Ano 2019

#### **JOANA RAQUEL FONSECA DE OLIVEIRA**

### **ANÁLISE E MELHORIA DE UM PROCESSO DE EXPEDIÇÃO – UM CASO DE ESTUDO**

Ano 2019

Universidade de Aveiro Departamento de Economia, Gestão, Engenharia Industrial e Turismo

#### **JOANA RAQUEL FONSECA DE OLIVEIRA**

### **ANÁLISE E MELHORIA DE UM PROCESSO DE EXPEDIÇÃO – UM CASO DE ESTUDO**

Projeto apresentado à Universidade de Aveiro para cumprimento dos requisitos necessários à obtenção do grau de Mestre em Engenharia e Gestão Industrial, realizado sob a orientação científica da Doutora Carina Maria Oliveira Pimentel, Professora Auxiliar do Departamento de Economia, Gestão, Engenharia Industrial e Turismo da Universidade de Aveiro.

"*Life begins at the end of your comfort zone*." Neale Donald Walsch

**o júri**

Presidente **Prof. Doutor João Carlos de Oliveira Matias** Professor Catedrático da Universidade de Aveiro

> Prof. Doutora Anabela Carvalho Alves Professora Auxiliar da Universidade do Minho

Prof. Doutora Carina Maria Oliveira Pimentel Professora Auxiliar da Universidade de Aveiro

#### **agradecimentos** À Professora Doutora Carina Maria Oliveira Pimentel pelo apoio e constante disponibilidade, pelas contribuições, pela exigência e, particularmente, pelo forte incentivo transmitidos ao longo desta etapa.

Uma palavra especial aos colaboradores da Saint-Gobain Weber por toda a motivação, ajuda e disponibilidade, e sobretudo, por todos os bons momentos ao longo do meu estágio.

Aos meus amigos que sempre me acompanharam e motivaram ao longo destes meses.

Ao João pela paciência e por sempre acreditar em mim.

Por último, um agradecimento especial aos meus pais e irmã por sempre me incentivarem a seguir os meus sonhos e pelo sacrifício ao longo destes últimos anos.

**palavras-chave Gestão de Armazéns, Expedição, Warehouse Management System, Lean** Thinking, desperdícios, 5S

#### **Resumo**

É comum as organizações disporem de um conjunto de sistemas que aumentam a eficiênciados seus processos logísticos, procurando assim garantir qualidade no seu serviço. Entres estes, destacam-se o Sistema *Lean* e os Sistemas de Informação, como o Sistema de Gestão de Armazéns (conhecido como WMS), cujo objetivo comum é a melhoria dos processos e eliminação de atividades de valor não acrescentado.

Assente nesta base, o projeto descrito neste documento tem como objetivo a avaliação da necessidade da implementação de um WMS, bem como a melhoria do processo de expedição do centro do Carregado da SGWP com vista a auxiliar e preparar a possível implementação do WMS na empresa.

Os resultados do trabalho desenvolvido apresentam diferentes vertentes. Por um lado, fica o registo dos benefícios da implementação de um WMS nos processos atuais do armazém da empresa. Por outro lado, a criação de uma base de dados que permitiu a monitorização das atividades do setor da expedição, auxiliando a tomada de decisão e a identificação de desperdícios. Por fim, foram estudadas e implementadas algumas melhorias nos processos logísticos do armazém, como a melhoria da organização do espaço do armazém de produto acabado com recurso à ferramenta 5S, e uma redução dos tempos de ciclo de algumas atividades.

**keywords** Warehouse Management, Shipping, Warehouse Management System, Lean Thinking, waste, 5S

**Abstract** It is common for organizations to have a set of systems that increase the efficiency of their logistics processes, seeking to ensure quality in their service. Among these are the Lean System and Information Systems, such as the Warehouse Management System (known as WMS), whose common goal is to improve processes and eliminate activities of no added value.

> Based on this, the project described in this document aims to evaluate the need for the implementation of a WMS, as well as to improve the expedition process of the SGWP's Carregado center in order to assist and prepare the possible implementation of the WMS in the company.

> The results of the work developed have different aspects. On the one hand, it records the benefits of implementing a WMS in the company's current warehouse processes. On the other hand, the creation of a database that allowed the monitoring of the activities of the shipping sector, supporting the decision making and the identification of wastes. Finally, some improvements in warehouse logistics processes were studied and implemented, such as the improvement of the space organization of the finished product warehouse using the 5S tool,and a reduction of the cycle times of some activities.

# **Índice**

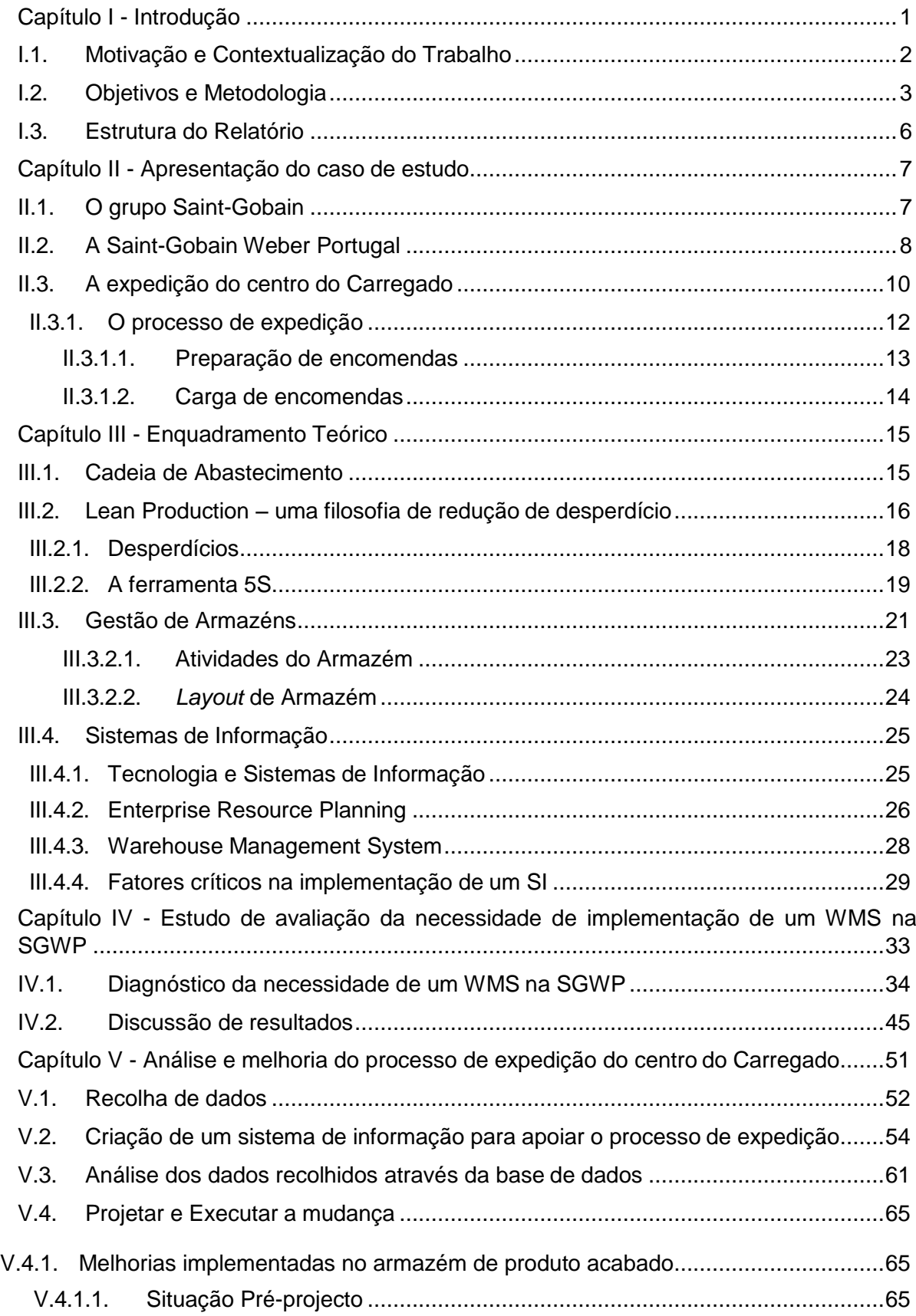

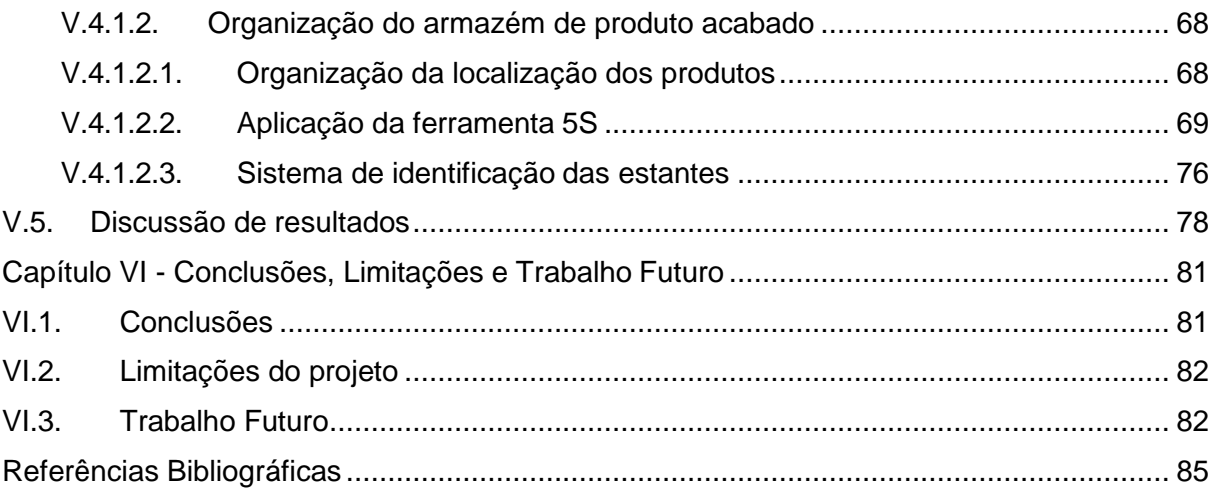

# **Índice de Figuras**

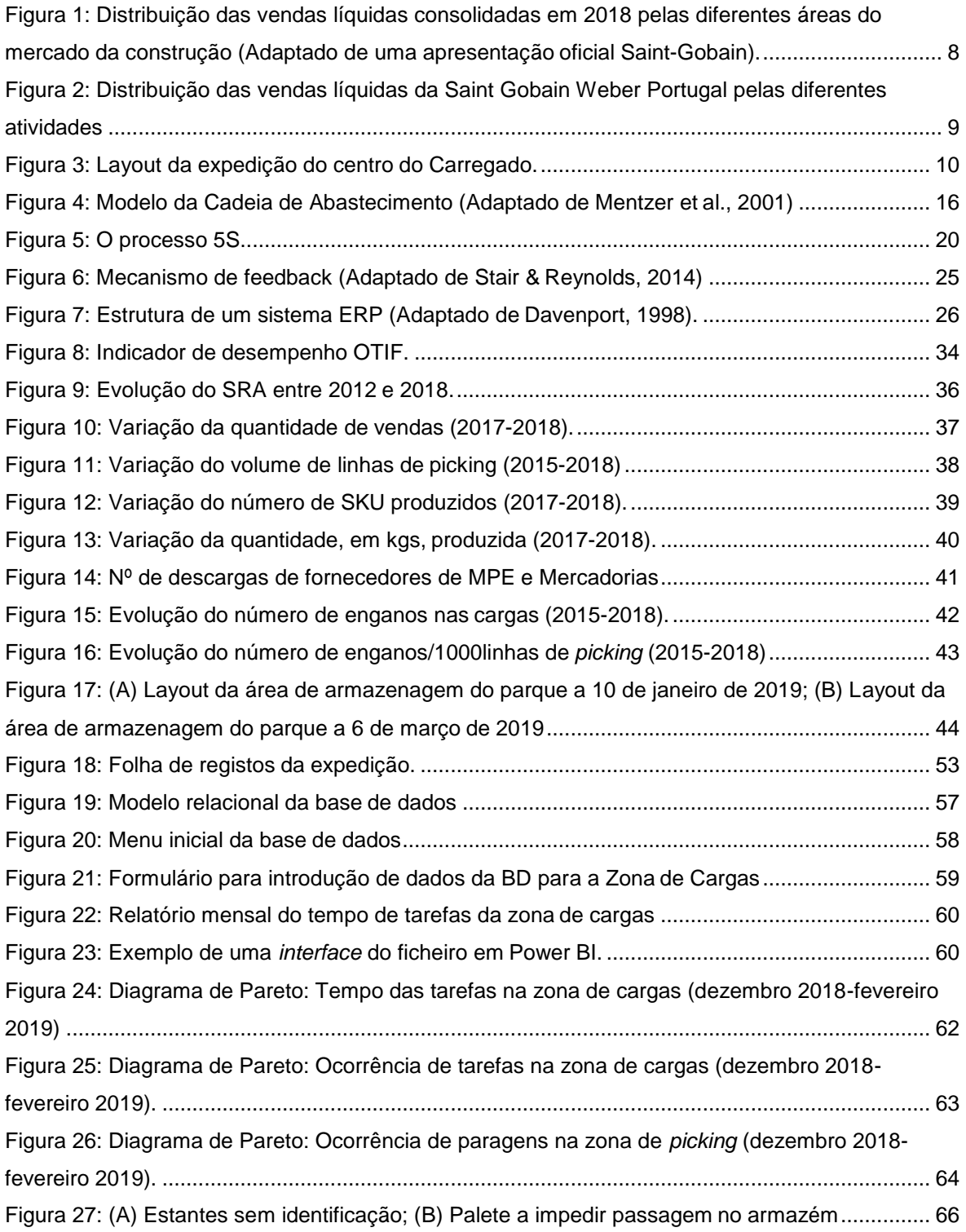

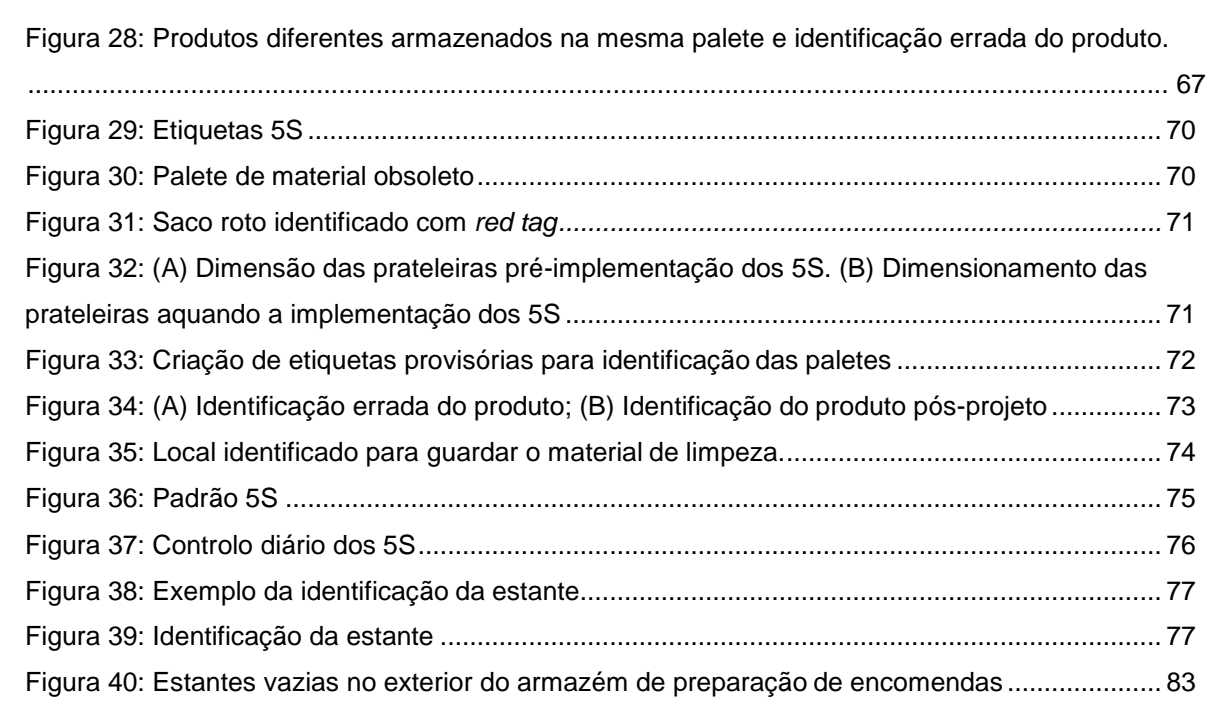

# **Índice de Tabelas**

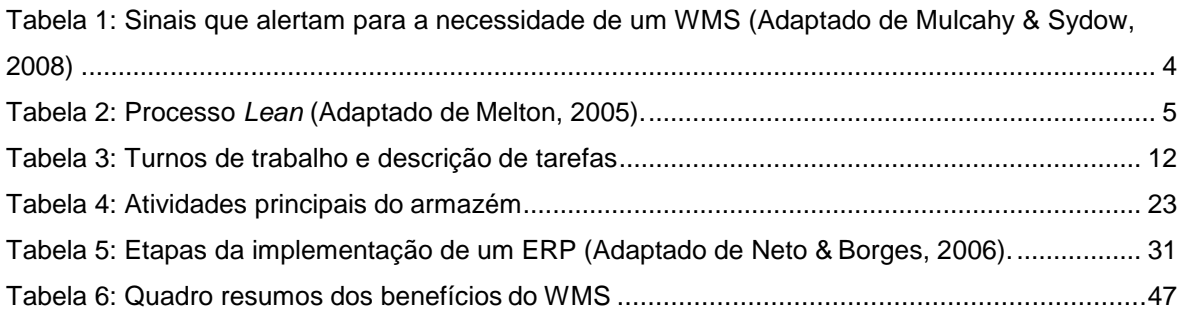

# **Siglas**

BD – Base de Dados ERP – *Enterprise Resource Planning* FIFO – *First in, first out* GSB – Grande Superfície de Bricolage JIT – *Just-in-time* MPE – Matérias Primas e Embalagens MRP – *Material Requirement Planning*  OTIF – *On Time, In Full* PA – Produto Acabado POF – *Perfect Order Fulfillment* SAC – Serviço Ao Cliente SGWP – Saint-Gobain Weber Portugal SI – Sistemas de Informação SKU – *Stock Keeping Unit* SRA – *Stock Record Accuracy* TI – Tecnologias de Informação TPS – *Toyota Production System*  TQM – *Total Quality Management* 

WIP – *Work-in-Process*

# <span id="page-14-0"></span>**Capítulo I** Introdução

A Saint-Gobain Weber Portugal (SGWP) está consciente do valor dos seus processos logísticos para o desenvolvimento de serviços e para responder ativamente às exigências do mercado, satisfazendo os seus clientes da melhor forma possível. Do seu processo logístico global são parte integrante os seus armazéns que, devido à natureza das instalações, recursos humanos e equipamentos necessários, representam um dos elementos mais caros de toda a cadeia de abastecimento e, portanto, uma gestão bem-sucedida dos mesmos é crítica em termos de custo e serviço (Baker et al., 2015). Assim, num ambiente industrial caracterizado pela incerteza e instabilidade, as empresas focam-se mormente nas atividades que agregam valor para o cliente, através de soluções que visam a eliminação de desperdício, uma melhor utilização dos recursos e um constante acompanhamento tecnológico.

Com o intuito de melhorar os seus processos, surgem sistemas de gestão que, quando bem implementados e utilizados, aumentam de forma significativa a eficácia e eficiência dos processos. O projeto desenvolvido e apresentado neste documento é o resultado da vontade da SGWP em aumentar a eficiência e reduzir custos das operações de logística interna, por meio da implementação de uma solução de sistemas de informação: um sistema de gestão de armazéns (conhecido como *Warehouse Management System* ou WMS) integrado no ERP da empresa.

Devido ao crescimento da utilização do WMS, e a possibilidade de a autora participar no projeto WMS da SGWP, os objetivos deste projeto discorrem sobre os benefícios da implementação de um WMS e os impactos que este sistema terá nos diversos processos da organização. Para isso, tornou-se importante conhecer este sistema de gestão de forma a analisar a viabilidade da sua implementação e os benefícios que pode proporcionar à SGWP, como uma solução de controlo dos seus processos logísticos. Ainda, e de forma a preparar os armazéns do grupo para a implementação do WMS, realizou-se uma análise detalhada dos processos da área da expedição e, através da criação de uma base de dados foi possível a identificação de melhorias, cujo principal objetivo foi a padronização das práticas de trabalho atuais e melhorar os fluxos de trabalho.

Embora ambos com foco na expedição, os resultados deste projeto apresentam um caráter distinto. Por um lado, após a realização de um estudo baseado em indicadores, foi possível fazer um comparativo da situação atual da SGWP, antes e após a implementação do WMS com base numa análise documental. Por outro lado, são visíveis melhorias no armazém de produto acabado (PA) do centro do Carregado da SGWP, que gerou melhorias de espaço, eliminação de produtos obsoletos e redução dos tempos de ciclo de algumas atividades.

## <span id="page-15-0"></span>**I.1. Motivação e Contextualização do Trabalho**

A área da tecnologia tem crescido consideravelmente nos últimos anos, tendência que as empresas procuram acompanhar. Torna-se então difícil falar em logística sem falar em Tecnologias de Informação (TI). São muitos os sistemas de informação (SI) utilizados nesta área, tal como o WMS. Isto acontece porque a informação é um fator crítico para as organizações, sendo a veracidade e velocidade dessa informação essenciais, o que se torna possível com a utilização destes sistemas. No setor logístico, a utilização da automação nas operações internas e no relacionamento com os parceiros comerciais é cada vez mais importante para o aumento da eficiência das operações logísticas e para a redução de custos (Silva Costa & Gobbo Júnior, 2008). A importância da informação ganha ainda mais relevância numa grande empresa como a Saint-Gobain Weber, que lidera o mercado da construção e das argamassas industriais em mais de 50 países. Na área da expedição da SGWP, existe um elevado volume de referências a circular e um vasto conjunto de procedimentos para a sua gestão. Contudo, existe um défice de informação no que toca à localização de produtos armazenados levando a (i) diferenças de inventário; (ii) movimentação dos operadores logísticos pela área de expedição para quantificar os *stocks*; (iii) incapacidade de localizar e quantificar perdas em tempo real; (iv) aumento dos tempos de ciclo e por último; (v) diminuição da produtividade. Em adição, a etiquetagem existente para identificação de cargas em circulação é realizada pelos operadores, manualmente e em papel.

O lançamento de uma nova gama de produtos durante o ano 2019, levará ao aumento do número de referências a circular e armazenar gerando, consequentemente, um agravamento dos problemas já existentes. É neste contexto que a empresa tomou a decisão de implementar um sistema de gestão de armazéns que ficará integrada ao ERP atual da empresa, dando início ao projeto *Warehouse Management System* que visa a evolução da SGWP para um paradigma industrial mais inovador.

Sendo a SGWP um grupo cujo modelo empresarial foca-se na inovação, a organização pretende continuar a caminhar no sentido de um ambiente integrado, tendo já implementado um sistema integrado de gestão empresarial, o SAP ERP. Em termos de práticas *Lean*, por meio do programa *World Class Manufacturing* (WCM), estas já estão bem enraizadas na cultura da empresa.

Uma eficiente implementação do WMS aumenta notavelmente a confiabilidade dos processos, diminuindo a necessidade de retrabalho e, segundo Tompkins & Smith (1998), levam à eliminação de reclamações por parte dos clientes, melhorias do espaço para armazenagem, aumento da produtividade, gerando vantagem competitiva.

Este projeto pretende contribuir com diretrizes para outras organizações que enfrentam problemas nos seus processos logísticos, identificando as funcionalidades dos sistemas de gestão

de armazéns, contribuindo assim para a literatura existente com uma visão das mudanças da implementação de um WMS numa grande empresa.

É importante realçar que os sistemas de informação representam um assunto de particular interesse para a comunidade académica, em especial para a Engenharia e Gestão Industrial, uma vez que aborda um assunto recente e de especial interesse para a indústria. Assim, e por haver a necessidade prática, reuniu-se um conjunto de fatores motivadores para a realização deste projeto, entre os quais se destacam: a importância da avaliação dos benefícios de um SI, conhecer as funcionalidades dos SI para a gestão de armazéns, bem como a importância de melhorar as práticas atuais antes de avançar para a sua implementação.

## <span id="page-16-0"></span>**I.2. Objetivos e Metodologia**

A implementação de um WMS envolve recursos, humanos e financeiros, elevados durante um longo período. Em virtude do que é defendido na literatura, antes de implementar qualquer SI, é necessário avaliar se este irá atender aos desafios que a empresa enfrenta e acompanhar o seu crescimento. Gwynne (2015) afirma que a primeira etapa do processo deve compreender a revisão dos processos e procedimentos atuais, de forma a avaliar se é realmente necessário a implementação de um WMS.

É também fundamental garantir um bom funcionamento das operações de armazenagem através de uma revisão completa dos seus processos, eliminando práticas inadequadas. De acordo com Ackerman (1997), as práticas de trabalho devem ser padronizadas e os fluxos de trabalho melhorados dentro dos recursos atuais da organização, uma vez que a implementação de um SI num armazém desorganizado irá levar a um resultado aquém do que se poderia conseguir de outra forma.

Assim, este projeto surge como apoio ao projeto WMS em desenvolvimento na empresa, apresentando dois objetivos fulcrais (i) desenvolvimento de um estudo sobre o estado atual dos processos de armazenagem e das dificuldades que a empresa enfrenta, com o intuito de avaliar a necessidade da implementação deste sistema e como o mesmo irá impactar os processos atuais da SGWP, bem como (ii) melhorar as práticas atuais da empresa de forma a preparar a chegada do WMS.

O primeiro passo consistiu numa sustentação teórica que teve como base uma criteriosa análise de documentos científicos que possibilitaram o conhecimento do estado da arte que incidiu, em particular, sobre dois grandes tópicos: *Lean Thinking* e Sistemas de Informação. Considera-se que a revisão da literatura existente demonstrou ser uma etapa crucial para a realização do presente projeto, contextualizando-o dentro de uma vasta pesquisa.

A segunda etapa, a aplicação prática, pelo facto do presente projeto apresentar dois planos de ação distintos, foram adotadas metodologias diferentes para cada um.

Assim, o foco do Capítulo IV direciona-se na avaliação da implementação de um sistema de gestão de armazéns automatizado na SGWP, com base em evidências concretas (como indicadores) relacionadas com o processo de expedição e armazenagem. Mulcahy & Sydow (2008) apontam alguns sinais que alertam para a necessidade de um WMS, entre eles:

<span id="page-17-0"></span>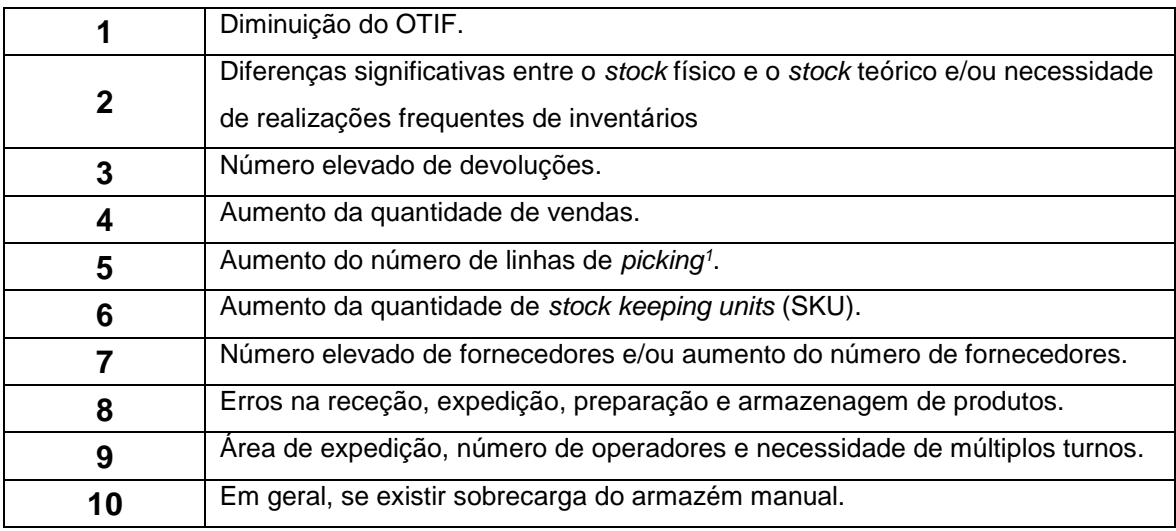

Tabela 1: Sinais que alertam para a necessidade de um WMS (Adaptado de Mulcahy & Sydow, 2008).

Assim, a metodologia adotada no Capítulo IV seguiu os pontos apresentados na [Tabela 2.](#page-18-0)

Já o Capítulo V, consistiu na observação e recolha de dados dos processos que ocorrem na expedição do centro do Carregado atualmente e na criação de uma base de dados para apoiar a análise dos dados recolhidos, com o intuito de identificar oportunidades de melhoria, de forma a tornar o processo de expedição mais eficiente. Esta análise culminou na organização de um armazém de PA através da ferramenta 5S, que levou a melhorias do espaço de armazenagem e criação de hábitos de trabalho mais eficientes. De forma a utilizar uma metodologia estruturada e racional de dados baseada no pensamento *Lean*, o projeto apoiou-se na metodologia proposta por Melton (2005) apresentado na [Tabela 2.](#page-18-0)

<sup>1</sup> Uma ordem de *picking* contém várias linhas de um produto único, numa determinada quantidade

<span id="page-18-0"></span>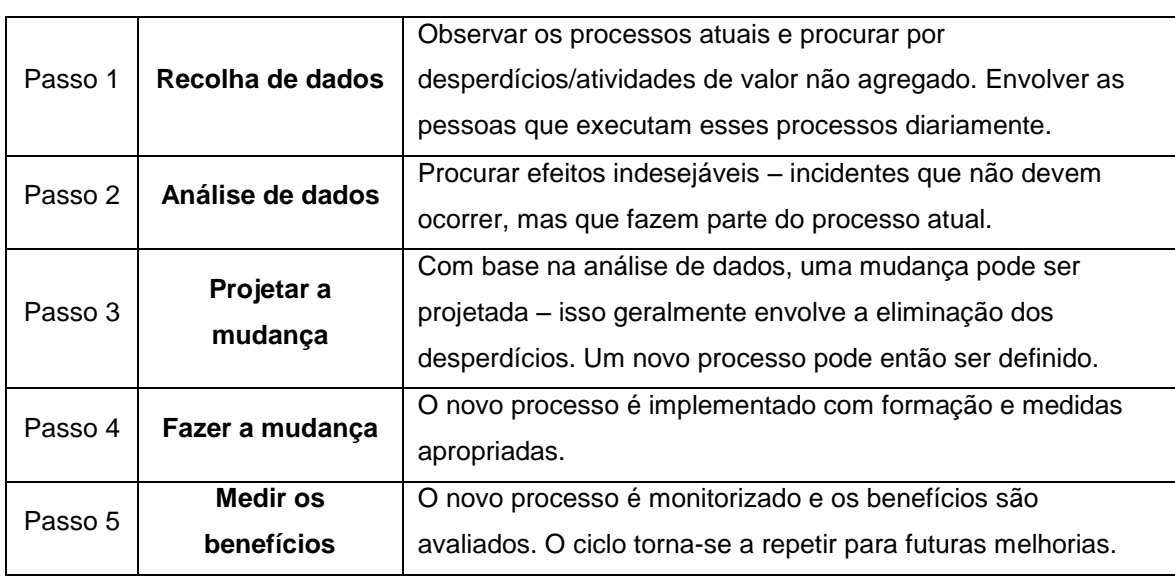

Tabela 2: Processo *Lean* (Adaptado de Melton, 2005).

Inicialmente foram realizadas algumas formações na SGWP sobre temáticas *Lean* para uma correta utilização das ferramentas implementadas na concretização do projeto.

A metodologia apresentada foi utilizada na aplicação prática das ferramentas implementadas ao longo do projeto:

- Recolha de dados: nesta etapa foi realizada uma análise dos processos atuais da área da expedição e a observação das práticas no terreno. Posteriormente, foram identificadas todas as atividades que ocorrem neste setor e recolhidos dados acerca da duração e frequência de ocorrência das mesmas;
- Análise de dados: de forma a analisar criteriosamente os dados recolhidos, foi criada uma base de dados (BD) em *MS-Access* que permitiu identificar oportunidades de melhoria. Posteriormente, foi utilizada a ferramenta *Power BI* para a visualização interativa dos dados recolhidos;
- Projetar a mudança: análise e observação do estado atual do armazém de PA e elaboração de um plano de ação;
- Fazer a mudança: Definição do *layout* do armazém de PA e implementação da ferramenta *Lean*, 5S;
- Medir os benefícios: Medição dos benefícios das ações de melhoria implementadas.

# <span id="page-19-0"></span>**I.3. Estrutura do Relatório**

Capítulo I – Introdução: neste capítulo são apresentados o âmbito e objetivo do projeto, bem como a metodologia utilizada.

Capítulo II – Apresentação do caso de estudo e análise do processo da área de expedição;

Capítulo III – Enquadramento Teórico: Apresentação de uma contextualização teórica sobre o tema em estudo e outras pesquisas relevantes;

Capítulo IV – Estudo do estado *As-Is* e análise de indicadores de forma a avaliar os benefícios da implementação de um WMS. No final do capítulo, é realizada uma discussão de resultados;

Capítulo V – Análise e melhoria do processo de expedição: descrição detalhada do trabalho desenvolvido cujo principal objetivo centrou-se na melhoria da área de expedição do centro de produção da SGWP, que se localiza no Carregado, através da criação de uma base de dados para apoiar os processos de armazenagem e aplicação de ferramentas *Lean* de forma a eliminar práticas ineficientes. À semelhança do Capítulo IV, no final é realizada uma discussão dos resultados obtidos;

Capítulo VI – Conclusões, limitações do projeto e trabalho futuro: neste capítulo é elaborada uma descrição das principais conclusões, as limitadas encontradas durante a sua realização e são também apresentadas sugestões de possíveis trabalhos futuros.

# <span id="page-20-0"></span>**Capítulo II** Apresentação do caso de estudo

Neste capítulo é realizada uma apresentação do grupo Saint-Gobain, do qual faz parte a Saint-Gobain Weber Portugal, onde o projeto foi desenvolvido. Sendo o principal foco do projeto a área de expedição, é realizada uma descrição dos processos que ocorrem neste setor, no centro do Carregado. São também explorados os processos de carga e preparação de encomendas, desde do registo da encomenda no sistema até à saída dos veículos das instalações da empresa.

# <span id="page-20-1"></span>**II.1. O grupo Saint-Gobain**

Responsável pelo fabrico dos célebres espelhos do Palácio de Versailles, a Royal Manufactory of Mirror Glass de origem francesa fundada pelo Rei Louis XIV em 1665, dedicava a sua produção à indústria do vidro. Anos mais tarde, mudou o seu nome para Saint-Gobain e hoje, com mais de 350 anos de existência, a organização multinacional dedica-se ao mercado da construção e à produção de materiais de alta resistência.

Atualmente a operar em 67 países, a empregar mais de 179 mil colaboradores e com 8 centros de investigação, podemos encontrar produtos Saint-Gobain em edifícios, transportes, infraestruturas e em variadas aplicações industriais. A missão do grupo foca-se em promover conforto, desempenho e segurança em *habitats* sustentáveis, energeticamente eficientes e protetores do ambiente, inserindo-se no grupo das cem maiores e mais inovadoras empresas do mundo e referência global em sustentabilidade.

O mercado de referência do grupo é a construção que está dividida em cinco áreas de atuação: indústria, construção nova residencial, construção nova não residencial infraestruturas e engenharia civil e renovação [\(Figura](#page-21-1) 1).

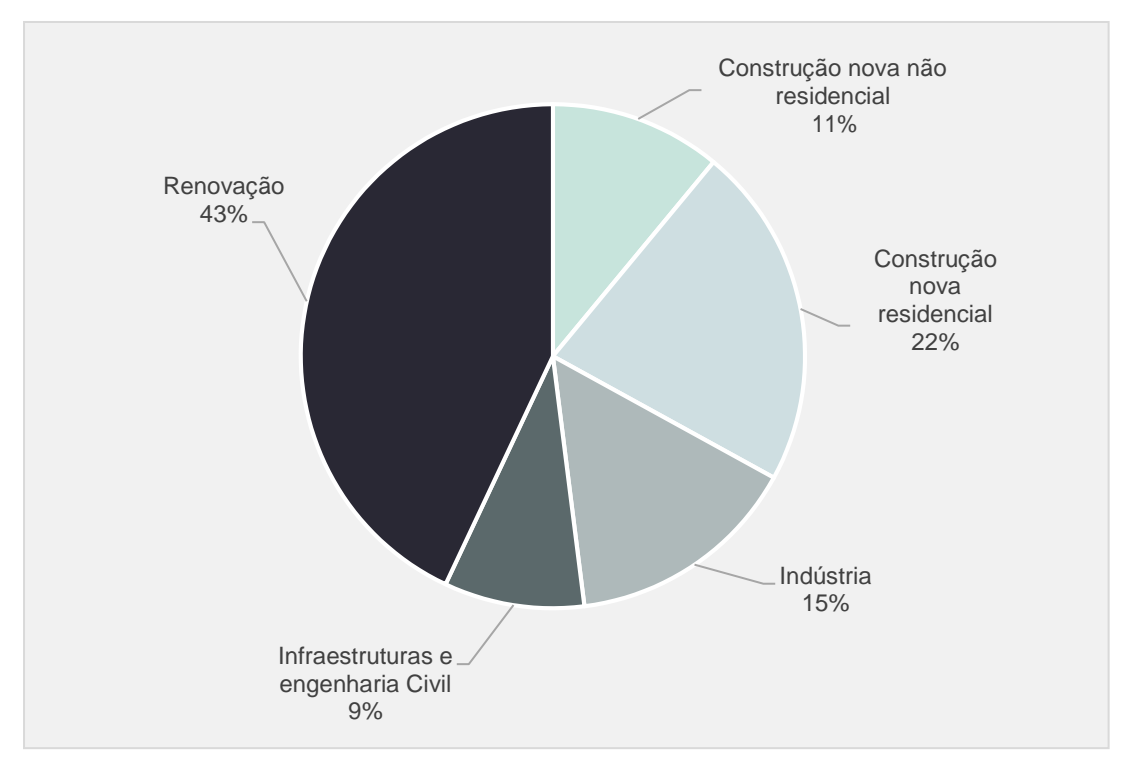

<span id="page-21-1"></span>Figura 1: Distribuição das vendas líquidas consolidadas em 2018 pelas diferentes áreas do mercado da construção (Adaptado de uma apresentação oficial Saint-Gobain).

## <span id="page-21-0"></span>**II.2. A Saint-Gobain Weber Portugal**

Em 1927, duas empresas sob o comando de George Weber e Jean Broutin fundem-se e dão origem à Weber et Broutin que se dedica à produção de revestimentos à base de gesso e cal. Com a destruição causada pela 2º guerra mundial, a empresa expande-se para o mercado da renovação e dedica-se ao desenvolvimento de soluções para a reconstrução das estruturas danificadas.

Em 1970, junta-se ao Grupo Poliet e dozes anos depois, em 1982, dá os primeiros passos para os mercados europeus, iniciando a sua expansão para a Península Ibérica e apenas depois para a Europa Ocidental.

A aquisição da Weber pelo grupo Saint-Gobain acontece em 1996, passando a ser chamada Saint-Gobain Weber, e reforça o polo de materiais de construção do grupo. Rapidamente conquista novos mercados: entra no mercado asiático, tornando-se a sua segunda zona de desenvolvimento e faz a aquisição da Quartozlit e da Concreto, duas empresas sul americanas.

Com a aquisição da Fixicol, a Saint-Gobain Weber entra no mercado português em 1990. Em 2001, o grupo Saint-Gobain adquire o grupo Maxit e passa a ter 3 centros de produção em Portugal: dois centros de produção de argamassas industriais, situadas em Aveiro e no Carregado, e um centro de produção de argila expandida, em Avelar. Hoje, a Saint-Gobain Weber está presente em

57 países, tem 10 centros de desenvolvimento, emprega 10.000 colaboradores e é líder de vendas de argamassas industriais em Portugal, contando agora apenas com dois centros de produção no território nacional (Aveiro e Carregado).

O grupo Saint-Gobain Weber aposta na investigação e na inovação, obedecendo a uma estratégia focada para o consumidor. Sendo um dos seus objetivos a promoção da confiança através de experiências sólidas, interessantes e personalizadas nas suas interações, o grupo procura envolver os clientes no seu processo de inovação. Para isso desenvolveu programas de formação adaptados para os seus clientes nas instalações do centro do Carregado. Na escola de formação, os clientes têm a oportunidade de conhecer toda a gama de produtos e soluções que a empresa tem para oferecer bem como a sua aplicação.

Para além de produtos inovadores, a busca contínua pela excelência e proximidade com os clientes, o último compromisso Saint-Gobain Weber é a preocupação ambiental através de seleção de matérias-primas que estejam de acordo com a legislação local e internacional, processos produtivos com níveis de consumo energético e de água reduzidos e uma grande rede de centros de produção por forma a reduzir o tráfego.

Em Portugal, o grupo Saint-Gobain Weber produz e comercializa soluções de colagem e betumação cerâmica, revestimentos e renovação de fachadas, argamassas técnicas e regularização e nivelamento de pavimentos. A [Figura 2 m](#page-22-0)ostra a distribuição das vendas líquidas da SGWP pelas diferentes atividades.

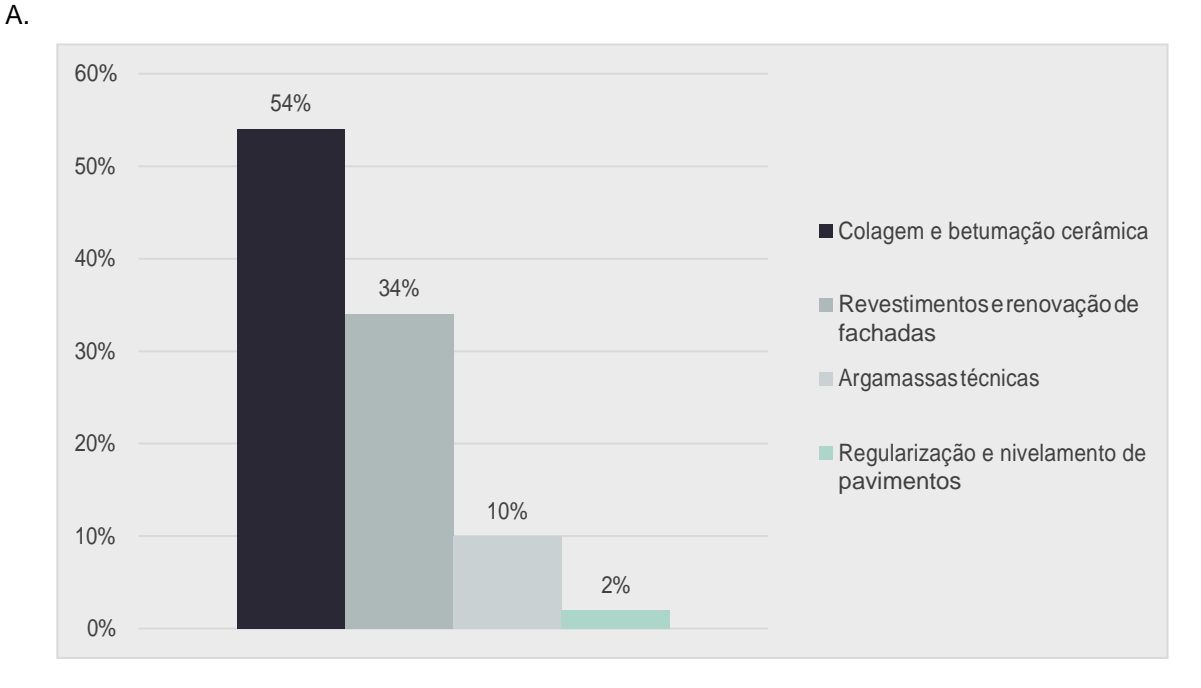

O processo produtivo da SGWP, especificamente do centro do Carregado, é descrito no Anexo

<span id="page-22-0"></span>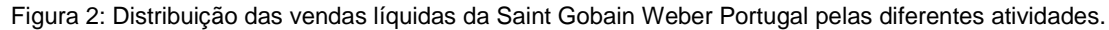

9

## <span id="page-23-0"></span>**II.3. A expedição do centro do Carregado**

A expedição de material na SGWP pode ocorrer de duas formas distintas: o cliente recolhe o seu pedido diretamente na fábrica, designada carga de clientes, ou a empresa entrega o pedido no local que o cliente indicar na encomenda com recurso a uma transportadora, designada carga de logística. Quando o cliente realiza uma encomenda na condição de transporte próprio, o nível de serviço assumido pela empresa com o cliente é de 36 horas, de forma a garantir um prazo para a preparação prévia do pedido e o mínimo tempo possível de permanência do cliente nas instalações industriais; no segundo caso, existe o compromisso de todas as encomendas realizadas até às 13h serem entregues no dia seguinte.

A SGWP possibilita a compra de produtos em palete completa ou na sua unidade de medida básica (caixa, saco ou balde). Caso seja adquirido à unidade, é necessária uma preparação prévia, podendo ser acondicionado numa palete ou vendido isoladamente. De tal maneira, o centro do Carregado possui um armazém dedicado à atividade de *picking<sup>2</sup>* , onde os pedidos são preparados de acordo com os pedidos dos clientes.

A [Figura 3](#page-23-1) mostra o *layout* da área de expedição do centro Carregado, composto por três armazéns e uma área exterior onde são armazenados grande parte dos produtos acabados. Além disso, dispõe ainda de duas zonas distintas destinadas ao carregamento de camiões.

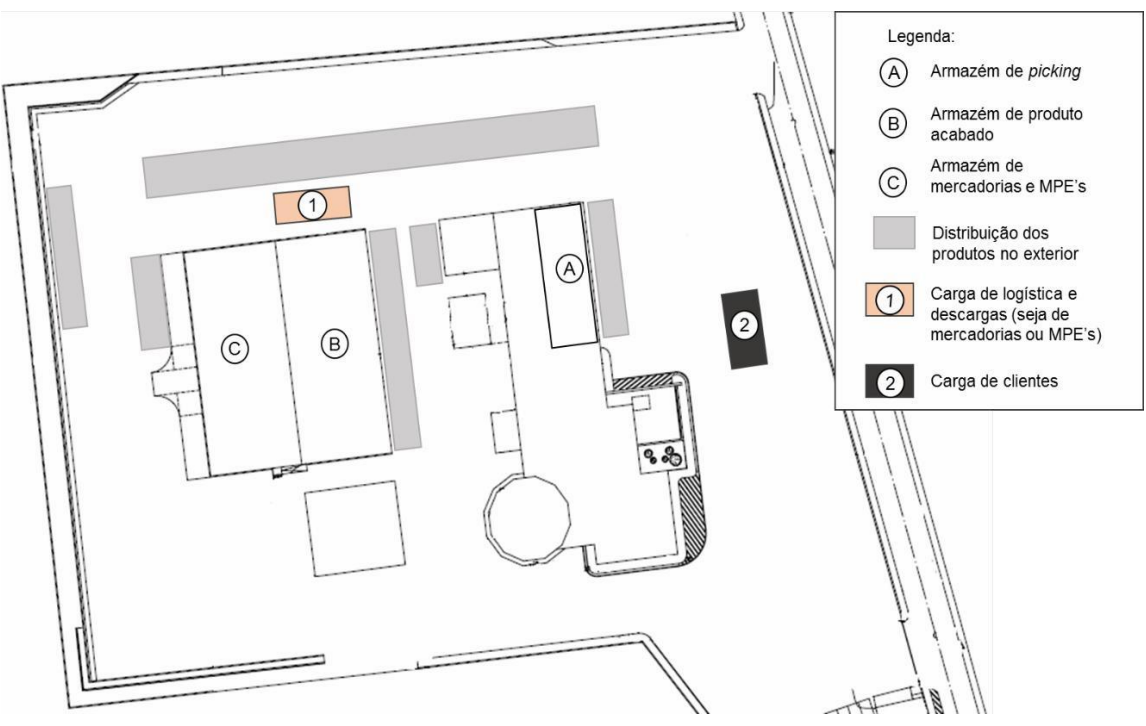

Figura 3: Layout da expedição do centro do Carregado.

<span id="page-23-1"></span><sup>2</sup>Atividade responsável pela separação ou preparação de pedidos.

O armazém dedicado à preparação de encomendas, representado pela letra A, é composto por 3 estantes e espaço para manobrar apenas um empilhador retrátil. Devido à sua dimensão reduzida, não tem capacidade de albergar a totalidade das referências que a empresa comercializa, pelo que, as referências cuja representatividade para preparação de encomendas é reduzida, são armazenadas no armazém de PA, representado pela letra B.

No armazém de PA são armazenados todos os produtos finais que não podem ser armazenados no exterior devido ao risco de danificação do produto ou embalagem, todas as referências de produtos da linha de *tinting* e, como referido, algumas referências utilizadas para a preparação de encomendas, sendo solicitadas sempre que necessárias. O armazém C, armazena todas as mercadorias<sup>3</sup> comercializadas pela SGWP. Por possuir condições especiais de segurança como um sistema contra incêndios e bacias de retenção para prevenção de derrames e fugas, algumas referências de matérias-primas necessitam de ser armazenadas neste armazém.

Um dos problemas que a expedição deste centro enfrenta atualmente é a falta de área coberta para fins de armazenagem. Devido à exposição solar, as caixas dos produtos vão perdendo cor e os produtos em pasta correm o risco de endurecerem. Pelo facto de não ser possível armazenar todos os produtos em área coberta, é dada preferência aos produtos com menor rotatividade. Assim, de forma a proteger os produtos das condições climatéricas, os produtos armazenados no exterior são revestidos por uma proteção plástica resistente, de forma a reduzir o risco de danificação.

No parque, os produtos são armazenados diretamente no chão em fiadas<sup>4</sup> sem comprimento fixo destinadas a uma única referência. As paletes dos produtos em saco são, em regra geral, empilhadas em conjunto de três. No entanto, nos produtos em balde e caixas não é possível o empilhamento, uma vez que os pesos exercidos pelas paletes superiores iriam causar danos nos produtos dos níveis inferiores.

A responsabilidade de armazenar os produtos no parque é da equipa da produção no final de cada produção; no caso dos armazéns é da responsabilidade da equipa de expedição. A empresa utiliza maioritariamente euro paletes que são armazenadas sobre o lado de maior dimensão no parque, o que implica a necessidade dos colaboradores que estão a operar nas cargas de realizarem a viragem das paletes para a carga de um camião. Destinadas à carga de camiões de logística (transportadoras) e clientes, respetivamente, existem duas zonas delimitadas.

No que diz respeito a recursos humanos, a equipa de expedição é formada por 5 operadores fixos e um responsável de expedição. Quando ocorre um aumento nas vendas, como acontece nos meses de verão, a empresa contrata operadores temporários conforme as necessidades. A contratação do quinto elemento ocorreu durante o ano 2018, e a equipa passou a operar em três turnos distintos em vez de dois, com rotatividade semanal, a que estão atribuídas diferentes tarefas. A principal função do novo turno é o reabastecimento do armazém de preparação de encomendas. As tarefas principais afetas a cada turno estão demonstradas na tabela seguinte:

<sup>&</sup>lt;sup>3</sup> Produto que é comprado e vendido.

<sup>4</sup> Armazenamento de produtos em fila única.

<span id="page-25-1"></span>

| Turno                   | Operador | Zona                              | <b>Tarefas</b>                                                                                                    |  |  |
|-------------------------|----------|-----------------------------------|----------------------------------------------------------------------------------------------------|--|--|
| Das 08:00h às<br>17:00h | A        | Zona de <i>picking</i>            | Preparação de ordens de <i>picking</i> ; atendimento de<br>clientes; plastificação e identificação da palete; entre<br>outros.                                                                              |  |  |
|                         | B        | Zona de cargas                    | Carga de clientes; separar cargas para<br>transportadoras; descarga de material (MPE,<br>mercadorias, etc.); verificação das cargas.                                                                        |  |  |
| Das 09:00h às<br>18:00h | C        | Zona de<br><i>picking</i> /cargas | Arrumação dos armazéns e do parque;<br>reabastecimento do armazém de <i>picking</i> ; apoio em<br>todas as tarefas necessárias.                                                                             |  |  |
| Das 10:00h às<br>19:00h | D        | Zona de <i>picking</i>            | Apoio na preparação de ordens de <i>picking</i> ;<br>atendimento de clientes; levantamento de ordens de<br>picking no SAC; requisitar reposição de stock; carregar<br>camião Entrecentros (depois das 17h). |  |  |
|                         | E        | Zona de cargas                    | Carga de transportadoras; descarga de material (MPE,<br>mercadorias, etc.); apoio na carga de clientes.                                                                                                    |  |  |

Tabela 3: Turnos de trabalho e descrição de tarefas.

No entanto, é importante salientar que se necessário, devido a sobrecarga de trabalho, os operadores podem desempenhar qualquer tarefa independentemente do turno. Sendo as tarefas não fixas, os operadores alteram frequentemente de posto de trabalho, de forma a se apoiarem nas tarefas mais críticas, e comunicam entre si e com o responsável de expedição através de *walkietalkies*.

### <span id="page-25-0"></span>II.3.1. O processo de expedição

O processo de expedição inicia-se quando uma encomenda é registada no sistema pelo departamento de Serviço ao Cliente (SAC) e é verificada a disponibilidade de todos os produtos pedidos em *stock*. Quando a disponibilidade dos produtos se confirma é emitida uma ordem de *picking*, que é uma folha que contém uma lista dos produtos do pedido, as respetivas quantidades e o peso total do pedido. Para aquisição de produtos em paletes completas, não é necessário qualquer tipo de preparação prévia – a ordem de *picking* fica a aguardar até à entrada do cliente ou da transportadora no parque. Caso o cliente faça a compra de um produto na sua unidade de medida básica (caixa, balde ou saco), é necessário que a ordem de *picking* vá para o armazém de forma a ser preparada. No armazém, os colaboradores preparam os produtos pedidos, formam paletes, plastificam-nas e guardam-nas em estantes pré-definidas. De forma a facilitar todo o processo, o departamento de SAC faz a separação dos documentos de acordo com o tipo de transporte (cliente ou transportadora), e coloca-os em caixas pré-definidas.

Várias vezes ao longo do dia, um operador tem de se deslocar ao balcão do SAC de forma a recolher novas ordens de *picking* para serem preparadas. O cliente pode carregar mais que uma encomenda que tenha submetido no sistema (cada pedido de encomenda gera uma ordem de *picking*). Assim, é da competência dos operadores de expedição organizar as ordens por clientes, uma vez que o cliente pode carregar tudo no mesmo dia.

Se os clientes demorarem muito tempo a recolher a encomenda, os operadores entregam os documentos ao SAC. Quando um cliente entra no centro para efetuar o levantamento de uma encomenda, dirige-se ao balcão do SAC que verifica se possuem as ordens de *picking* e de seguida é reencaminhado ao armazém para ser efetuada a carga. O operador do armazém recolhe todas as ordens que o cliente irá carregar e comunica ao operador das cargas assim que o material estiver pronto. O processo de carga inicia-se quando o cliente é autorizado a avançar o camião para o local onde é efetuada a carga. De notar que atualmente não existem instruções de trabalho de como o procedimento de carga deve ser efetuado. No fim da carga, um outro operador em conjunto com o cliente, verifica se os produtos carregados estão de acordo com o pedido. Para finalizar todo o processo, o cliente dirige-se ao balcão do SAC onde lhe são entregues as guias de remessa.

### <span id="page-26-0"></span>II.3.1.1. Preparação de encomendas

As ordens de *picking* emitidas são recolhidas pelo operador de expedição que as organiza e separa de acordo com o tipo de transporte, ou seja, se é uma encomenda com recurso a uma transportadora ou se o cliente recolhe a encomenda no centro da SGWP, classifica-as por data de emissão e nível de urgência, agrupando-as posteriormente por cliente.

Para facilitar a monitorização do tempo que demora a preparar uma ordem de *picking*, o operador necessita de registar neste documento a hora em que inicia e finaliza a preparação.

Devido à pequena dimensão do armazém, onde não é possível armazenar todas as referências comercializadas, o operador antes de iniciar a separação de material, necessita de conferir se tem disponível todos os produtos pedidos dentro do armazém. Caso ocorra a falta de alguma referência, solicita a um colega das cargas que traga os produtos em falta do armazém de PA.

Antes de iniciar a separação dos produtos, o operador idealiza a melhor configuração possível da palete e, de seguida inicia a recolha dos produtos com recurso a um empilhador retrátil. Como neste armazém apenas é possível a circulação de um empilhador, normalmente, um operador conduz o empilhador e baixa as paletes das estantes e um outro operador recolhe o produto e coloca-o na palete a ser preparada. Isto evita que o operador do empilhador esteja constantemente a entrar e a sair do veículo.

Quando todos os produtos já estão na palete, esta está pronta a ser plastificada e identificada com o nome do cliente e o respetivo número da ordem de *picking*. A identificação da carga é realizada manualmente e em papel pelo operador.

Por último, o operador coloca as paletes já preparadas no exterior do armazém para que um dos colegas a operar no exterior as arrume nas estantes adequadas. O local onde vão ser armazenadas as paletes preparadas varia dependendo se a encomenda pede ou não transporte.

### <span id="page-27-0"></span>II.3.1.2. Carga de encomendas

Ao efetuar uma encomenda, o cliente decide se a deseja recolher através de meios próprios ou se pretende que esta seja entregue na morada que indicar à assistente do SAC. Assim, e como já referido anteriormente, a expedição de encomendas diferencia-se em: cliente ou logística.

A expedição de material com recurso a uma transportadora (carga de logística) representa uma atividade crítica, visto que todas as encomendas efetuadas até à 13h necessitam de ser entregues no dia seguinte, mesmo que necessitem de preparação prévia. No entanto, na zona de cargas é dada prioridade à carga de clientes, caso a sua encomenda tenha sido submetida com a devida antecedência.

Todas as manhãs, um dos operadores da zona de cargas separa todo o material a ser expedido via transportadora e dispõe-no próximo do local onde irá ser carregado. Por volta das 14h, o responsável da expedição emite, com recurso a uma impressora, as etiquetas requisitadas pela transportadora, para que sejam coladas no material respetivo antes de iniciar a carga.

O processo de carga de clientes inicia-se quando o cliente recolhe as suas ordens de *picking* e entrega-as ao operador das cargas que lhe é indicado. É então lhe dada autorização para avançar o veículo para a respetiva zona onde irá ser realizada a carga. Na semelhança do que acontecena preparação de encomendas, o operador antes de iniciar o processo regista a hora de início, tal como registará a hora de fim quando concluir a carga.

No fim da carga, o operador que efetuou o carregamento assina a ordem de carga. Com o objetivo de ocorrer o mínimo de falhas possíveis, em vez de ser o próprio operador que efetuou a carga a realizar a confirmação, é importante que seja um outro colega de expedição juntamente com o cliente a verificar se os produtos estão de acordo com o pedido. O último passo é a entrega das guias de remessa ao cliente por parte do SAC para que ele possa seguir viagem.

O processo de carga de logística diferencia-se da carga de clientes no tipo de etiquetas utilizadas para identificar as cargas. Enquanto que na carga de logística, todas as cargas necessitam de ser identificadas de acordo com o cliente final, através de uma etiqueta impressa, na carga de clientes apenas as paletes preparadas são identificadas com uma etiqueta escrita manualmente. No entanto, o restante processo é igual.

Com o intuito de compreender as movimentações realizadas pelos operadores logísticos durante este processo, foram elaborados diagramas de espaguete que mostram o percurso efetuado durante a realização de uma carga, bem como a sua duração, produtos expedidos e distância percorrida (Anexo B).

# <span id="page-28-0"></span>**Capítulo III III Enquadramento Teórico**

Este capítulo tem como objetivo fornecer uma sustentação teórica relevante para o estudo. A base teórica deste projeto irá incidir sobre os seguintes temas:

- Cadeia de Abastecimento;
- *Lean Thinking*;
- Sistemas de Informação;
- *Enterprise Resource Planning*;
- Gestão de Armazéns;
- *Warehouse Management Systems*;
- Fatores críticos na implementação de um Sistema de Informação.

## <span id="page-28-1"></span>**III.1. Cadeia de Abastecimento**

Até há pouco tempo, o termo Cadeia de Abastecimento tem sido confundido com Logística tanto na literatura como por profissionais de empresas. O Council of Logistics Management (CLM), uma organização de gestores logísticos, educadores e profissionais criada em 1962, definiu logística como: "A Logística é a parte da cadeia de abastecimento que planeia, implementa e controla o fluxo e armazenamento eficientes e eficazes de produtos, serviços e informações do ponto de origem ao ponto de consumo, para atender às necessidades dos clientes" (Ballou, 2004).

O conceito de cadeia de abastecimento surgiu apenas no final do século passado e existem muitas definições na literatura. Por exemplo, Handfield (2002) definiu cadeia de abastecimento como todas as organizações e atividades associadas ao fluxo e transformação de mercadorias desde o aprovisionamento de matérias-primas até o consumidor final, bem como os fluxos de informações associados.

Para Emmet (2005), o termo gestão da cadeia de abastecimento é o processo que integra, coordena e controla o movimento de bens e material do fornecedor para o consumidor final. Para Copacino (1997), gestão da cadeia de abastecimento refere-se à gestão do fluxo de materiais e produtos da origem para o cliente, incluindo o fluxo total de materiais desde a aquisição de matériasprimas até ao envio de produtos acabados aos consumidores finais. Desta forma, inclui também as atividades de subcontratação e compras, produção, incluindo o planeamento de capacidade, soluções tecnológicas, gestão de operações, planeamento da produção e planeamento de materiais, planeamento da distribuição, armazenamento e gestão do *stock*. O fator que liga todas

as definições, é a ideia de que a gestão da cadeia de abastecimento não se centra apenas numa única empresa, mas também na integração de processos entre empresas, desde os fornecedores até os consumidores finais, como mostra a [Figura 4.](#page-29-1)

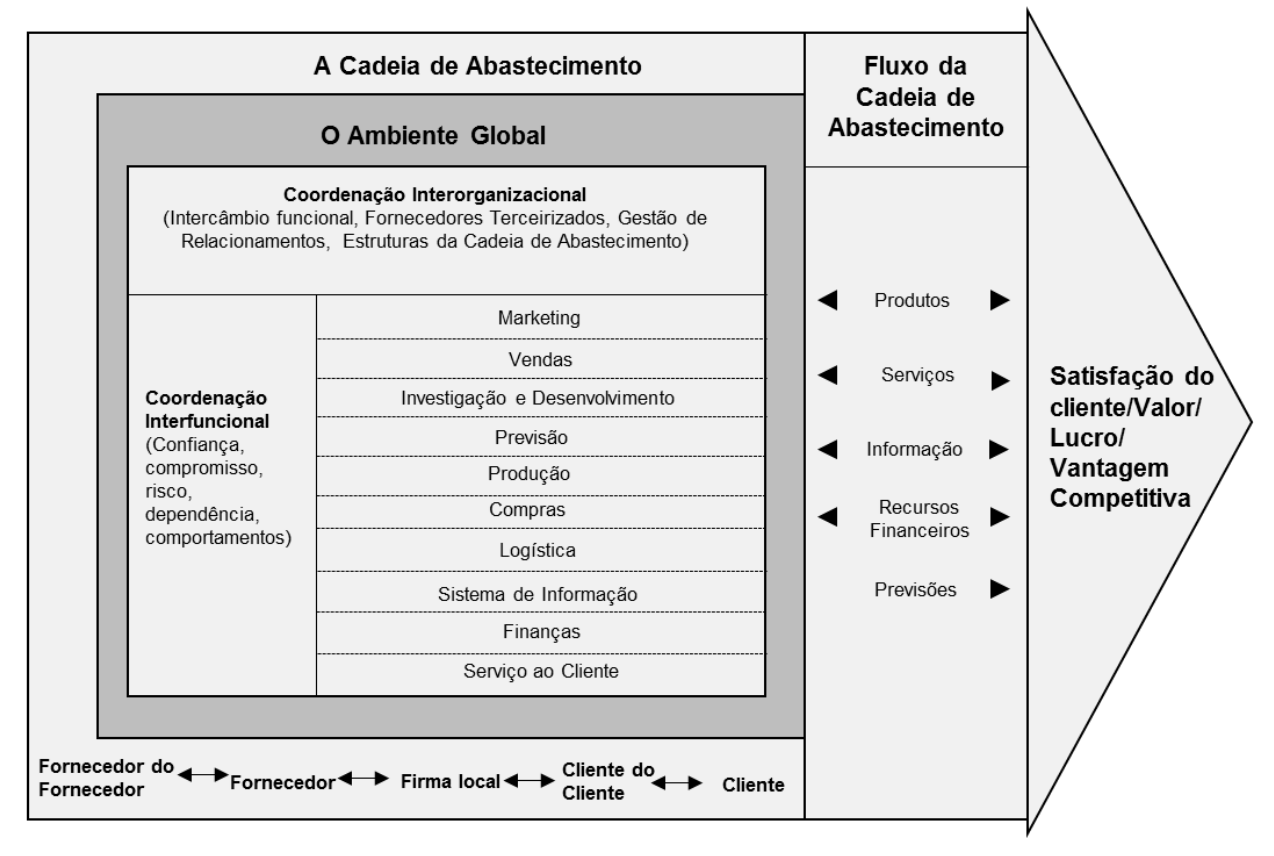

Figura 4: Modelo da Cadeia de Abastecimento (Adaptado de Mentzer et al., 2001).

### <span id="page-29-1"></span><span id="page-29-0"></span>**III.2. Lean Production – uma filosofia de redução de desperdício**

No fim da Segunda Guerra Mundial, o Japão precisava de se reerguer e produzir produtos igualmente bons e a preços idênticos aos dos seus concorrentes.

Segundo Womack et al. (1990), em 1950, o herdeiro da Toyota, Eiji Toyoda, e Taiichi Ohno, diretor da produção, realizaram um conjunto de visitas à Ford para compreender como poderiam aplicar métodos de produção em massa na indústria do Japão. Ohno compreendeu imediatamente que nunca iria obter sucesso e que para obter uma redução de custos teriam que modificar completamente a estrutura de custos (Chiarini, 2013). A Toyota inventou assim o *Toyota Production*

*System* ou TPS (também conhecido como *Lean Production*) que desencadeou uma transformação global em praticamente todos os setores da filosofia e métodos de produção (Liker, 2004).

Tendo início nos anos 1950s, as mudanças do paradigma produtivo propagaram-se pelas diferentes áreas empresariais do Japão ao longo das décadas seguintes, e a partir dos anos 1980s propagaram-se pela indústria mundial.

O termo *Lean* foi utilizado pela primeira vez para caracterizar o TPS no livro *"*A Máquina Que Mudou o Mundo", publicado em 1990 por Womack, Jones e Roos. O TPS tornou-se a base do *Lean Production*, cuja essência está na maximização do valor do cliente através da eliminação de desperdícios de produção (Douglas et al., 2015).

Womack & Jones (1996) propuseram 5 princípios *Lean* baseados no TPS: valor, cadeia de valor, fluxo, puxar e perfeição, que serão descritos de seguida.

No sistema *Lean*, em contraste com a visão empresarial convencional, o valor é criado pelos produtores, mas definido através do ponto de vista do cliente (Womack & Jones, 1996). Assim, ao fornecer um produto ou serviço, todas as características que não satisfaçam as necessidades de valor do cliente, representam oportunidades de melhoria (Pinto, 2009). A definição de valor leva a dois dos principais termos analíticos do sistema *Lean*: valor agregado e valor não agregado. O termo valor agregado refere-se às atividades que transformam um produto ou serviço, na visão do cliente, mais valioso. O termo valor não-agregado (desperdícios) refere-se a atividades que geram custos diretos ou indiretos, mas que não agregam qualquer valor ao produto do ponto de vista do cliente.

Contudo, muitas vezes o desperdício torna-se uma parte necessária do processo, agregando valor para a empresa, não podendo ser eliminado (Melton, 2005). Hines & Taylor (2000) definem as atividades necessárias de valor não-agregado como todas as atividades que, aos olhos do cliente final, não tornam um produto ou serviço mais valioso, mas são necessárias, a menos que o processo existente seja radicalmente alterado.

O segundo princípio do sistema *Lean* é a identificação da cadeia de valor, que consiste em todas as atividades e fluxos físicos de informação que criam valor, e que existem entre o fornecedor de matérias-primas e o cliente (Dailey, 2003). Para criar fluxo, o terceiro princípio do *Lean*, devemos analisar cada etapa do processo, para encontrar formas de maximizar a eficiência e reduzir o desperdício. O próximo princípio é puxar, o que significa permitir que os clientes liderem o processo produtivo de acordo com suas necessidades e, por último, a perfeição, o quinto princípio do *Lean*, que consiste numa procura interminável de tornar os processos cada vez mais eficientes e trazer maior valor para o cliente.

É inegável a referência ao TPS quando se fala em *Lean*, e do contributo deste sistema de produção para as restantes abordagens de melhoria contínua. No caso particular deste projeto, é adequado a aplicabilidade dos princípios *Lean* na perspetiva de identificação e eliminação de desperdício de todas os processos e operações de armazenagem.

### <span id="page-31-0"></span>III.2.1. Desperdícios

O primeiro passo do *Lean* é compreender o que é valor e quais as atividades e recursos que são absolutamente necessários para criar esse valor. Uma vez identificadas essas atividades, tudo o resto é desperdício (Poppendieck & Llc, 2002).

De acordo com Pinto (2009), 95% do tempo de uma organização é despendido em atividades de valor não-agregado. O TPS utiliza o termo japonês *muda* quando se trata de eliminação de desperdícios, que é o principal objetivo de qualquer sistema *Lean.* No entanto, existem outros dois M's tão importantes para o *Lean* como *muda* (Liker, 2004):

- *Muri*: relaciona-se com a sobrecarga, que é todo o trabalho irracional atribuído a colaboradores e máquinas. *Muri* é eliminado através da uniformização do trabalho, garantindo processos mais estáveis e controláveis;
- *Mura*: relaciona-se com desníveis e flutuações na fase de implementação e operação da produção. O desperdício ocorre quando há flutuações no volume e na qualidade. *Mura* é eliminado através da adoção do sistema *just-in-time* (JIT), que procura produzir apenas o necessário, quando pedido.

Em muitas organizações, *mura* e *muri* são causas raiz de *muda*, trazendo de volta, por vezes, certos desperdícios que já tinham sido eliminados no passado. Por exemplo, quando não existe o balanceamento de um processo ou não está padronizado (*mura*), ocorre a sobrecarga de máquinas e pessoas (*muri*) o que leva ao aparecimento de atividades que não agregam valor, ou seja, desperdício (*muda*).

Pinto (2009) classifica desperdício em (i) desperdício puro (que representa 65% de *muda* nas organizações e refere-se a todas as atividades dispensáveis e que devem por isso ser eliminadas); e (ii) desperdício necessário (que apesar de representar atividades de valor não-agregado, não podem ser eliminadas na situação atual da organização).

*Muda* acontecem quando o processo consome mais recursos do que é indispensável para responder às exigências do cliente. No desenvolvimento do TPS, Taiichi Ohno e Shigeo Shingo identificaram os sete principais tipos de desperdício nos processos de uma organização:

- 1. Excesso de produção: Este é o pior de todos os desperdícios, uma vez que não só é um desperdício em si, mas agrava os restantes seis. O desperdício de excesso de produção está não só relacionado em produzir o que não se consegue vender como o produzir cedo demais, opondo-se assim aos princípios da produção JIT. Normalmente, o excesso de produção está relacionado com a produção de lotes grandes, prazos de entrega longos, má relação com fornecedores, entre outras razões. Altos níveis de inventário são uma consequência de produzir produtos para os quais não há pedidos e gera outros desperdícios como excesso de recursos humanos e custos de armazenagem e transporte;
- 2. Espera: De acordo com Wilson (2010), espera é simplesmente os operadores não estarem a trabalhar por qualquer motivo. Pode ser espera de curto prazo, como o que ocorre numa linha não balanceada, ou uma espera mais longa, como falta de *stock* ou falha das máquinas;
- 3. Transporte: Este desperdício ocorre quando um recurso, seja ele materiais em curso de fabrico, produtos acabados, ferramentas, etc., são transportados de um local para o outro sem necessidade. Este desperdício ocorre entre etapas do processo de produção, entre linhas de produção e acontece no envio do produto ao cliente;
- 4. Movimentação: Se o excesso de movimento for usado para agregar valor que poderia ter sido adicionado com menos movimentos, essa margem de movimento será um desperdício. Assim, este desperdício representa todos as deslocações, seja de pessoas ou máquinas, que podem ser minimizadas, através, por exemplo, da melhoria de *layout* e fluxos, quer seja de material, tarefas ou equipamentos;
- 5. Inventário: Todos os inventários são desperdícios a não ser que se traduzam diretamente em vendas (Wilson, 2010), seja inventário de matérias-primas, *work-in-process<sup>5</sup>* (WIP) ou produtos acabados. Inventário significa custos para a empresa, ocupação de área e custos de manutenção. De forma a tentar minimizar ao máximo este desperdício, é crucial um competente planeamento de compras e que os produtos sejam enviados diretamente ao cliente após a produção;
- 6. Defeitos: De acordo com Kilpatrick (2003), os defeitos de produção e os erros de serviço desperdiçam recursos de quatro formas. Primeiro, os materiais são consumidos. Segundo, o trabalho usado para produzir a peça (ou fornecer o serviço) pela primeira vez não pode ser recuperado. Terceiro, é necessário trabalho adicional para retrabalhar o produto (ou refazer o serviço). Por último, o trabalho é necessário para resolver quaisquer reclamações de clientes futuras;
- 7. Excesso de processamento: O desperdício de processamento em excesso resulta, por exemplo, de etapas durante o processo de produção que não acrescentam valor para o cliente e que apenas acrescentam qualidades no produto que o cliente não exigiu. Documentação desnecessária é também um exemplo desta forma de desperdício.

Para além dos sete desperdícios identificados por Ohno e Shingo, Liker (2004) refere a existência de um oitavo desperdício - o desperdício da não potencialização da capacidade humana. Enquanto que o desperdício causado por equipamentos é mais percetível, a não utilização do capital humano nem sempre é compreendida pelas empresas. No entanto, as organizações *Lean* que utilizam a capacidade mental humana e motivam os colaboradores, reportam ganhos significativos de eficiência e desempenho financeiro (Pinto, 2009).

### <span id="page-32-0"></span>III.2.2. A ferramenta 5S

Todos os tipos de desperdício apresentados no subcapítulo [III.2.1 a](#page-31-0)carretam custos para as organizações que o *Lean* pretende eliminar usando um conjunto de ferramentas como os 5S. A

<sup>5</sup>É uma forma de inventário geralmente encontrado em etapas ou subprocessos de um processo de produção.

prática japonesa 5S afirma que a organização, limpeza, padronização e disciplina no local de trabalho são requisitos básicos para produzir produtos e serviços de alta qualidade, com pouco ou nenhum desperdício, mantendo altos níveis de produtividade (Cicmil & Ho, 2008). Assim, a ferramenta 5S aumenta a eficiência e resulta na redução de custos através da utilização de dicas visuais para alcançar resultados operacionais mais consistentes.

Segundo Chakravorty (2009), a ferramenta 5S, como uma infraestrutura para uma cultura de melhoria contínua, é tipicamente a primeira ferramenta *Lean* que as organizações implementam para facilitar a aplicação de outras técnicas *Lean* que otimizam a estrutura e os parâmetros do processo.

Na literatura existente, muitos autores ainda referem os 5S como um método de limpeza (Chin & Pun, 2002; Cooney, 2002), no entanto muitos acreditam que os 5S é uma forma de suporte para o *Lean* e o *Total Quality Management<sup>6</sup>*(TQM) (Gibbons et al., 2011; Moradi et al., 2011).

Através da aplicação desta ferramenta obtemos como resultado uma área de trabalho limpa, e por esse motivo se acreditar erradamente que a ferramenta 5S é apenas uma iniciativa de limpeza. Liker (2004) afirma que objetivo principal do primeiro S dos 5S envolve eliminar o desperdício de movimentação e o desperdício de procurar ferramentas e materiais. No entanto, outros componentes do processo 5S desenvolvem hábitos de trabalho disciplinados que são cruciais nas fases posteriores da implementação Lean. A [Figura 5 m](#page-33-0)ostra o significado de cada S.

| <b>SEIRI</b>                                                                                                    | <b>SEITON</b>                                                                                                    | <b>SEISO</b>                                                                                                    | <b>SEIKETSU</b>                                                                                                    | <b>SHITSUKE</b>                                                                                                    |
|----------------------------------------------------------------------------------------------------|----------------------------------------------------------------------------------------------------|----------------------------------------------------------------------------------------------------|----------------------------------------------------------------------------------------------------|----------------------------------------------------------------------------------------------------|
| Senso de Utilização                                                                                                    | Senso de<br>Organização                                                                                                    | Senso de Limpeza                                                                                                    | Senso de<br>Padronização                                                                                                    | Senso de Disciplina                                                                                                    |
| Nesta etapa o objetivo é<br>identificar<br>recursos/materiais<br>desnecessários para o<br>processo. Deve ser feita<br>a pergunta "Nós<br>precisamos disto?". Se o<br>material for inútil ao<br>processo deve ser<br>identificado com uma<br>marcação vermelha. | Organizar a área de<br>trabalho. Tudo tem que<br>ter um local definido e<br>rotulado de forma a tornar<br>o espaço o mais eficiente<br>possível.<br>E necessário que os<br>materiais mais usados<br>estejam o mais próximo<br>possível do operador e<br>que haja uma distinção<br>de prioridade dos<br>materiais. | Esta etapa consiste, de<br>uma forma geral, em<br>limpar o local de trabalho.<br>E essencial que seja<br>dada atenção suficiente à<br>limpeza dos postos de<br>trabalho, para que os<br>trabalhadores possam ter<br>orgulho nela. | Consiste na padronização<br>dos 3S anteriores.<br>E importante estabelecer<br>padrões escritos para<br>organização e limpeza-<br>especificar horas que<br>devem ser reservadas<br>para limpar o local de<br>trabalho (por exemplo,<br>fim do dia de trabalho). | O objetivo é manter os<br>padrões que foram<br>estabelecidos<br>anteriormente. Torna-se<br>então fundamental<br>motivar os colaboradores<br>através de formação,<br>compromisso,<br>responsibilização e<br>disciplina. |

Figura 5: O processo 5S (fonte: o autor).

<span id="page-33-0"></span>Segundo um estudo conduzido por Bayo-Moriones et al., (n.d.), os resultados obtidos mostram que nas organizações onde a metodologia 5S foi adotada em maior escala, os gestores percebem que tanto a qualidade quanto o desempenho da produtividade melhoraram significativamente.

<sup>&</sup>lt;sup>6</sup> Estratégia de gestão que visa a criação de qualidade em todos os processos organizacionais.

A implementação desta ferramenta numa empresa indiana reduziu 28% do tempo de *setup*  dentro de um curto período. Um outro estudo, conduzido na empresa Hirschmann Automotive, provou que existe uma relação positiva entre o nível de 5S e a produtividade (Veres et al., 2018).

Este resultado implica que a adoção de uma metodologia rigorosa e permanente para manter o chão de fábrica organizado leva a uma redução no tempo improdutivo e também a uma redução no número de produtos defeituosos e, portanto, a uma redução nas reclamações dos clientes (Bayo-Moriones et al., n.d.). Uma das causas está relacionada com o aumento do incentivo dos colaboradores a serem mais produtivos e a diminuir os níveis de desperdício e o tempo de inatividade (Al-Aomar, 2011).

A ferramenta 5S conduz à melhoria de processos através de vários aspetos, tais como: fluxo de processo mais transparente, local de trabalho limpo, redução dos tempos de *setup*, redução dos tempos de ciclo, aumento do espaço, menor taxa de acidentes, redução de desperdícios no tempo de trabalho e aumento da confiabilidade do equipamento (Al-Aomar, 2011).

### <span id="page-34-0"></span>**III.3. Gestão de Armazéns**

Para Ackerman (1997), a armazenagem fornece tempo e lugar para qualquer produto, através da gestão eficiente de espaço e tempo. De uma forma breve, armazenagem define um conjunto de operações onde a principal é a conservação de matérias-primas, produtos acabados ou semiacabados até serem enviados para o cliente ou para a produção.

De acordo com Gu et al. (2007), os armazéns são um elemento fundamental de qualquer cadeia de abastecimento. As suas funções principais incluem: conduzir o fluxo de material ao longo da cadeia de abastecimento para armazenar a variabilidade causada por fatores como a sazonalidade do produto e/ou lotes na produção e transporte, preparação de produtos de diversos fornecedores para entrega combinada aos clientes e processamento de valor agregado, como *kits*, preços, etiquetagem e personalização de produtos.

O grande objetivo de uma cadeia de abastecimento é que o cliente receba exatamente aquilo que pediu, na quantidade que pediu, no lugar e na hora que pediu, na condição certa, pelo preço certo. O armazém é o seu melhor aliado e um ponto crucial para a entrega do pedido perfeito. A recolha e o envio do pedido com precisão são responsáveis pela entrega do produto certo, na quantidade certa. Etiquetar e carregar o produto corretamente com tempo suficiente para cumprir o prazo de entrega permite que o produto seja entregue ao cliente certo, no lugar certo. Um armazém organizado e livre de riscos permite que o produto chegue ao cliente na condição certa. Por fim, uma operação económica que agregue valor permite vender o produto ao preço certo.

Um armazém, segundo Hackman & Bartholdi (1998), promove uma melhor adequação da oferta à procura do cliente, o que possibilita dar uma resposta mais rápida quando há alterações na procura e permite a consolidação do produto para reduzir os custos de transporte e fornecer atendimento ao cliente.

De acordo com Emmet (2005), a armazenagem tem claramente um papel crítico a desempenhar em todos os aspetos da gestão da cadeia de abastecimento. Contudo, é essencial estar envolvido nos aspetos estratégicos da empresa que envolverá estar ciente do desenvolvimento do negócio em termos de produção no futuro, produto, fornecedores, clientes e todos os volumes de produtos e rendimentos associados.

Segundo Tompkins & Smith (1998) existem características que influenciam os níveis de desempenho de um armazém para uma gestão eficiente. Estas são:

- Serviço ao cliente: responder a todas as necessidades e exigências do cliente que deve ser a missão primária de uma organização;
- Sistemas de gestão e controlo: ter um sistema de gestão de armazém de forma a controlar em tempo real todas as entradas e saídas de material, rastrear os produtos, exibir informações sobre os produtos, registar o movimento de produtos e emitir documentos;
- Gestão de inventários: saber exatamente o *stock* disponível para fazer a gestão dos níveis de *stock*;
- Gestão de espaço: minimizar a área utilizada e em simultâneo manter a satisfação dos clientes, sem afetar a velocidade de expedição. A utilização do espaço dos armazéns depende sempre do sistema de armazenamento do produto utilizado;
- Produtividade: medidas de produtividade eficientes ajuda a definir *standards* e normas corretas;
- *Layout* das instalações: ajuda no aumento da produtividade sendo que uma localização favorável dos produtos contribui para o aumento da eficiência, além de reduzir custos e tempos de operação;
- Método de seleção dos equipamentos: optar por equipamentos mais adequados à atividade da organização;
- Utilização e manutenção dos equipamentos: operar de forma correta os equipamentos;
- Construção de instalações: o espaço necessita de possuir condições para armazenar os produtos (equipamentos contra incêndios; iluminação…) e espaço exterior para a expedição (local para cargas e descargas);
- Higiene e segurança: deve existir *standards* de segurança implementadas pela empresa que devem ser cumpridos.

Para Frazelle (2002), os principais desafios de armazenamento são: pequenas transações, mais artigos, produtos complexos e perecíveis, pedidos e retornos internacionais, serviços de valor agregado, menor margem de erro e menos tempo para satisfazer o cliente (Reyes et al., 2019).

O termo armazenagem está normalmente associado a imagens negativas, como custos elevados e muitas vezes sem valor agregado. No entanto, a armazenagem continua a ser uma parte crítica e importante da cadeia de abastecimento dos negócios. Os gestores precisam ter uma maior
compreensão das várias funções que os armazéns podem cumprir e como elas afetam os negócios e a cadeia de abastecimento como um todo (Gwynne, 2015).

#### III.3.2.1. Atividades do Armazém

Cada armazém deve ser projetado de forma a responder aos requisitos específicos da cadeia de abastecimento da qual faz parte. No entanto, existem certas operações que são comuns à maioria dos armazéns. Na literatura, vários autores (Abdoli et al., 2016; Baker et al., 2015; Emmet, 2005) identificam seis atividades principais de um armazém,sendo elas apresentadas na [Tabela 4:](#page-36-0)

<span id="page-36-0"></span>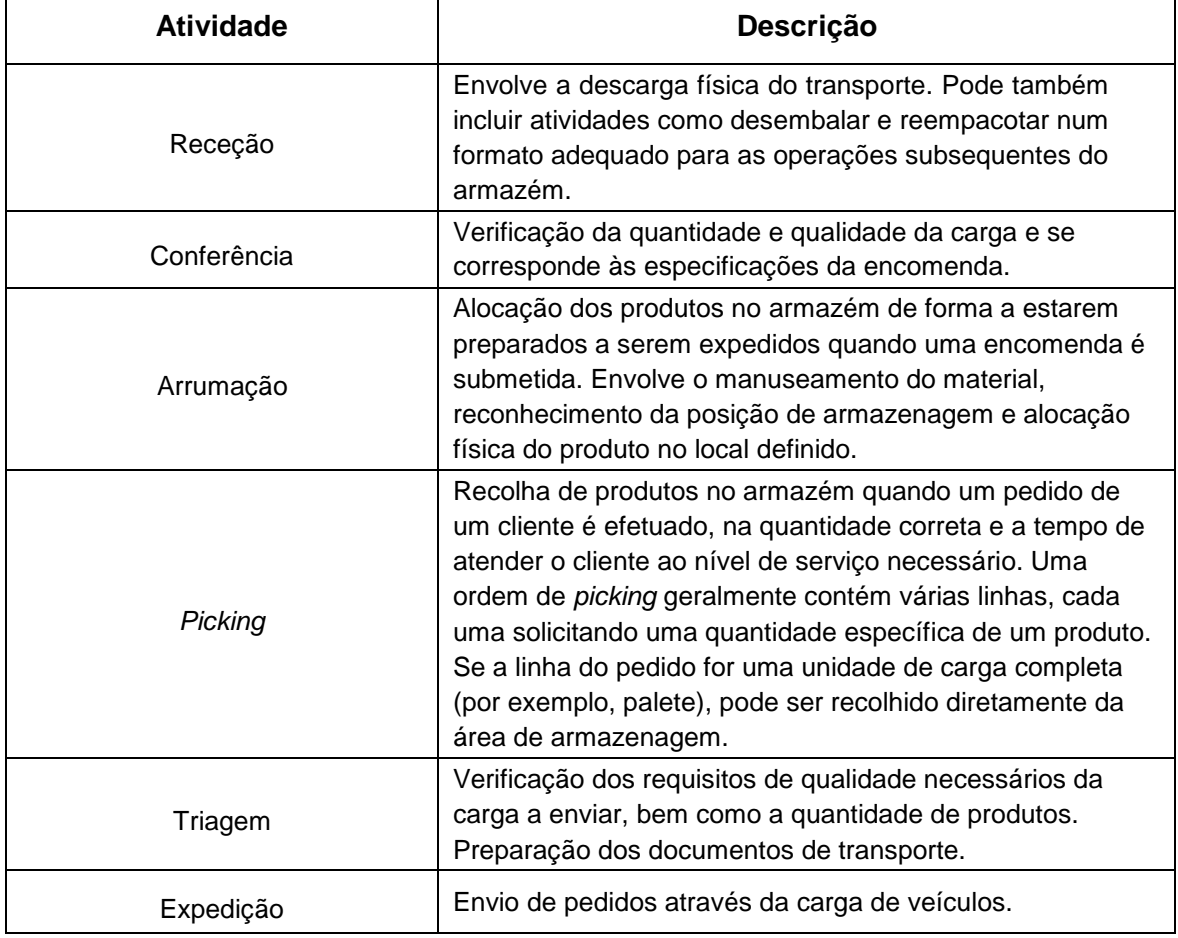

Tabela 4: Atividades principais do armazém.

Independente do tipo de armazém, estas seis atividades são universais e podem ser encontradas em qualquer armazém com padrões de trabalho definidos. O principal aspeto a ser considerado nestas atividades é relação inversa entre a maximização eficiente do uso do espaço alocado para cada atividade e minimização do tempo gasto para realizar a atividade (Emmet, 2005). Outro aspeto chave é uma boa relação entre as atividades de armazém de forma a evitar erros.

 Os erros detetados pelos clientes não estão necessariamente relacionados com erros na recolha de

produtos. Por exemplo, se as mercadorias rececionadas não se encontrarem de acordo com o especificado no pedido, e não foram totalmente conferidas, poderão ser posteriormente entregues com erros ao cliente.

Emmet (2005) afirma que um erro de 1% na entrega do pedido ao cliente pode facilmente resultar em 10 a 30% de custo extra para o fornecedor, uma vez que envolve muito mais do que apenas custos de recolha de produtos armazenados; envolve também emissões de notas de crédito, pagamentos atrasados, correções de *stock* no sistema, devolução e reabastecimento de transporte, mais os custos resultantes das falhas de credibilidade e confiabilidade.

Tanto quanto possível, deve existir um fluxo contínuo dos produtos ao longo da sequência de operações identificadas na [Tabela 4.](#page-36-0) Cada vez que o processo é interrompido, terá de ser novamente retomado, o que leva a uma dupla movimentação que, somado a milhares de *stock keeping units* (SKU) e a centenas de paletes, poderá trazer custos significativos para as organizações (Hackman & Bartholdi, 1998).

#### III.3.2.2. *Layout* de Armazém

O objetivo de qualquer cadeia de abastecimento é minimizar os seus custos logísticos, que em muitos casos, é representado através de uma função linear da distância percorrida na preparação de uma encomenda (de Koster et al., 2007). Tompkins & Smith (1998) afirmam que um *layout*  adequado do armazém permite às organizações obter vantagem competitiva através da maximização da eficiência da utilização do espaço, dos operadores, do equipamento e da acessibilidade aos produtos armazenados, ao mesmo tempo que permite uma redução do tempo de ciclo dos processos de armazenagem.

Carvalho (2010) defende que o planeamento do *layout* do armazém deve basear-se na minimização da distância total percorrida e, consequentemente, na redução do tempo associado a estas movimentações. No entanto, Bowersox & Closs (1996) afirmam ser difícil a generalização de um *layout* de armazém uma vez que cada armazém possui necessidades específicas. Deste modo, torna-se necessário o estabelecimento de objetivos específicos do *layout*, antes de a organização avançar para o seu planeamento.

A localização dos produtos no armazém tem um impacto direto nas distâncias percorridas. Deste modo, é necessário definir qual o critério utilizar na afetação dos produtos às suas localizações. É importante que o *layout* do armazém permita um fácil acesso aos produtos armazenados, gerando respostas mais rápidas e sem erros, contribuindo para o aumento do nível de serviço.

Carvalho (2010) identifica como critérios mais utilizados pelas organizações, o número de movimentos de entrada e saída, a rotatividade dos produtos, o volume e o peso movimentado, bem como a conjugação destes critérios. De forma geral, a localização dos produtos é baseada no volume da procura desses produtos e no número de requisições dos mesmos ao longo do tempo. Para isso, é utilizada frequentemente a classificação ABC, que utiliza a regra de Pareto.

A estratégia de armazenagem ABC é amplamente usada na prática uma vez que é fácil de implementar e manter; pode facilmente lidar com mudanças de classificação (Fleischmann & Klose, 2005). Além disso, o uso da estratégia de armazenamento ABC leva a uma redução substancial no tempo do percurso realizado em comparação com o armazenamento aleatório. Ainda, de acordo com Fogarty et al. (1990) a análise ABC deve ser realizada para cada família de produtos distintos.

## **III.4. Sistemas de Informação**

### III.4.1. Tecnologia e Sistemas de Informação

O conceito de SI é vulgarmente confundido com o conceito de TI, no entanto detêm significados distintos. Cegielski (2007) define TI como "qualquer ferramenta baseada em computador que as pessoas usam para trabalhar com informações e para dar suporte às necessidades e processamento de informações de uma organização", ou seja, são as infraestruturas tecnológicas que suportam os SI. Os SI são um grupo de elementos inter-relacionados que trabalham em conjunto para processar, armazenar e controlar dados de forma a convertê-los em informação que pode ser utilizada para fazer previsões, planear, controlar e coordenar ações operacionais e apoiar tomadas de decisão (Bocij et al., 2015).

De notar que, apesar de habitualmente se associarem rapidamente SI a sistemas automatizados, é possível existir SIs sem a utilização de computadores. Apesar da diversidade de Sis, do ponto de vista externo, a base do seu funcionamento é a mesma. SI são um conjunto de componentes inter-relacionados que através de manipulação de dados, fornecem informações e oferecem um mecanismo de retroalimentação (Stair & Reynolds, 2014).

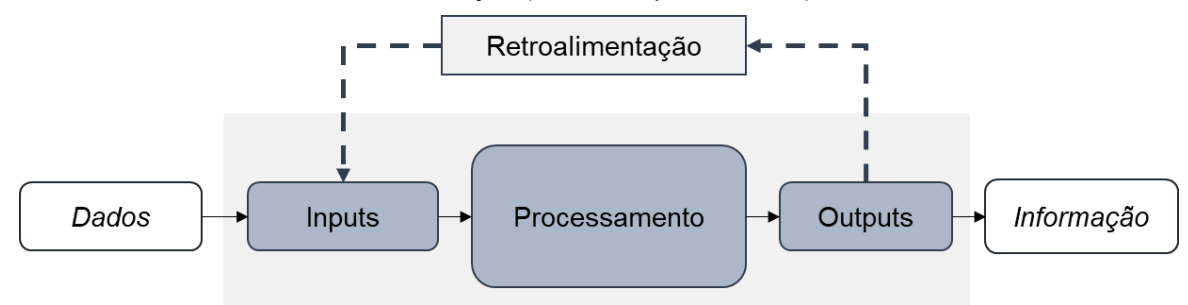

Figura 6: Mecanismo de feedback (Adaptado de Stair & Reynolds, 2014).

*Input* refere-se à recolha dos dados, o processamento à transformação desses dados em informação e ao seu armazenamento para futura utilização; *output* refere-se à informação de valor agregado para a organização, normalmente através de relatórios. Muitas vezes, o *output* de um sistema torna-se no *input* de outro. Por último, o mecanismo de *feedback* refere-se à informação restituída pelo sistema, que gera alterações nos *inputs* ou às atividades de processamento.

O objetivo de utilizar um SI é apoiar as organizações a atingir os seus objetivos, sejam elas ligadas à indústria ou serviços. Esse sistema geralmente integra uma variedade de subsistemas, cujas características variam de acordo com o seu propósito e justificação, de acordo com os utilizadores, nível de gestão, tecnologias que utilizam, entre outros.

As informações armazenadas devem ser distribuídas para o uso de uma liderança organizacional, bem como para apoiar a gestão de topo e gestores intermédios, na tomada de decisões de longo prazo (estratégicas), de médio-prazo (táticas) e de curto prazo (operacionais) (Karim, 2011).

### III.4.2. Enterprise Resource Planning

A fragmentação da informação devido à implementação de vários SI independentes dentro de uma empresa gera algumas consequências, como défice de comunicação interna, trabalho duplicado, aumento de erros, entre outros.

O sistema *Enterprise Resource Planning* (ERP) ou Sistema Integrado de Gestão Empresarial é um SI corporativo automatizado que controla todas as informações de uma empresa desde a área financeira à logística, integrando dados, recursos e processos. Davenport (1998) chega mesmo a caracterizar os sistemas de informação ERP como "possivelmente o mais importante desenvolvimento no mundo corporativo de tecnologia de informação dos anos 90".

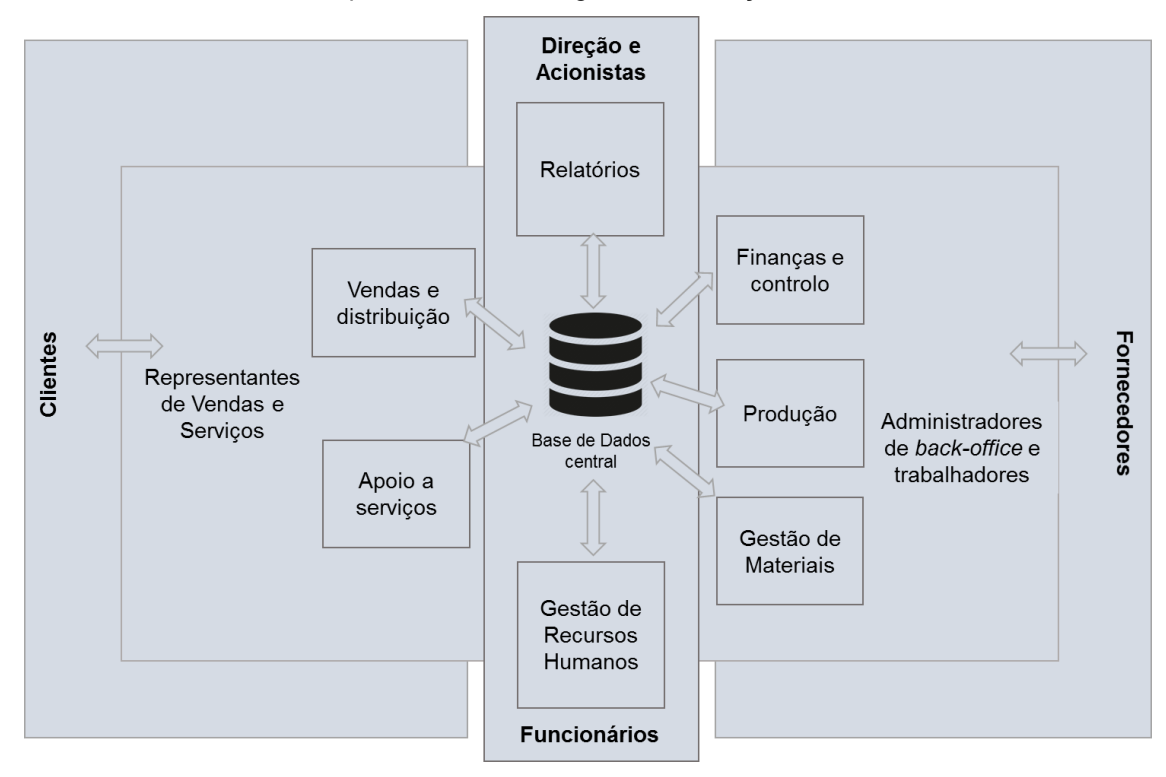

Figura 7: Estrutura de um sistema ERP (Adaptado de Davenport, 1998).

Ao integrar as diferentes áreas funcionais dentro de uma organização, a utilização de um ERP permite a utilização de uma base de dados central, uma aplicação integrada e uma *interface* gráfica comum para gerir informação e transações (Candra, 2013). Assim, através do ERPs as organizações ganham visibilidade dos seus processos de negócio e preparam-se para competir em ambientes dinâmicos.

Umble et al. (2002) apresentam duas grandes vantagens da implementação de sistemas ERP que sistemas não integrados não são capazes: (i) uma visão empresarial global da organização que integra todos os departamentos e tarefas; e (ii) uma base de dados que contém todas as operações comerciais. Ao integrar todas as áreas dentro de uma organização, os sistemas ERP fornecem uma base de dados, uma ferramenta integrada com uma *interface* gráfica, comum para gerir a informação e transações (Candra, 2013).

Os sistemas ERP, para além das alterações estratégicas, geram alterações na organização e cultura das empresas. Ao permitir acesso aos dados das diferentes áreas em tempo real, estes sistemas simplificam a estrutura da gestão e tornam-na mais plana e democrática. Davenport (1998) refere que "a razão pela qual os sistemas corporativos surgiram pela primeira vez na Europa foi devido às suas estruturas organizacionais mais rígidas e centralizadas relativamente às empresas nos EUA".

#### III.4.3. Warehouse Management System

Os SIs suportam a gestão e garantem a otimização de todo o processo produtivo, se implementados com sucesso. No caso particular da logística, o SI é também usado para redução dos gastos desnecessários (sejam monetários, de tempo, de materiais ou energia). Todo o processo ao longo da cadeia de abastecimento é movimentado pela comunicação e informação. Estes fluxos

de informação ocorrem não só internamente, mas também com agentes externos, como fornecedores e clientes. Como tal, existem diversos SI no mercado exclusivos para apoiar as operações logísticas, sendo um deles é conhecido como *Warehouse Management System* (WMS).

Este sistema surgiu para responder à necessidade de melhorar os fluxos no armazém, tanto de

materiais como de informação, e com o objetivo de diminuir os custos e aumentar o nível de satisfação do cliente. Ma & Liu (2011) caracterizam a implementação de um WMS como um investimento que pode ajudar a organização na redução de custos operacionais e a obter vantagem competitiva no mercado.

O WMS suporta os mais recentes avanços tecnológicos dentro do armazém, incluindo automação, RFID e reconhecimento de voz (Gwynne, 2015), podendo ser autónomos ou integrar um sistema ERP (Karimi & Namusonge, 2014). Face a um cenário dinâmico, os ERPs não permitem, por si só, gerir eficientemente os armazéns das organizações. Assim, de forma a preencher as lacunas dos ERP, surgiu a opção de integrar ambos os sistemas.

Os sistemas WMS podem ser implementados em todos os tipos de armazém, seja num conceito de armazenagem com empilhadores operados manualmente ou com um sistema inteiramente automatizado. O WMS integra TI que tornam as operações em armazém mais *Lean* – refere-se a título de exemplo a existência de *scanners*, seja para etiquetas RFID ou código de barras, que permitem ler cada *stock keeping unit* (SKU) e identificar o local de armazenamento. As transações digitalizadas são envidas para o sistema de forma a atualizar os SKU e o *status* do local de armazenagem.

#### III.4.3.1. Benefícios de um WMS

Através de um sistema de armazém manual, torna-se difícil acompanhar os níveis de *stock*, o local dos empilhadores e o número de SKU's em tempo real (Faber et al., 2002). Assim, com a implementação de um *software* personalizado para o armazém, é possível suportar armazéns com um grande volume de linhas de preparação e com uma quantidade de SKU's elevada.

Através de uma análise da literatura baseada no estudo de artigos e livros verifica-se que não existe muita pesquisa realizada sobre os benefícios destes sistemas, no entanto existe conformidade na informação encontrada.

Faber et al. (2002) apontam como benefícios da implementação de um WMS: (i) aumento da produtividade, (ii) redução de stocks, (ii) melhor utilização de espaço, (iii) redução de erros, (iv)

suporte a requisitos de EDI do cliente e (v) programas de conformidade logística de valor agregado. Para Hackman & Bartholdi (1998), a capacidade mais fundamental de um WMS é a capacidade de localização de *stock*. Gwynne (2015) acrescenta outros benefícios de possuir um WMS, entre eles a visibilidade de *stock* e rastreabilidade, precisão do inventário, reabastecimentos automáticos, relatórios precisos, diminuição de papel, aumento do nível de serviço e visibilidade de dados remotos.

No que toca a sistemas de identificação por rádio frequência (RFID), estes permitem comunicar através de ondas de rádio, obtendo a identificação automática de uma variedade de materiais, mercadorias e produtos, como veículos, paletes, entre outros (Carvalho, 2010). A principal vantagem da aplicação da tecnologia RFID consiste no acompanhamento do "rasto" dos produtos, disponibilizando informação sobre os mesmos tanto para a organização, como para os clientes.

Ramaa et al., (2012) conduziu um estudo na maior empresa retalhista indiana, que através da implementação de um WMS conseguiu reduzir o seu tempo de ciclo do processo de 773 minutos para 236 minutos.

### III.4.4. Fatores críticos na implementação de um SI

De acordo com as estatísticas apresentadas em 1995 pelo The Standish Group, um grupo internacional de consultoria em pesquisas de TI, 52,7% dos projetos de SI custaram mais do que 189% do que inicialmente previsto, 31,1% dos projetos foram cancelados antes de serem completados e apenas 16,2% dos projetos foram bem-sucedidos (The Standish Group, 1995). Em 2015, passados 20 anos, ainda menos de metade dos projetos, cerca de 44%, foram completos dentro do orçamento estabelecido e apenas 36% obtiveram sucesso (The Standish Group, 2015). Clegg et al. (2010) afirmam que 80% dos projetos atrasam-se e ficam acima do orçamento, 40% são abandonados e entre 80 e 90% dos investimentos em TI não atingem os seus objetivos de desempenho e as razões para isso raramente são de origem puramente técnica.

No que toca especificamente a sistemas ERP, as estatísticas não melhoram. Apesar dos sistemas ERP existirem no mercado há várias décadas, ainda existe uma percentagem elevada de falhas de implementação documentada (Hustad et al., 2016). Os relatórios apresentados por Calogero (2000) demonstraram que as taxas de insucesso na implementação destes sistemas rondam os 90%, 35% são cancelados e 65% ultrapassam o orçamento e o prazo acima de 178% e 230%, respetivamente. Em 2017, segundo a consultora Paramount, mais de 75% dos projetos de ERP falharam.

Com base em diferentes estudos (Ang et al., 1995; Esteves, 2014; Gargeya & Brady, 2005; Kallunki et al., 2011; Nah et al., 2001; Neto & Borges, 2006; Somers & Klara, 2001; Umble et al., 2002) identificou-se e reuniu-se um conjunto de 10 fatores mais críticos no sucesso da implementação de SI:

- Comprometimento da gestão de topo: O apoio da gestão de topo como fator crítico de sucesso é unanimemente aceite na literatura académica e especializada sobre sistemas ERP. A gestão de topo tem como missão compreender as competências e limitações do sistema para estabelecimento de objetivos; participar ativamente ao longo de todo o projeto e comunicar a estratégia corporativa a todos os colaboradores da organização (Gargeya & Brady, 2005; Nah et al., 2001; Neto & Borges, 2006; Somers & Klara, 2001; Umble et al., 2002).
- Líder do projeto: O sucesso das implementações tecnológicas está normalmente associado a um líder que executa as funções decisivas de liderança da mudança, simplificação e divulgação do projeto aos utilizadores (Esteves, 2014).
- Reengenharia dos processos: Frequentemente, mudanças na estrutura organizacional das empresas e no método de trabalho é resultado da implementação de um SI (Kallunki et al., 2011). Na verdade, muitos defendem que um SI não aumenta o desempenho das organizações sem ocorrer uma reestruturação das suas operações (Davenport, 1998). Desta forma, para alcançar os benefícios de um SI, é imperativo que os processos de negócio estejam alinhados com o sistema.
- Clara visão dos objetivos: Traçar metas de forma clara é um dos fatores mais críticos de sucesso. Esta é uma das primeiras fases no processo de implementação de um SI onde é crucial estabelecer objetivos de forma a alcançá-los. Os objetivos devem ser clarificados para que sejam específicos e operacionais, de forma a indicar as orientações gerais do projeto. Esta etapa foi considerada o terceiro fator mais critico na implementação de um MRP<sup>7</sup>(Ang et al., 1995).
- Precisão dos dados: A precisão dos dados é uma questão crítica em todo o processo de implementação, uma vez que dados incorretos fazem com que o sistema perca credibilidade, fazendo com que as pessoas ignorem o novo sistema e continuem a executar o sistema antigo da empresa (Ang et al., 1995; Somers & Klara, 2001; Umble et al., 2002).
- Educação e formação dos utilizadores: A falta de formação dos utilizadores torna-os incapazes de executar o sistema.
- Gestão de projetos: A organização não deve subestimar o tamanho e a complexidade do projeto; deve definir prazos concretizáveis e expectativas realistas. Além disso, as empresas não devem automatizar os processos redundantes ou sem valor agregado existentes (Umble et al., 2002), havendo a necessidade de os eliminar numa fase inicial.
- Gestão da mudança: A implementação de um SI envolve mudanças em grande escala que podem causar resistência, confusão, redundâncias e erros. As pessoas têm uma tendência natural para se sentirem confortáveis com o estado atual e podem não perceber a necessidade de um novo sistema (Umble et al., 2002).

<sup>7</sup> *Material Resource Planning*: Sistema de informação computadorizado de controlo de *stock* e produção.

- Boa escolha da equipa: A equipa do projeto deve ser multifuncional, composta pelas pessoas mais experientes da organização (Nah et al., 2001). A implementação do sistema deve ser a principal prioridade da equipa e a sua carga de trabalho deve ser gerida.
- Realização de testes e resolução de problemas: Testar o sistema provou em alguns casos ser o elemento chave do sucesso na implementação de um SI.

De acordo com Neto & Borges (2006), para atingir os resultados esperados, uma implementação de um SI, em particular o ERP, deve ter em consideração variados aspetos, como se podeverificar na [Tabela](#page-44-0) 5.

<span id="page-44-0"></span>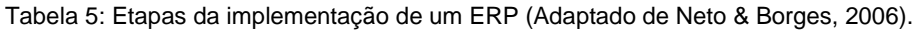

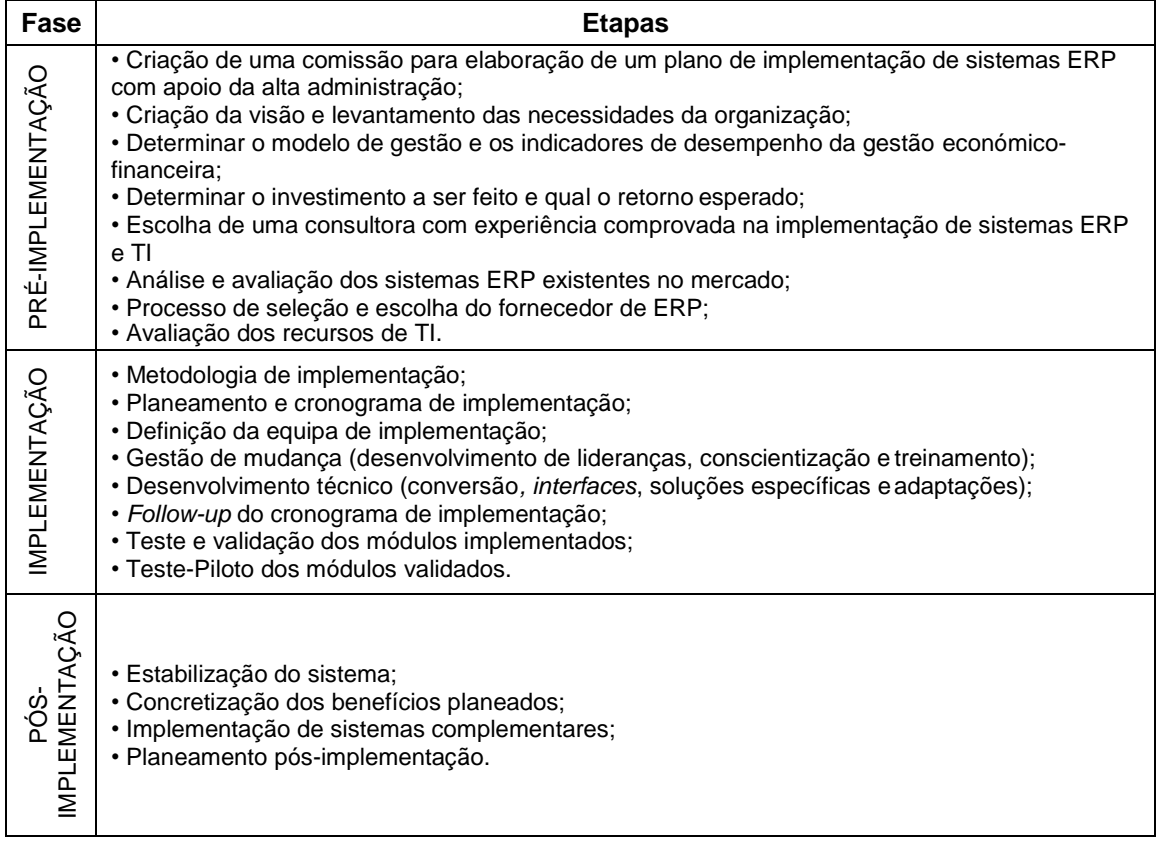

Antes de iniciar um processo de implementação de um SI, é essencial que a organização compreenda que a data definida no início do planeamento do projeto é apenas um marco ao longo do caminho para o objetivo real - perceber os benefícios (Davenport, 2000).

# **Capítulo IV NGC** Estudo de avaliação da necessidade de implementação de um WMS na SGWP

No mercado atual, onde é visível uma crescente procura por competitividade, torna-se crítico o aumento do nível de serviço aos clientes (sejam eles internos ou externos). De tal modo que, numa fase pré-implementação, a empresa SGWP sentiu que seria essencial conduzir um estudo acerca da necessidade de implementar um WMS e das necessidades que a empresa precisa de ver respondidas atualmente.

O estudo do estado atual da organização representa um fator crítico no que se refere à implementação de SI de forma a adequar o sistema aos objetivos pretendidos e garantir um desempenho em conformidade com as previsões. Desta forma, o processo de implementação deve ser planeado com o objetivo de levantar as necessidades para implementar a mudança, uma vez que quando existem lacunas na visão que se tem sobre a situação de uma empresa, isso pode resultar em erros de julgamento do bom ou mau estado da mesma ou erros no grau de necessidade. As decisões tomadas com base nessa compreensão podem ter consequências não desejadas. Assim, o objetivo deste capítulo é a realização de um levantamento de indicadores e necessidades atuais da empresa de forma a avaliar os benefícios da implementação de um WMS, que de acordo com Neto & Borges (2006) é uma etapa fundamental para o sucesso na implementação de um WMS. Este levantamento foi realizado para ambos os centros de produção SGWP.

De salientar que os indicadores estudados e apresentados neste documento seguem sequencialmente os passos da metodologia apresentada no ponto [I.2..](#page-16-0) Por motivos estratégicos, a empresa não permitiu a divulgação de algumas informações e, por este motivo, os valores foram por vezes ocultados no eixo do Y e apresentados no formato de percentagem.

## **IV.1. Diagnóstico da necessidade de um WMS na SGWP**

#### 1. Diminuição do OTIF

A SGWP utiliza o indicador de desempenho OTIF (*On Time, In Full*) para avaliar todo o processo, desde a encomenda dos produtos, passando pela qualidade do serviço e os níveis de *stock*, até a entrega ao consumidor final. Este indicador foi avaliado através de duas métricas - se o cliente recebeu a encomenda correta e na data definida. O objetivo da empresa para o OTIF é de 99% e a média de 2018 foi de 99,3%, mantendo-se acima do objetivo.

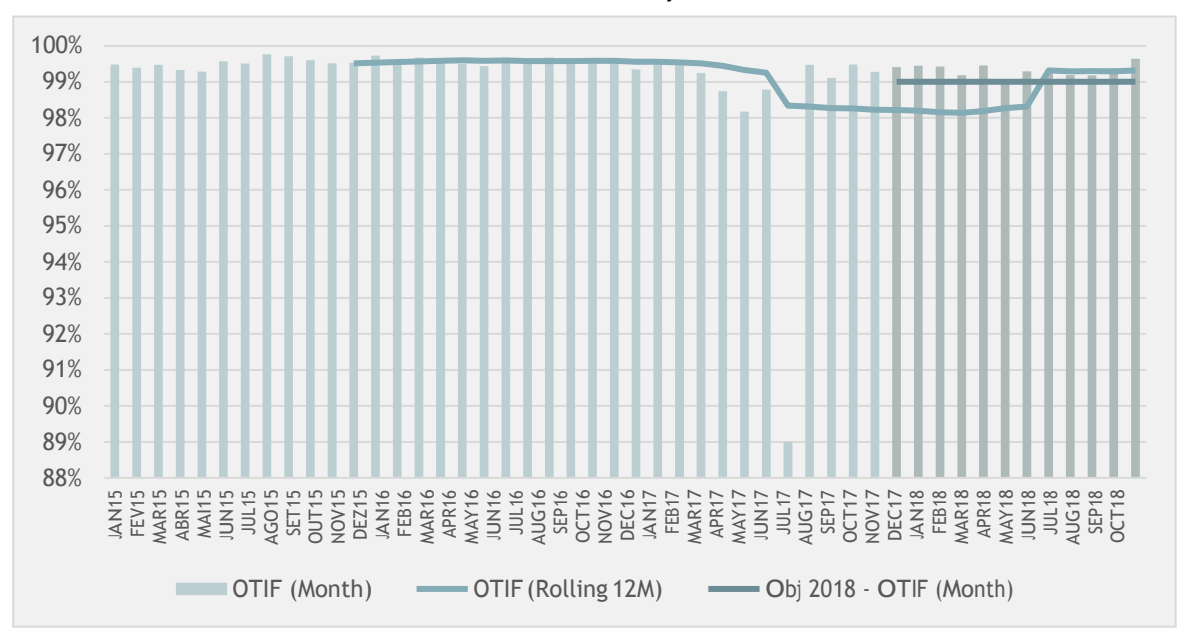

<span id="page-47-0"></span>Figura 8: Indicador de desempenho OTIF.

Como é possível verificar na [Figura 8, o](#page-47-0)correu uma diminuição no OTIF nos meses entre maio e agosto de 2017, devido a um ataque cibernético e a uma avaria na linha CA5, que implicaram paragens nos processos da SGWP.

Para o cálculo do indicador OTIF, a empresa avalia quatro tipo de situações que podem ocorrer ao longo do processo e subdivide-os em grupos mais específicos: (i) atrasos na entrega (que pode ocorrer devido a atrasos na produção ou no transportador); (ii) enganos na entrega (devido a enganos nas cargas, na assistente do SAC, no transportador ou no cliente); (iii) problemas na embalagem (devido à manipulação da produção, das cargas ou do transporte); ou (iv) problemas nas faturas (devido a condições especiais erradas, falhas no sistema, condições normais erradas ou preços errados).

Como o OTIF da empresa ao longo dos últimos anos, de forma geral, encontra-se acima do objetivo do grupo, a partir do ano 2018 iniciou-se o cálculo do indicador de desempenho POF (*Perfect Order Fulfillment*).

$$
OTIF = \frac{N^{\circ} \text{ de incidentes}}{N^{\circ} \text{ total de linhas de picking}} \quad POP = \frac{N^{\circ} \text{ de incidentes}}{N^{\circ} \text{ total de faturas}}
$$

Apesar de avaliarem ambos as mesmas situações, enquanto o cálculo do OTIF avalia a ocorrência de incidentes por cada linha de picking, o POF avalia a ocorrência de incidentes em cada fatura (que contém várias linhas de *picking*). Isto faz com que, mesmo que apenas tenha ocorrido um erro numa linha de *picking* toda a encomenda é considerada como incorreta.

Até à conclusão do projeto, por não existir um histórico suficiente, não foi definido um objetivo para o POF. No entanto, é possível verificar uma redução do POF em comparação ao valor do OTIF, sendo o valor médio de 2018 de 96%.

### 2. Diferenças significativas entre o *stock* físico e o *stock* teórico e/ou necessidade de realizações frequentes de inventários

Desde 2012, a SGWP realiza 2 inventários por ano. Para calcular a fiabilidade do *stock*, a SGWP calcula o indicador de desempenho *Stock Record Accuracy* (SRA), cujo objetivo do grupo é de 95%.

> $SRA = -$ N<sup>o</sup> de artigos sem discrepância Total de artigos contados

No ano 2018, a empresa obteve um SRA de 59%, verificando-se uma diferença significativa de 36% em relação ao objetivo do grupo. O gráfico da [Figura](#page-49-0) 9 mostra a evolução do SRA desde 2012.

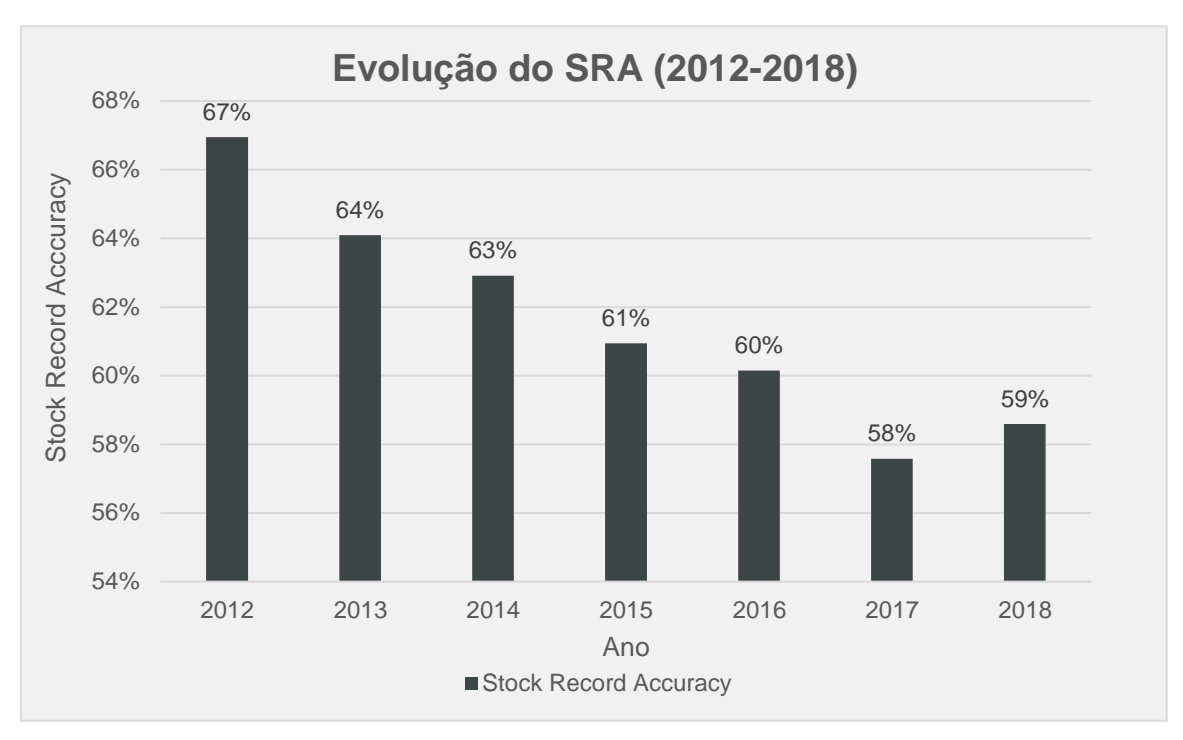

<span id="page-49-0"></span>Figura 9: Evolução do SRA entre 2012 e 2018.

Através da análise do gráfico, observa-se que as discrepâncias entre o stock *físico* e o *stock* do sistema ERP da empresa têm vindo a aumentar desde 2012, verificando-se uma diminuição do SRA de 8%, entre 2012 e 2018. Verifica-se também que 2017 foi o ano onde o SRA da empresa apresentou um valor mais baixo, de 58%.

A fiabilidade do *stock* constitui uma das grandes problemáticas do grupo: a divergência entre o *stock* físico e o *stock* do sistema torna-se num problema para as operações. As consequências desta discrepância revelam-se no aumento dos custos associados à operação e diminuição da eficiência e eficácia da resposta aos pedidos do cliente. Verifica-se que a existência de disparidades no inventário tem impactos diretos no POF - no caso de produtos em falta, o produto não é carregado e entregue ao cliente o que leva a custos de correção, produção de emergência e re-transporte.

#### 3. Número elevado de devoluções

A devolução de produtos, para além de ser um problema por si só, é uma das causas das discrepâncias de *stock* na SGWP, uma vez que algumas vezes não é dada a entrada dos produtos no ERP-SAP da empresa.

Verificou-se que ao longo do ano 2018 ocorreram, no total de ambos os centros de produção, 799 devoluções, o que representa um rácio de 3,17 devoluções por dia.

No entanto, ao comparar o número de devoluções face ao número de linhas *picking* verifica-se que a taxa de devolução é inferior a 1%.

#### 4. Aumento da quantidade de vendas

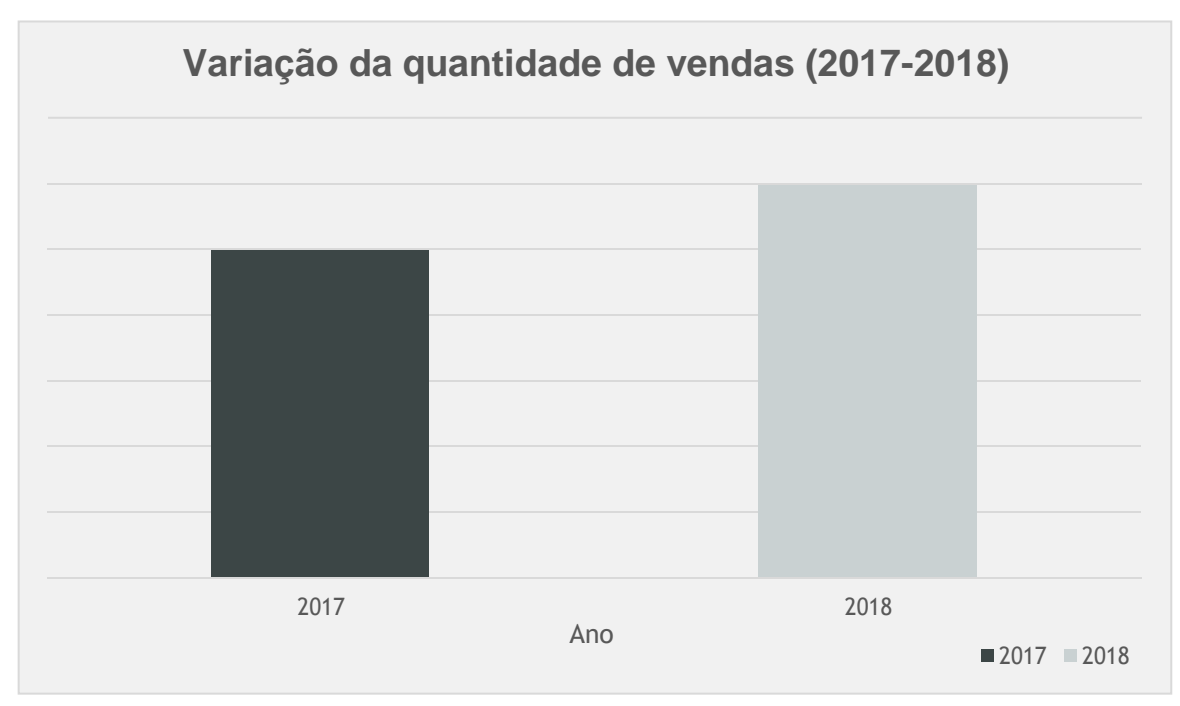

Figura 10: Variação da quantidade de vendas (2017-2018).

<span id="page-50-0"></span>O gráfico da [Figura 10 a](#page-50-0)presenta uma variação positiva de 6% da quantidade de vendas entre o ano 2017 e 2018.

### *5.* Aumento do número de linhas de *picking*

A atividade de *picking* caracteriza-se por níveis elevados de trabalho manual, que impacta significativamente os custos logísticos da SGWP, bem como o fluxo de produtos e serviços. A [Figura](#page-51-0) [11 m](#page-51-0)ostra a variação da quantidade de linhas de *picking* entre o ano 2015 e 2018.

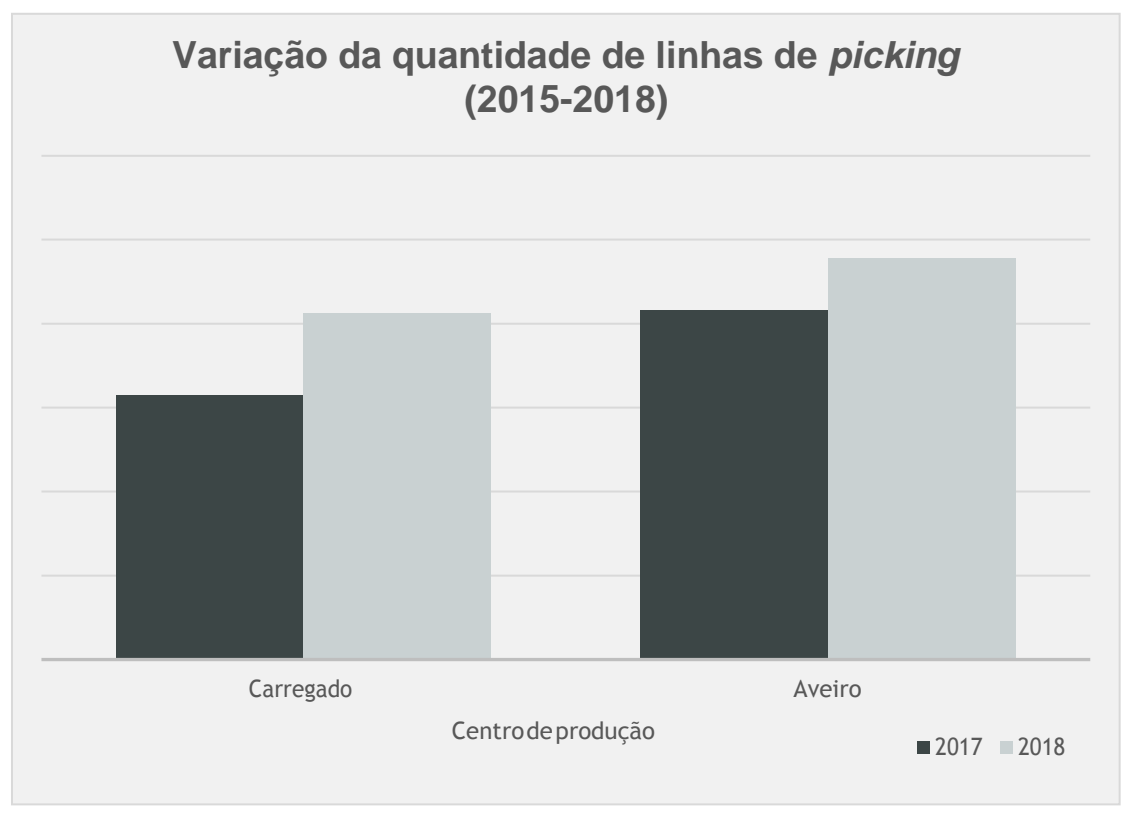

Figura 11: Variação do volume de linhas de picking (2015-2018).

<span id="page-51-0"></span>Através da observação do gráfico, é possível verificar um aumento de 22% da quantidade total de linhas de *picking* entre o ano 2015 e 2018. Na prática, verifica-se que o cliente compra cada vez com mais frequência e em menores quantidades.

Um aspeto importante a salientar é a não uniformização do formato de etiquetas para identificação das paletes preparadas, sendo escritas manualmente pelos operadores.

#### 6. Aumento da quantidade de SKU

Com o objetivo de ampliar o leque de soluções que oferece ao seu cliente, a SGWP lançou este ano uma nova gama de produtos. O aumento da diversidade de embalagens e produtos comercializados leva a um aumento da quantidade de artigos a controlar, armazenar e manusear nos seus armazéns, o que leva a uma redução da produtividade, à necessidade de uma área de armazenagem maior e um aumento dos custos de gestão.

A [Figura 12 m](#page-52-0)ostra a variação do número de referências produzidas no ano 2017 e 2018 para cada centro de produção.

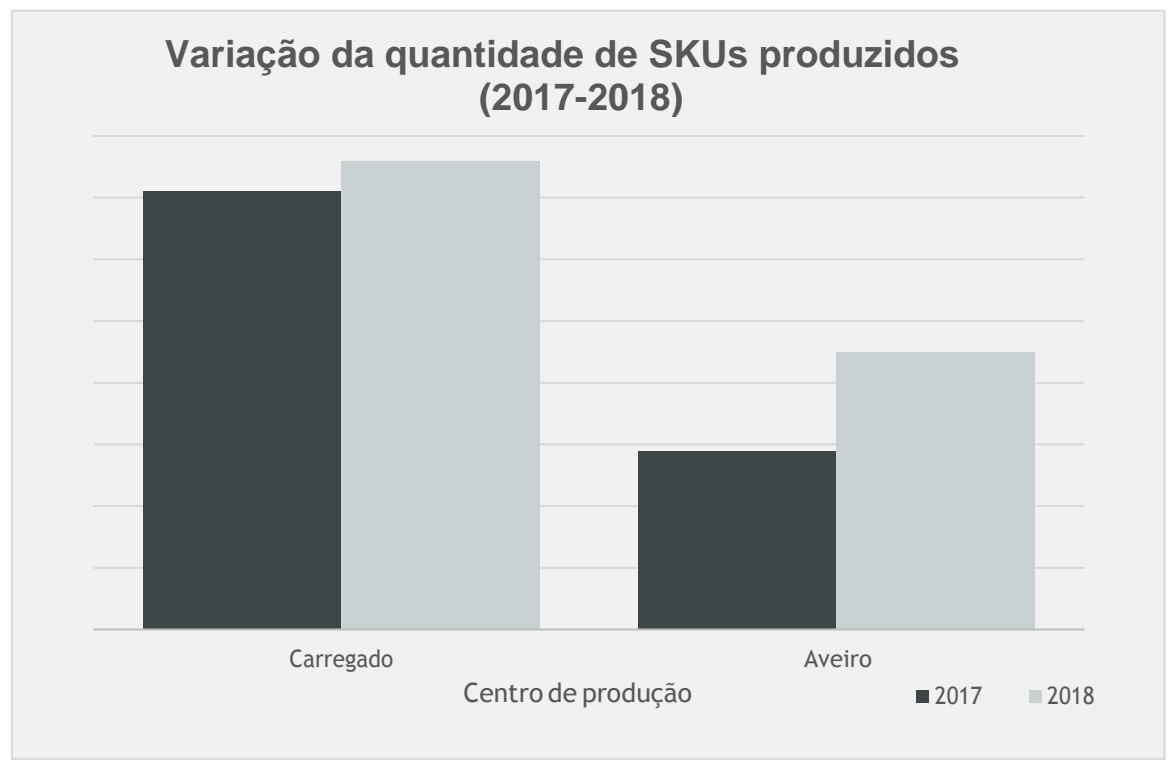

Figura 12: Variação do número de SKU produzidos (2017-2018).

<span id="page-52-0"></span>É possível verificar um aumento da quantidade referências produzidas em ambos os centros: o centro do Carregado apresenta um aumento de 5%, e Aveiro um aumento de 16%, entre 2017 e 2018. De salientar, que em 2019 prevê-se a produção de ainda mais referências devido à introdução da nova gama de produtos.

Ao avaliar a quantidade produzida, em kgs, verifica-se um aumento de 4% no centro do Carregado entre 2017 e 2018, enquanto que no centro de Aveiro este número manteve-se estável [\(Figura 13\)](#page-53-0).

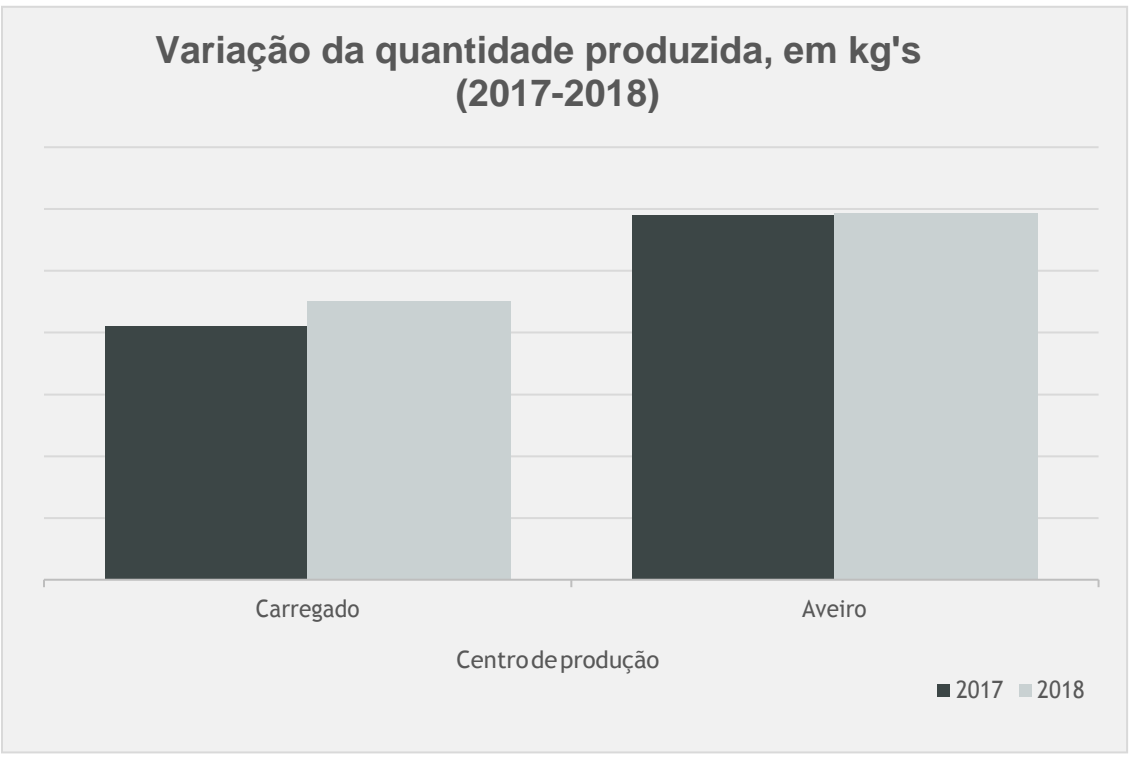

Figura 13: Variação da quantidade, em kgs, produzida (2017-2018).

### <span id="page-53-0"></span>7. Número elevado de fornecedores e/ou aumentodo número de fornecedores

A SGWP comercializa material de produção própria e mercadorias (produtos que compra e vende). A [Figura 14 m](#page-54-0)ostra o número de descargas de fornecedores durante o ano 2018.

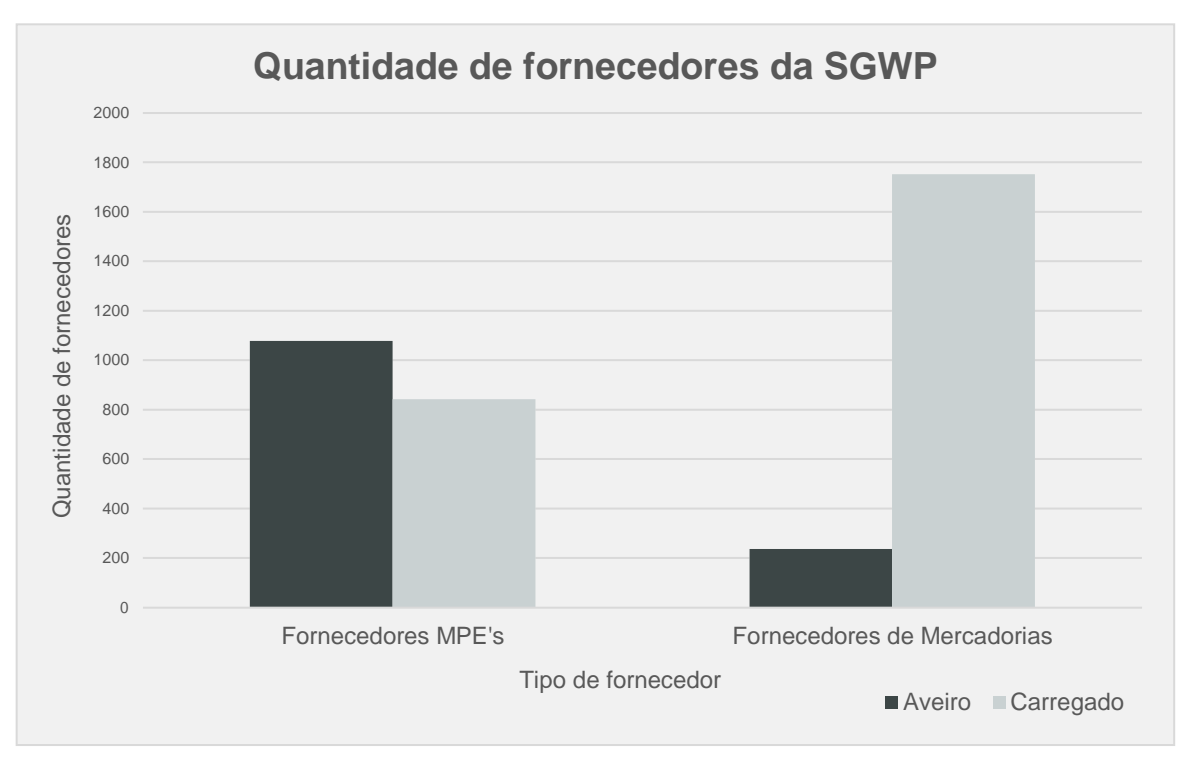

<span id="page-54-0"></span>Figura 14: Nº de descargas de fornecedores de MPE e Mercadorias.

Durante o ano 2018, foram realizadas, no total, 3909 descargas de fornecedores. De notar que grande percentagem das mercadorias são descarregadas e armazenadas no centro do Carregado devido à sua dimensão superior.

Atualmente, não existe uma lista que englobe todos os fornecedores da SWGP; no entanto sabese, que com a introdução de uma nova gama de produtos, o número de fornecedores da SWGP aumentou.

### 8. Erros na receção, expedição, preparação e armazenagem de produtos

#### 8.1 Receção e Expedição

A nível de operações *inbound<sup>e</sup>,* durante o ano 2018, no total, os dois centros de produção SGWP realizaram 750 descargas de transporte entre centros<sup>9</sup> e 3909 descargas de fornecedores, que engloba descargas de MPE e mercadorias.

Durante o processo de receção, os operadores logísticos nem sempre verificam se o material a descarregar está correto. Durante o ano 2018, ocorreram alguns incidentes nas operações de descarga que só foram detetados posteriormente à sua realização e saída dos veículos dos centros

<sup>8</sup>Operações de recebimento de veículos.

<sup>&</sup>lt;sup>9</sup> Transporte realizado entre os dois centros da Saint-Gobain Weber em Portugal.

de produção SGWP, não havendo registo do número exato de incidentes. O mesmo acontece nas operações *outbound<sup>10</sup>*por falta de confirmação da carga.

No que toca a operações *outbound*, a empresa realizou, no total, 14272 cargas de clientes e 1628 cargas de logística. Com a evolução positiva das vendas e da quantidade de linhas de *picking*  nos últimos anos, e de acordo com as previsões realizadas pelo departamento comercial, estimase para o ano 2019 um aumento de ambos.

Um aspeto fundamental para esta análise foi a evolução do número de enganos registados na expedição de produtos [\(Figura 15\)](#page-55-0).

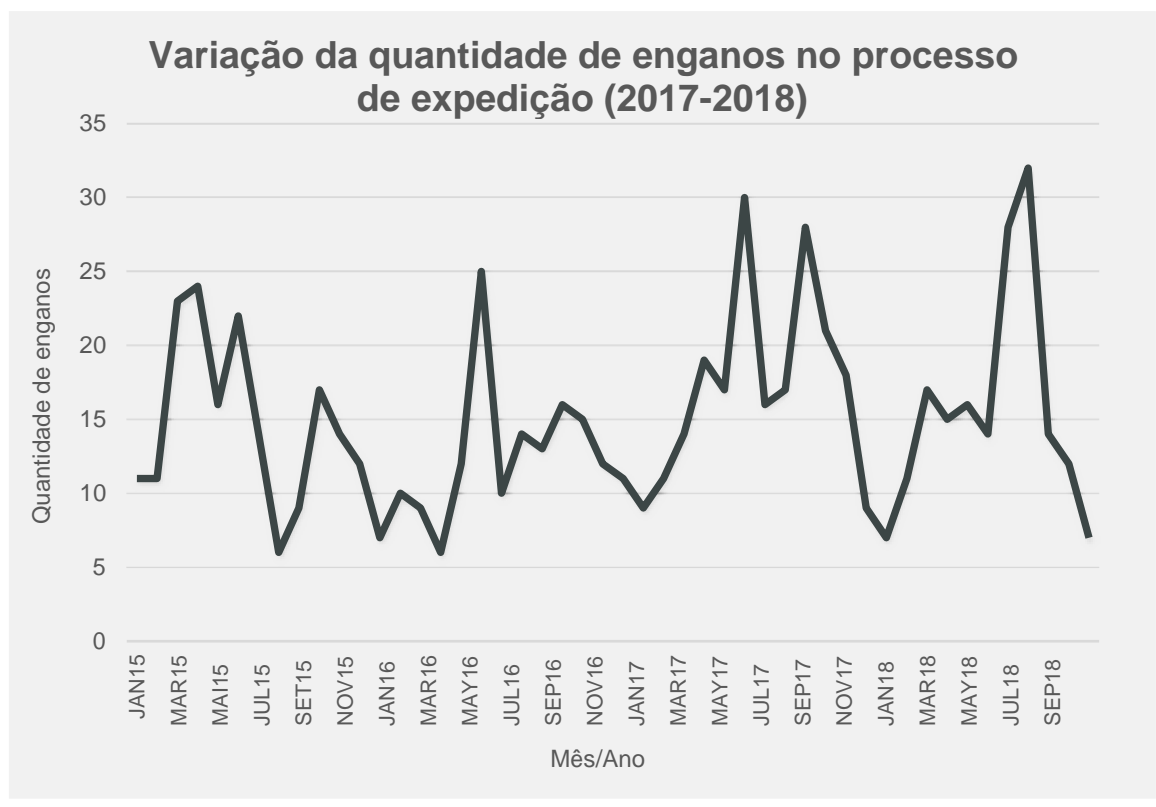

<span id="page-55-0"></span>Figura 15: Evolução do número de enganos nas cargas (2015-2018).

A figura engloba todos os incidentes que ocorrem durante o processo de expedição de encomendas – por exemplo, carga de um produto diferente do pedido ou quantidade errada do pedido. Os picos do gráfico correspondem aos meses de verão, altura de mais densidade de trabalho. Através da análise do gráfico é possível verificar um aumento do número de enganos nas cargas, tanto nos meses de verão como nos restantes meses do ano.

#### 8.2 Preparação de encomendas

No processo de preparação de encomendas, a [Figura 16 m](#page-56-0)ostra-nos a evolução do número de enganos em cada 1000 linhas de *picking* desde janeiro de 2015 a dezembro de 2018.

<sup>10</sup> Operações de expedimento de veículos.

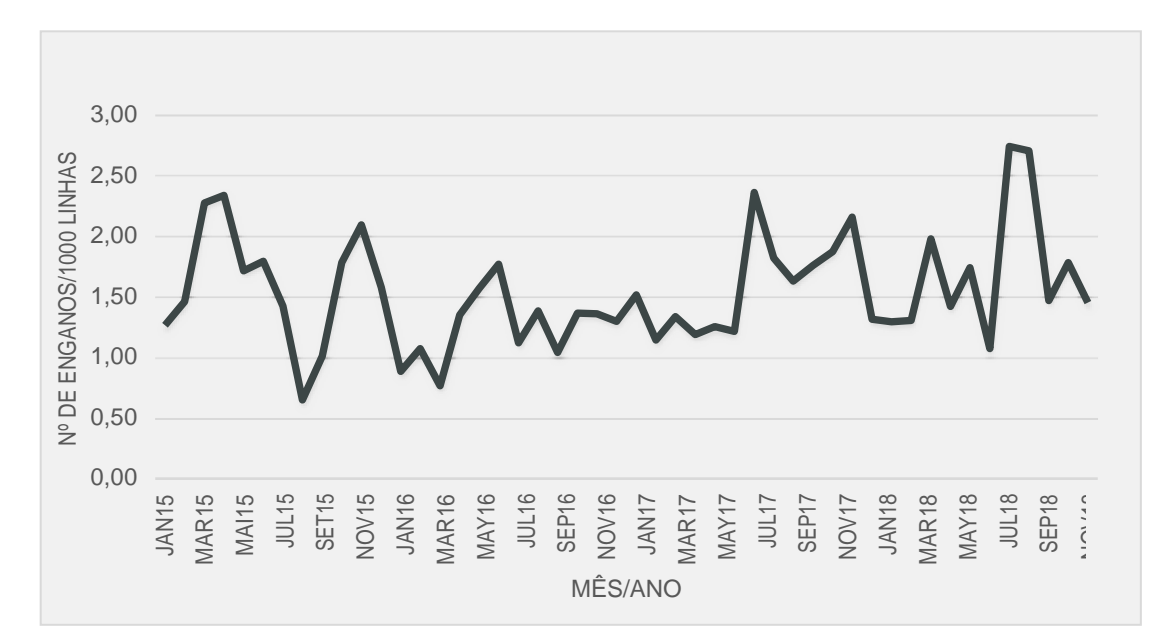

<span id="page-56-0"></span>Figura 16: Evolução do número de enganos/1000linhas de *picking* (2015-2018).

À semelhança da [Figura 15, a](#page-55-0)través da observação do gráfico da [Figura 16 é](#page-56-0) possível verificar um aumento do número de enganos na preparação de encomendas, tantos nos meses de verão, como nos meses de inverno.

#### 8.3 Armazenagem

A empresa não utiliza nenhum sistema informatizado para a armazenagem dos produtos, sendo o processo gerido pelos responsáveis de secção. Não existe também, na maioria dos artigos, localizações definidas, sendo estes armazenados nos locais disponíveis. Os operadores sabem a localização dos produtos de memória.

De forma a facilitar a localização dos produtos, os operadores tentam armazená-los de acordo com a sua família. No entanto, quando não existe espaço nas estantes, os operadores armazenam os produtos noutro local, ocorrendo uma mistura das famílias dos produtos. Assim, não é possível considerar que exista uma localização fixa para a armazenagem.

Ao longo dos meses do projeto, foi registada a localização dos produtos numa das áreas de armazenagem, a área dos produtos de maior rotatividade no parque exterior. A [Figura 17 m](#page-57-0)ostra a disposição dos artigos no parque no dia 10 de janeiro de 2019 (A) e no dia 6 de março de 2019 (B), onde cada cor corresponde a uma referência diferente. Foi possível verificar discrepâncias ao longo do tempo seja do número de fiadas para cada referência, seja da posição de cada referência, do tamanho da área ou mudanças nas referências armazenados. Verificou-se também mistura de referências na mesma fiada.

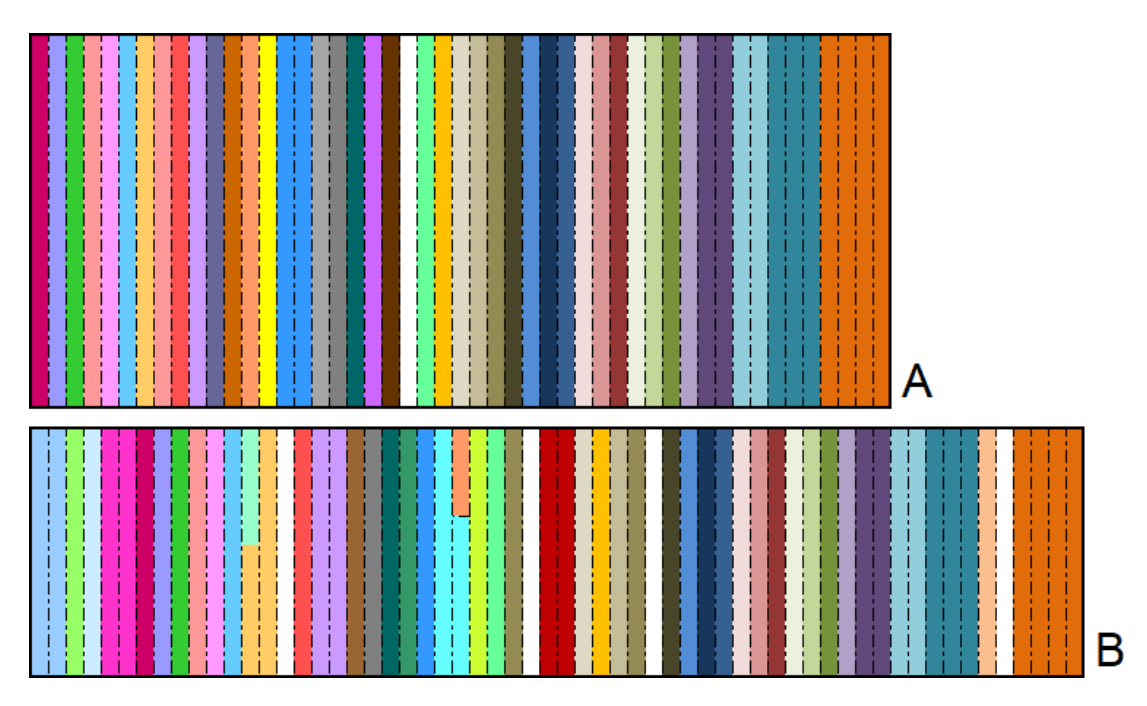

<span id="page-57-0"></span>Figura 17: (A) Layout da área de armazenagem do parque a 10 de janeiro de 2019; (B) Layout da área de armazenagem do parque a 6 de março de 2019.

Por conseguinte, a empresa enfrenta dificuldades no processo de movimentação de unidades logísticas no setor da expedição e controlo do *stock* de PA e mercadorias. Uma das grandes dificuldades é o respeito pelo FIFO<sup>11</sup>, que leva à incorreta rotação de SKU, em grande parte, devido à falta de localizações fixas ou da dificuldade de saber qual o *stock* mais antigo. Isto leva a que ocorra perda de produtos por data de validade expirada, que gera custos significativos para a SGWP.

Atualmente, por falta de espaço no armazém de *picking* para todas as referências de produtos ou para mais que uma palete de cada referência, é necessário frequentemente reabastecer este armazém. Isto leva a paragens no processo de preparação de encomendas, uma vez que não existe um sistema de reabastecimento, sendo os produtos repostos apenas quando necessários.

### 9. Área de expedição, número de operadores e necessidade de múltiplos turnos

O centro do Carregado conta com uma área exterior de armazenagem de 2 011 $m^2$  e 1 143 $m^2$ de área interior; enquanto que o centro de Aveiro conta com área exterior de armazenamento de 1 845 $m^2$  e 514 $m^2$  de área interior.

No ano 2018, ambos os centros de produção contaram com 5 operadores de expedição, respetivamente, e com um total de 19.688 horas trabalhadas.

<sup>11</sup> Política de vender primeiro sempre o stock mais antigo.

No centro do Carregado foi necessário a contratação de um quinto elemento que opera num turno diferente dos restantes membros da equipa, sendo a sua função apoiar nas tarefas mais críticas e reabastecer o armazém de *picking* ao longo do dia, conforme as necessidades. Nos meses de verão, devido ao aumento da densidade de trabalho, ambos os centros contratam operadores temporários.

#### 10. Outros Indicadores

A SGWP trabalha com as Grandes Superfícies de Bricolage (GSB) que contam com uma elevada diversidade de fornecedores e outra infinidade de produtos diferentes. Consequentemente, a sua cadeia de abastecimento necessita de estar inteiramente integrada para satisfazer da melhor forma possível os consumidores finais. Cada vez mais, a SGWP é pressionada a utilizar código de barras nos seus produtos de forma a possibilitar automaticamente a identificação de produtos e contagem de produtos. É importante salientar que atualmente a empresa ainda não possui código de barras em todas as suas unidades logísticas.

## **IV.2. Discussão de resultados**

O indicador OTIF permite à organização calcular a taxa de encomendas sem erros, em cada etapa, desde a realização do pedido até à entrega do mesmo ao cliente. Neste projeto, verificou-se que atualmente a SGWP apresenta um OTIF de 99,3%, sendo o objetivo estabelecido pelo grupo de 99%. Assim, o resultado obtido demonstra que o nível de acuracidade dos pedidos ao longo do período analisado está, não só adequado, mas acima do objetivo assumido pelo grupo, apresentando um nível elevado de precisão, em todas as etapas do processo. O desempenho elevado deste indicador mostra que o processo logístico da SGWP é, na generalidade, eficaz e eficiente. Com o cálculo do indicador POF verificou-se que este é inferior ao OTIF, apresentando uma taxa de 96%. No entanto, por não existir um objetivo para este indicador, não é possível avaliar o nível de eficiência.

Contudo, através do trabalho desenvolvido neste projeto foram analisados outros indicadores que revelaram resultados menos positivos. O SRA do grupo revela uma discrepância de 36% do objetivo, o que significa que atualmente existem diferenças significativas entre o *stock* real e o *stock*  teórico. Verificou-se também um aumento no número de enganos nos processos de carga e preparação de encomendas nos últimos anos, possivelmente motivado pelo aumento do número de SKU, bem como pelo aumento das vendas e do número de linhas de preparação, que consequentemente aumenta a exigência das operações de *picking* e força a empresa a trabalhar com tempos de ciclo mais curtos.

Relativamente ao número de devoluções, a SGWP apresenta uma taxa de devolução inferior a 1% quando comparado ao número de linhas de *picking*. No entanto, diariamente ainda ocorrem, em média, 3 devoluções nos centros da SGWP. As devoluções contribuem para o aumento das

diferenças de inventário, uma vez que muitas vezes não é dada reentrada dos produtos no ERP da empresa. Sendo o compromisso do grupo (Anexo D) melhorar continuamente os seus serviços e ter zero entregas diferentes do pedido, pretende-se reduzir o número de devoluções para o mais aproximadamente possível de zero.

Neste estudo foi possível verificar que atualmente não existe localizações definidas de armazenagem o que leva ao desrespeito pelo FIFO e, por sua vez à perda de produtos por data de validade expirada.

A implementação de um WMS possibilita a optimização do espaço de armazenagem, uma vez que efetua o mapeamento dos armazéns e identifica o melhor local para cada tipo de produto. Assim, torna-se possível armazenar uma maior quantidade de produtos, em número e em variedade, o que se torna muito vantajoso para a SGWP devido à introdução de uma nova gama de produtos que implicará uma maior quantidade de referências a armazenar.

Uma das grandes vantagens do WMS, que permite reduzir ou até eliminar discrepâncias de *stock, é* a obtenção de dados em tempo real do inventário. Este sistema permite que os utilizadores documentem cada SKU quando entra em armazém, todos os seus movimentos no armazém, bem como o seu movimento durante o transporte de um local para o outro.

Uma das grandes vantagens associadas ao WMS para a SGWP é a disponibilidade em tempo real da quantidade em *stock.* Ao funcionar em tempo real, o WMS apoia a redução dos *lead times,*  tanto para o processamento do pedido como para a gestão do inventário. O WMS permite também que ocorra uma atualização contínua dos *stocks*, uma vez que o sistema dá entrada em temporeal dos produtos devolvidos.

O WMS possibilita também uma melhor gestão dos fornecedores dado que permite aceder à entrada e saída de mercadorias e transação de valores. Torna-se também possível a alteração do registo de fornecedores dentro do próprio sistema que atualiza automaticamente para todos os departamentos que trabalhem com o mesmo, outra grande vantagem para a SGWP uma vez que o número de fornecedores irá aumentar com a introdução de uma nova gama de produtos.

Outra oportunidade de melhoria identificada com o WMS, é a padronização das etiquetas. Na situação atual, as etiquetas são criadas manualmente, não existindo qualquer tipo de uniformização das mesmas. Com o uso do sistema, este passa a criar as etiquetas, sendo apenas necessário o operador dar permissão de impressão. Assim, com a padronização das etiquetas, passa a existir uma etiqueta única que contém todas as informações necessárias.

O prejuízo motivado pela verificação manual das cargas, que leva muitas vezes a erros, é reduzido uma vez que o sistema permite um serviço automatizado utilizado pelos operadores que, por meio de código de barras registam o tipo e a quantidade de produtos, eliminando discrepâncias entre a carga e o faturado.

Ao reduzir os erros, tanto de inventário, erros de faturação, bem como erros nas cargas e na preparação de encomendas, o WMS permite o aumento dos indicadores OTIF e POF.

A implementação da tecnologia de armazém, para além da gestão do próprio armazém, dos produtos e da comunicação com os operadores, é também utilizada para identificar os produtos a

manusear através da utilização de um código de barras. O WMS necessita de dispor destes códigos para comunicar os dados da carga que está a ser manuseada. Assim, através de um leitor é possível comunicar os dados ao sistema, identificar artigos e alocá-los à estante definida. Com uma etiqueta com código de barras é possível identificar a palete, que produtos contem e as características dos mesmos. Desta forma, a utilização de processos com código de barras flexibiliza a identificação de produtos e dá resposta às exigências dos clientes e adaptação imediata a alterações da legislação.

Como forma de resumo, foi construída uma tabela que mostra a situação atual da empresa e os benefícios que o WMS pode trazer aos armazéns da SGWP.

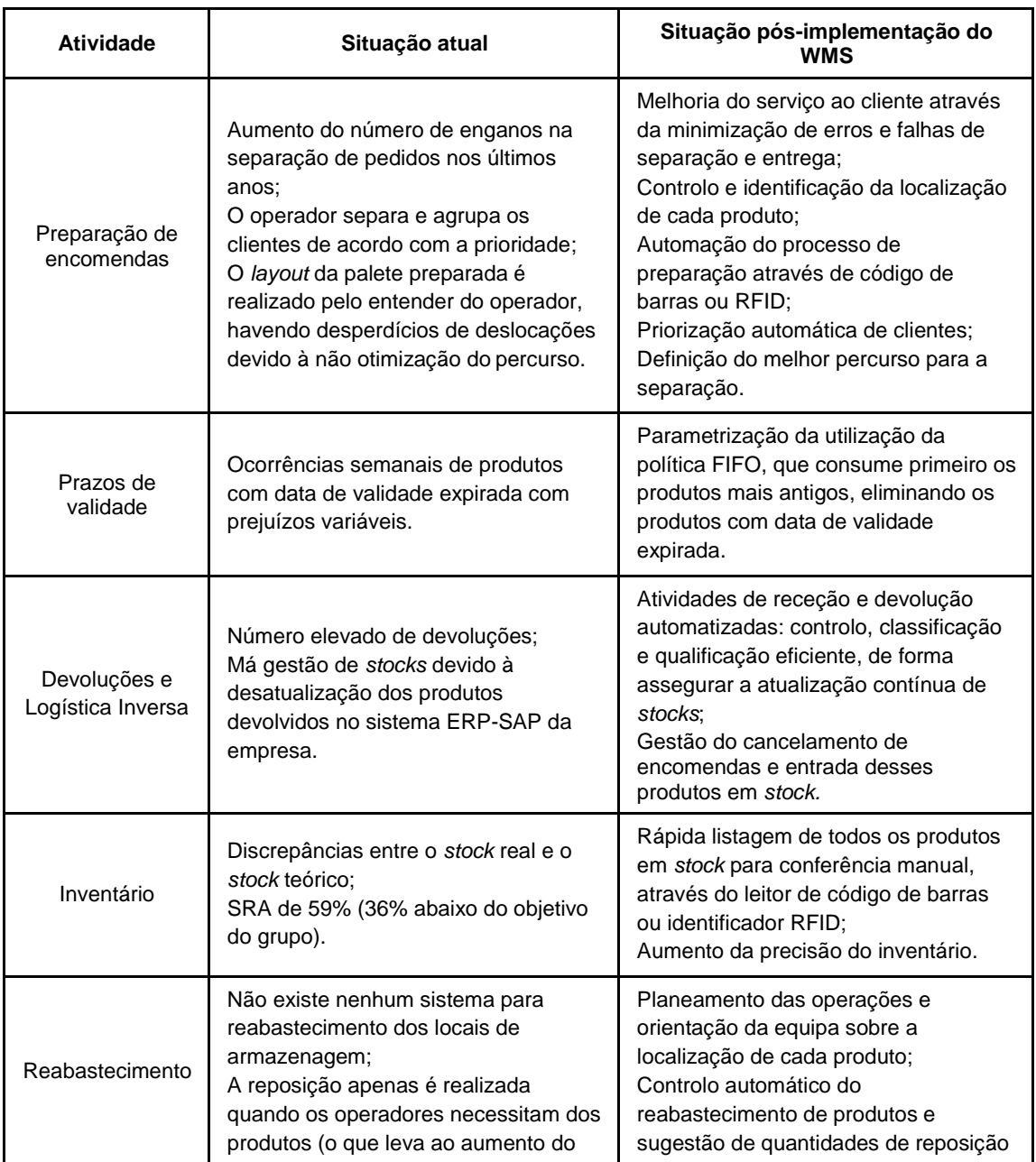

Tabela 6: Quadro resumos dos benefícios do WMS.

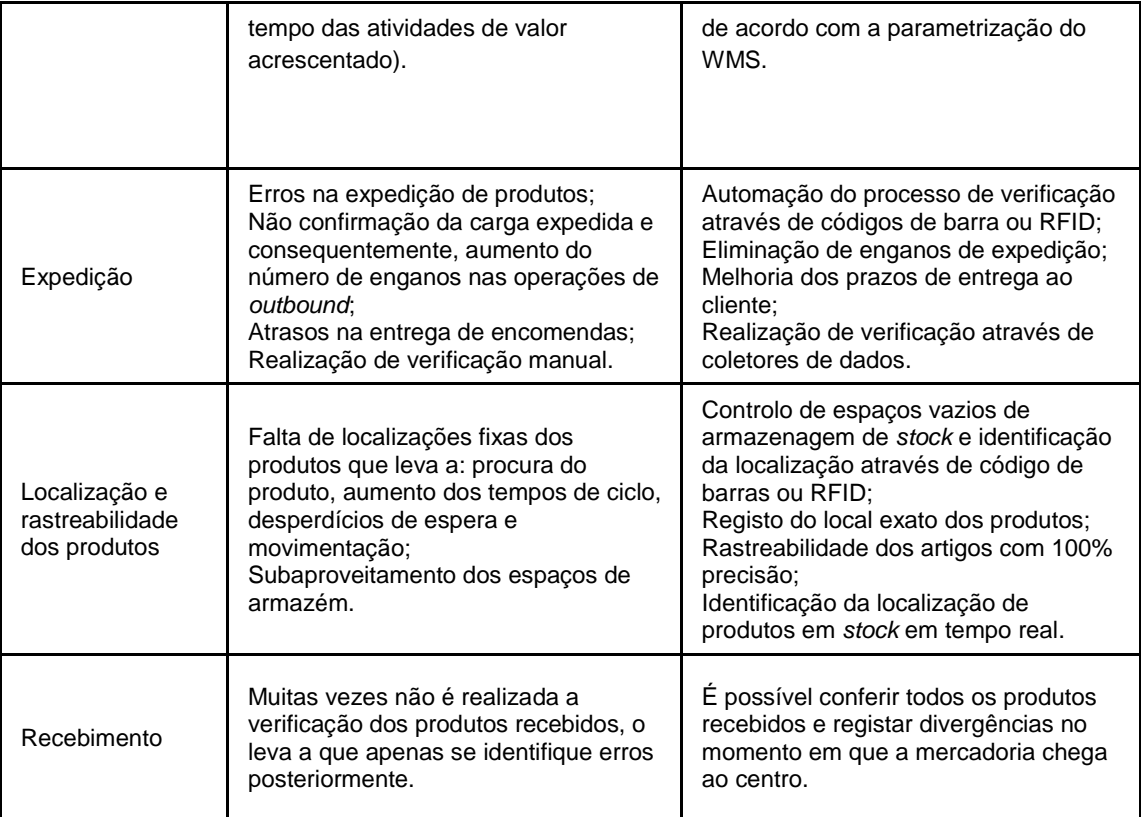

Foi observado neste estudo que, a partir da implementação de um WMS na SGWP, são possíveis melhorias significativas, principalmente na resposta a três situações que preocupam a empresa: o lançamento de uma nova gama de produtos, que aumentará o número de SKU a armazenar; as exigências dos seus clientes por sistemas de códigos de barras bem como as discrepâncias significativas de inventário. Assim, conclui-se que a SGWP beneficiará com a implementação de um WMS, uma vez que este ajudará a organização a caminhar na direção do seu compromisso com o cliente.

Caso a decisão da empresa seja avançar com a implementação deste sistema, é importante que ocorra uma forte liderança da mudança por parte do grupo e o acompanhamento de perto da gestão de topo, uma vez que é comum ocorrer uma resistência natural dos colaboradores (principalmente se a mudança for repentina) que poderá surgir do receio da redução de mão-deobra, aumento da carga de trabalho, má experiência no passado ou confiança no método atual da empresa.

Durante o projeto, foi possível verificar que muitos dos operadores não conheciam o sistema ou nunca tinham trabalhado com um. Torna-se assim crucial a educação e formação da equipa de expedição antes da implementação do sistema.

É de salientar que a implementação do WMS traz vantagens não só relacionadas com ganhos operacionais (como redução de custos de inventário, reduções do tempo de ciclo, aumento da produtividade) e aumento da satisfação dos clientes, através da redução de enganos e atrasos nas

entregas, bem como vantagens de índole ambiental uma vez que diminui o consumo de papel que contribui para um crescimento sustentável, uma das grandes missões do grupo Saint-Gobain.

# **Capítulo V** Análise e melhoria do processo de expedição do centro do **Carregado**

Através do estudo efetuado e apresentado no Capítulo IV deste documento, os processos logísticos internos da SGWP mostram-se, em certos aspetos, ineficientes sendo caracterizados por níveis de fiabilidade de *stock* baixos (onde se observou discrepâncias entre os valores de *stock*  físico e teórico), pela utilização deficiente do espaço para armazenagem, bem como por movimentações desnecessárias de produtos e operadores. Em conjunto, estes fatores tornam a gestão do armazém ineficiente levando a (i) tempos de ciclo elevados devido ao considerável constrangimento do fluxo de materiais, (ii) incapacidade de mensurar e localizar perdas de forma rápida e atualizada, (iii) falta de informação sobre a localização dos produtos, (iv) constante deslocação dos operadores para verificarem e quantificarem *stocks* e detetar produtos com datas de validade ultrapassadas.

De acordo com Gwynne (2015), automatizar um processo mau pode torná-lo mais rápido, mas certamente não o torna mais eficiente. Assim, as práticas de trabalho devem ser padronizadas e o fluxo de trabalho melhorado o máximo possível, dentro dos recursos atuais, e as práticas de armazenagem devem ser observadas e o espaço vazio não utilizado reduzido ao mínimo (Ackerman, 1997).

Neste sentido, é impreterível identificar formas de eliminar as atividades de valor não-agregado para o cliente, de forma a reduzir o *Lead Time* do fluxo de materiais em armazém. Como referido anteriormente, o projeto apresentado neste capítulo tem como objetivo a condução de um estudo prático que visa a revisão das operações logísticas atuais de forma a eliminar as práticas ineficientes e garantir que o novo sistema de informação seja baseado no uso de práticas recomendadas para operar o armazém.

Apesar do estudo apresentado no Capítulo IV ter sido efetuado para ambos os centros, a empresa decidiu que, numa fase inicial, caso avancem com a implementação do WMS, este iria ser implementado primeiramente no centro do Carregado. A razão desta decisão prendeu-se pelo facto deste centro possuir uma área superior ao centro de Aveiro e pela grande quantidade de produtos em *stock*, uma vez que a maior parte das mercadorias se encontram armazenadas neste centro, como verificado no Capítulo IV. De tal forma, o presente capítulo foca-se na eliminação de

desperdícios do centro de produção situado no Carregado e segue a metodologia apresentada no ponto [I.2.](#page-16-0)

## **V.1. Recolha de dados**

Antes de se iniciar o presente projeto, a empresa tinha implementado um sistema para registo dos tempos de preparação de encomendas e tempos de carga – o departamento do SAC carimbava cada ordem de *picking,* onde o operador registava a hora de início e fim da preparação de cada encomenda e carga do veículo. No entanto, a análise destes registos não estava a ser processada e por isso não havia dados históricos a ser analisados.

De forma a envolver toda a equipa no projeto e garantir que todas as atividades estavam a ser consideradas, convocou-se os operadores logísticos, o responsável da área e o diretor do centro para uma reunião, onde foram identificadas todas as atividades que ocorrem na área de expedição. Após a identificação de todas as atividades, as mesmas foram agrupadas em (i) paragens (atividades de valor não-agregado) e (ii) tarefas (atividades necessárias de valor não-agregado) e (iii) atividades de valor agregado.

Listadas e agrupadas todas as atividades, o próximo passo foi a criação de uma ferramenta, apresentada na [Figura 18, q](#page-66-0)ue permitisse acompanhar o dia-a-dia dos operadores.

<span id="page-66-0"></span>

| Tweber                               | Registo de Dados da Expedição do Centro do Carregado |          |             |                       |                |                           |                       |                                 |                              |                     |                  |                            | Zona de Cargas            |                               |        |                    |                   |                         |                                |                           | wchin                  |                              |                 |                 |        |
|--------------------------------------|------------------------------------------------------|----------|-------------|-----------------------|----------------|---------------------------|-----------------------|---------------------------------|------------------------------|---------------------|------------------|----------------------------|---------------------------|-------------------------------|--------|--------------------|-------------------|-------------------------|--------------------------------|---------------------------|------------------------|------------------------------|-----------------|-----------------|--------|
| Operador:<br>Data: $/$               |                                                      |          |             |                       |                |                           |                       |                                 |                              |                     |                  |                            |                           | Prep. Picking<br><b>TESTE</b> |        |                    |                   |                         |                                |                           |                        |                              |                 |                 |        |
| <b>Tarefas</b>                       |                                                      |          |             |                       |                |                           |                       |                                 |                              |                     |                  | Paragens                   |                           |                               |        |                    |                   |                         |                                |                           |                        |                              |                 |                 |        |
| Nº da picking/Identificação do carro | Hora Início                                          | Hora Fim | Observações | Inspeção do empilhado | Arrumar/limpar | Atestar gás do empilhador | Carga do Intercentros | Colar autocolantes nos produtos | Colar etiquetas de logística | Descarga de camiões | Envolver paletes | Repor stock para separação | Separar paletes no parque | Trocar paletes para contentor | Outras | Paragens Planeadas | Acerto de paletes | Atendimento de clientes | Espera pela reposição de stock | Ida ao serviço a clientes | Modificação de paletes | Preparação picking/logistica | Refazer paletes | Troca de caixas | Outras |
|                                      |                                                      |          |             |                       |                |                           |                       |                                 |                              |                     |                  |                            |                           |                               |        |                    |                   |                         |                                |                           |                        |                              |                 |                 |        |
|                                      |                                                      |          |             |                       |                |                           |                       |                                 |                              |                     |                  |                            |                           |                               |        |                    |                   |                         |                                |                           |                        |                              |                 |                 |        |
|                                      |                                                      |          |             |                       |                |                           |                       |                                 |                              |                     |                  |                            |                           |                               |        |                    |                   |                         |                                |                           |                        |                              |                 |                 |        |
|                                      |                                                      |          |             |                       |                |                           |                       |                                 |                              |                     |                  |                            |                           |                               |        |                    |                   |                         |                                |                           |                        |                              |                 |                 |        |
|                                      |                                                      |          |             |                       |                |                           |                       |                                 |                              |                     |                  |                            |                           |                               |        |                    |                   |                         |                                |                           |                        |                              |                 |                 |        |
|                                      |                                                      |          |             |                       |                |                           |                       |                                 |                              |                     |                  |                            |                           |                               |        |                    |                   |                         |                                |                           |                        |                              |                 |                 |        |
|                                      |                                                      |          |             |                       |                |                           |                       |                                 |                              |                     |                  |                            |                           |                               |        |                    |                   |                         |                                |                           |                        |                              |                 |                 |        |
|                                      |                                                      |          |             |                       |                |                           |                       |                                 |                              |                     |                  |                            |                           |                               |        |                    |                   |                         |                                |                           |                        |                              |                 |                 |        |
|                                      |                                                      |          |             |                       |                |                           |                       |                                 |                              |                     |                  |                            |                           |                               |        |                    |                   |                         |                                |                           |                        |                              |                 |                 |        |
|                                      |                                                      |          |             |                       |                |                           |                       |                                 |                              |                     |                  |                            |                           |                               |        |                    |                   |                         |                                |                           |                        |                              |                 |                 |        |
|                                      |                                                      |          |             |                       |                |                           |                       |                                 |                              |                     |                  |                            |                           |                               |        |                    |                   |                         |                                |                           |                        |                              |                 |                 |        |
|                                      |                                                      |          |             |                       |                |                           |                       |                                 |                              |                     |                  |                            |                           |                               |        |                    |                   |                         |                                |                           |                        |                              |                 |                 |        |
|                                      |                                                      |          |             |                       |                |                           |                       |                                 |                              |                     |                  |                            |                           |                               |        |                    |                   |                         |                                |                           |                        |                              |                 |                 |        |
|                                      |                                                      |          |             |                       |                |                           |                       |                                 |                              |                     |                  |                            |                           |                               |        |                    |                   |                         |                                |                           |                        |                              |                 |                 |        |
|                                      |                                                      |          |             |                       |                |                           |                       |                                 |                              |                     |                  |                            |                           |                               |        |                    |                   |                         |                                |                           |                        |                              |                 |                 |        |
|                                      |                                                      |          |             |                       |                |                           |                       |                                 |                              |                     |                  |                            |                           |                               |        |                    |                   |                         |                                |                           |                        |                              |                 |                 |        |
|                                      |                                                      |          |             |                       |                |                           |                       |                                 |                              |                     |                  |                            |                           |                               |        |                    |                   |                         |                                |                           |                        |                              |                 |                 |        |

Figura 18: Folha de registos da expedição.

Esta ferramenta trata-se de uma folha onde é efetuado um registo diário da hora de início e hora de fim de uma atividade de *picking* ou realização de uma carga, bem como de qualquer outra atividade realizada durante ou após estas duas atividades de valor acrescentado, e a respetiva duração. A mesma folha é utilizada para as duas zonas de trabalho (zona de *picking* e zona de cargas) e, por isso, o operador deve identificar a zona onde está a operar no sítio criado para esse efeito. Uma vez que a atividade de *picking* e carga de veículos é muitas vezes interrompida pelo surgimento de outras atividades prioritárias, o formato da ferramenta foi pensado para que fosse possível registar estas situações.

É importante realçar que na elaboração da folha de registos foi utilizada a gestão visual de forma a tornar o seu preenchimento simples, rápido e o mais intuitivo possível. Goodson (2002) refere-se à gestão visual como uma "ferramenta que fornece pistas visuais e instruções para orientar claramente os funcionários sobre as tarefas e locais apropriados".

Após a conclusão da elaboração da ferramenta, foi convocada uma segunda reunião com todos os elementos associados ao projeto de forma a entregar a nova ferramenta de registo e explicar o seu preenchimento. A primeira dificuldade encontrada foi a resistência à mudança por parte dos operadores que, de acordo com Fetzner & Freitas (2017) é, muitas vezes, a fonte do insucesso na implementação de novas práticas. Uma das formas de superar a resistência à mudança, é a opção

de deliberadamente valorizar as perguntas e reclamações dos operadores, ouvir como se fosse uma contraproposta que pode atualizar e redefinir a mudança para ter mais sucesso. Assim, no final do primeiro mês, após a implementação das folhas de registo, foi realizado um acompanhamento das dificuldades semanalmente no terreno e convocada uma reunião, cujo objetivo foi ouvir a opinião dos operadores e realizar as alterações que fossem necessárias para que todos se sentissem ouvidos e integrados.

Passou-se então para a etapa seguinte de processamento dos dados recolhidos através das folhas de registo. De salientar, que a recolha de dados ocorreu ao longo de todo o período do projeto, em simultâneo com o processamento da informação obtida.

## **V.2. Criação de um sistema de informação para apoiar o processo de expedição**

Após efetuar a recolha dos dados, iniciou-se um procedimento bastante trabalhoso para o processamento de indicadores. Atualmente, não existe nenhum sistema no processo logístico que permita analisar criteriosamente o número de ocorrências e a duração de todas as operações que ocorrem na expedição e o impacto que têm no dia-a-dia dos operadores.

Para acompanhar este tipo de dados, criou-se um sistema de informação que possibilita o acesso a informação importante, para a qual anteriormente não havia registos e seguimento. O sistema de gestão de dados utilizado foi o *Microsoft Access*, um sistema de gestão de base de dados da *Microsoft*, e o mesmo foi desenvolvido para que a sua utilização seja intuitiva e implique o menor tempo despendido em formação de novos utilizadores.

A falta de um histórico dos indicadores e falta de um ficheiro de suporte à tomada de decisão foram fatores motivadores para a criação da base de dados (BD). As principais funcionalidades ambicionadas com a BD era a possibilidade de criar relatórios com informação importante para a gestão da expedição, nomeadamente tempo de carga de veículos, tempo de preparação de encomendas, caracterização das cargas, tempo e ocorrência de paragens e tempo e ocorrência de tarefas. É importante mencionar que na análise teve-se em consideração duas variáveis (duração das atividades e número de ocorrências) uma vez que existem operações demoradas, mas que surgem com pouca frequência, e vice-versa.

Anteriormente, não era possível obter o tempo real da preparação de encomendas e preparação de veículos, uma vez que ocorriam interrupções na realização das mesmas que não eram contabilizadas. Uma das grandes vantagens da implementação da BD, é a possibilidade de obter estes valores, uma vez que é possível retirar os tempos de paragens ou tarefas. É também possível

compreender que atividades interrompem o processo de preparação de encomendas e carga de veículos, bem como a quantidade de ocorrência destas situações.

O desenho de uma BD é apenas possível partindo das necessidades dos utilizadores que irão beneficiar da mesma. Assim, o primeiro passo consistiu na definição dos requisitos da BD, ou seja, a especificação dos dados que se pretendia introduzir e que informação se pretendia retirar do sistema. Estabelecidos os critérios, o passo mais importante na criação da BD foi a definição das relações entre as tabelas, uma vez que, se bem estabelecidas, permite uma manipulação da informação mais rápida e eficiente.

Como na área de expedição existem duas zonas de trabalho que necessitam de ser analisadas separadamente, a criação de duas tabelas, e posteriormente dois formulários distintos, foi pensada de forma a facilitar a fase de tratamento de dados.

A base de dados **EXPEDIÇÃO BD** é constituída pelas seguintes tabelas:

- *zona*  Identifica a zona de trabalho (zona de cargas ou zona de *picking*);
- *data*  Identifica a data da operação (o campo *mês* e *ano* são campos calculados);
- *Operador* Inclui o(s) nome(s) dos operadores e o número de operadores. Inclui ligação às tabelas *registo\_picking* e *registo\_cargas*;
- *registo\_cargas* Informação sobre as diferentes atividades na zona de cargas, incluindo tarefas, paragens e carga de veículos. Inclui a identificação das ordens de *picking*  expedidas (caso o campo *Carga?* seja assinalado como verdadeiro), a hora de início e fim da operação. Possui ligação com as tabelas *data*, *zona*, *operador, tipoCarga, paragens\_cargas* e *tarefas\_cargas*;
- *tipoCarga*  Identifica o tipo de carga (cliente ou logística);
- *paragens\_cargas*  Identifica o nome das paragens na zona de cargas;
- *tarefas\_cargas*  Identifica o nome das tarefas na zona de cargas;
- *registo\_picking*  Informação sobre as diferentes atividades na zona de *picking*, incluindo tarefas, paragens e preparação de pedidos. Inclui a identificação das ordens de *picking* preparadas (caso o campo *Picking?* seja assinalado como verdadeiro), a hora de início e fim da operação. Possui ligação com as tabelas *data*, *zona*, *operador, paragens\_picking* e *tarefas\_picking;*
- *paragens\_picking*  Identifica o nome das paragens na zona de *picking*;
- *tarefas\_picking*  Identifica o nome das tarefas na zona de *picking*.

A relação da tabela *registo\_cargas* com as tabelas *paragens\_cargas* e *tarefas\_cargas* é de muitos para muitos. Como os sistemas de BD relacionais como o *MS-Access* não permitem implementar uma relação de muitos para muitos diretamente entre duas tabelas, dividiu-se esta relação em duas relações distintas de um para muitos por meio de uma terceira tabela, designada tabela de associação. Desta forma, criou-se a tabela *ti\_paragens\_cargas*, uma tabela que associa as tabelas *registo\_cargas* e *paragens\_cargas*. A tabela *ti\_tarefas\_cargas* associa as tabelas *registo\_cargas* e *tarefas\_cargas*. Ambas as tabelas de associação incluem o tempo da atividade e um campo para observações adicionais.

Da mesma forma que se criou as tabelas de associação para ligar as tabelas *registo\_cargas*  com as tabelas *paragens\_cargas* e *tarefas\_cargas*, criaram-se duas tabelas de associação para ligar a tabela *registo\_picking* à tabela *paragens\_picking* e *tarefas\_picking*, respetivamente.

A [Figura](#page-70-0) 19 apresenta o modelo relacional que representa todas as relações entre as diferentes tabelas. De notar que, exceto as relações referidas anteriormente, todas as relações da BD são de um para muitos.

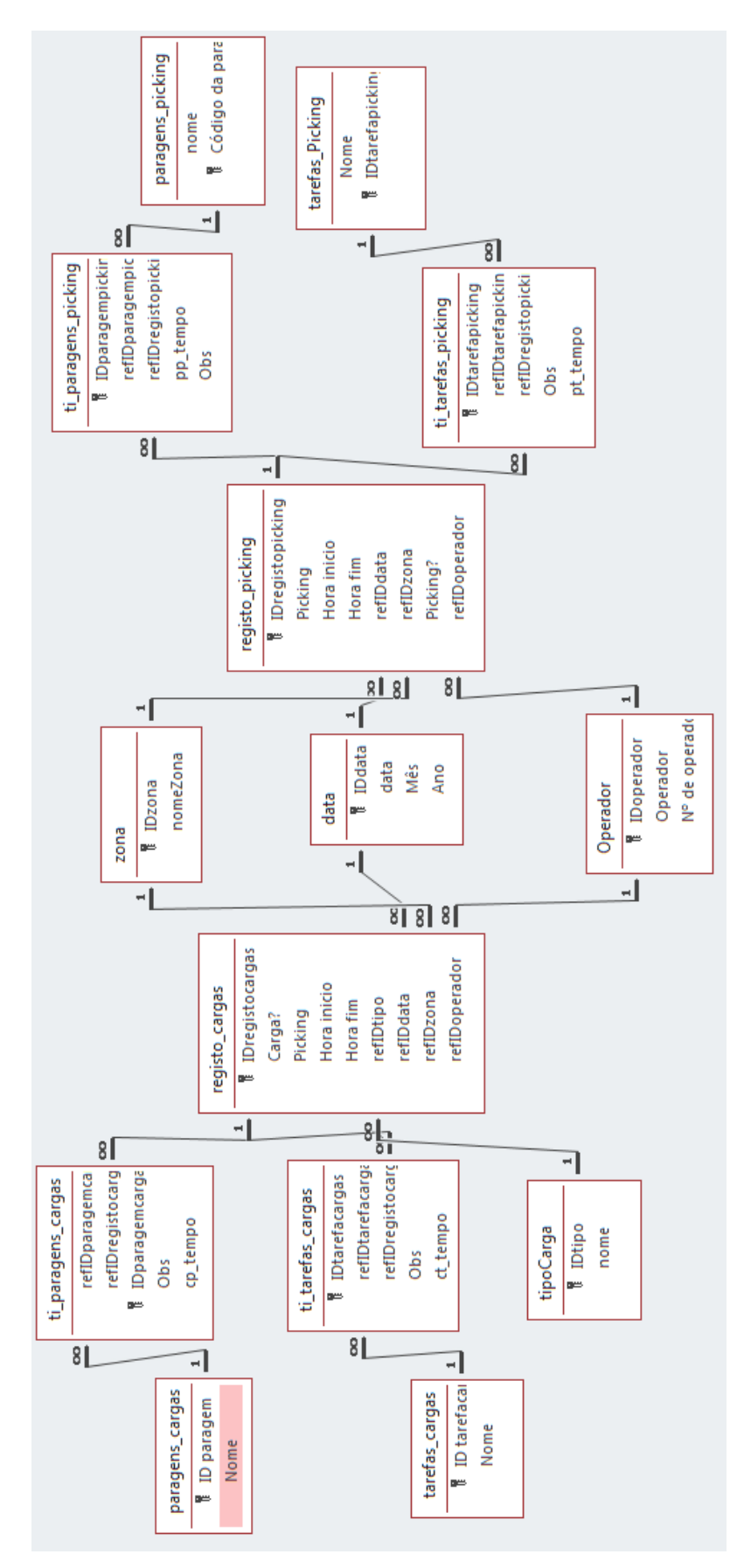

<span id="page-70-0"></span>Figura 19: Modelo relacional da base de dados.

O menu inicial da BD está dividido em dois submenus distintos, um destinado à introdução de novos dados e outro para consulta de relatórios. O último subdivide-se de acordo com o tipo de informação a consultar, seja informação relacionada com tarefas e paragens da expedição ou informação sobre o processo de cargas e preparação de encomendas. A [Figura 20 a](#page-71-0)presenta o menu inicial da BD.

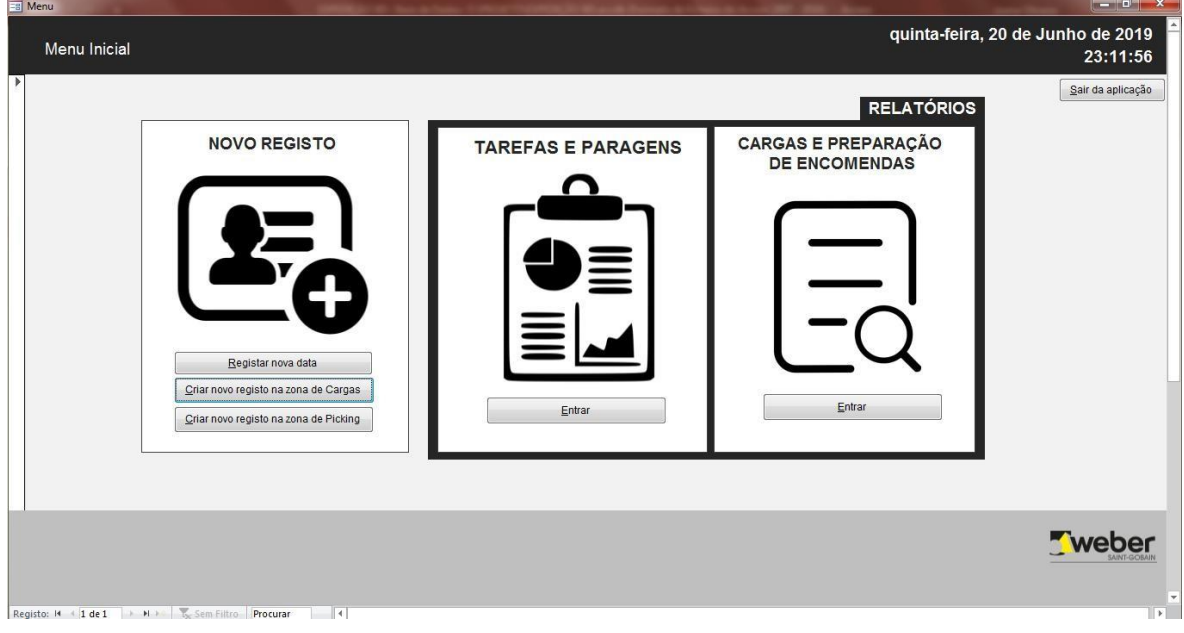

Figura 20: Menu inicial da base de dados.

<span id="page-71-0"></span>De forma a criar uma *interface* com o utilizador criaram-se formulários para introdução de novos dados, onde a principal atenção foi a criação de *interfaces* intuitivas e de preenchimento fácil. Assim, e devido ao grande volume de dados a introduzir no sistema, sempre que possível foram criados comandos onde apenas é necessário a seleção da opção pretendida. A [Figura](#page-72-0) 21 mostra a *interface*  para introdução de novos dados relativos à zona de cargas.
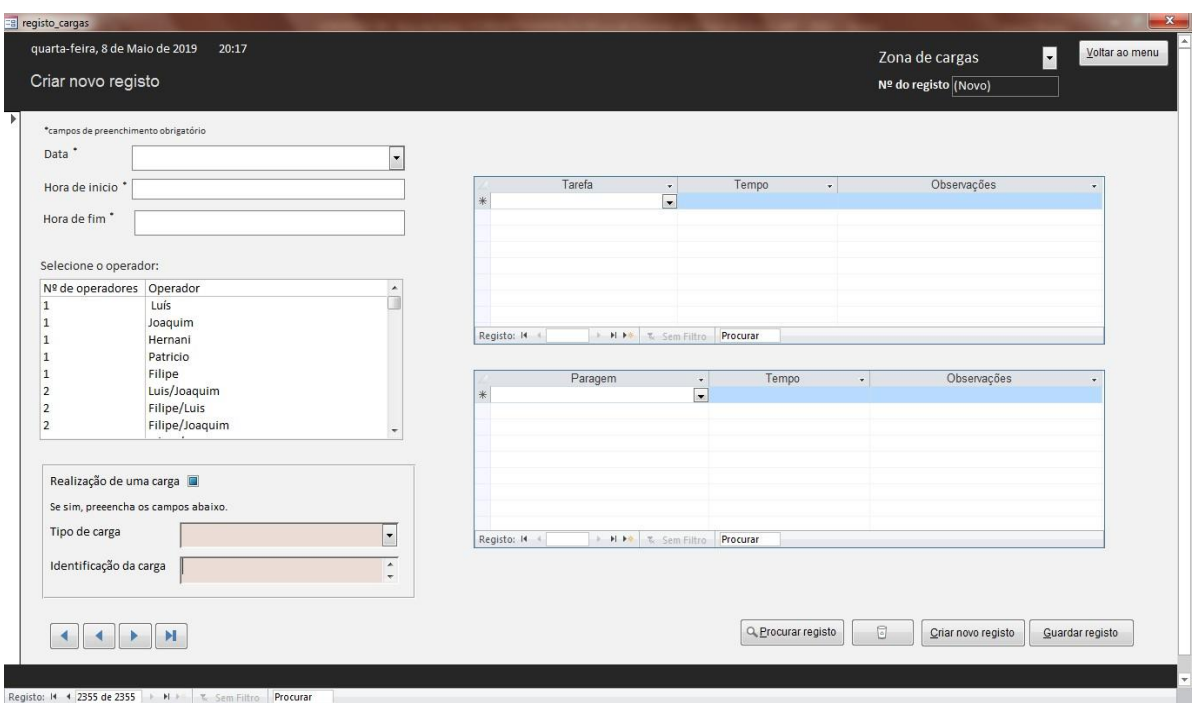

Figura 21: Formulário para introdução de dados da BD para a Zona de Cargas.

A BD possibilita a visualização de relatórios que permitem:

- Visualizar informação relativa ao tempo e frequência de ocorrências de uma atividade, total ou médio, seja de atividades classificadas como paragens ou tarefas, para cada zona de trabalho, mensalmente ou dentro de um período especificado pelo utilizador;
- Visualizar o tempo real do processo de preparação de uma encomenda ou carga de um veículo;
- Acesso à percentagem de cargas para cada tipo de transporte (clientes ou logística), bem como o seu tempo total, dentro de um período especificado pelo utilizador;
- Localizar informações relativas à preparação de uma encomenda ou carga, através da procura por data, número da ordem de *picking* ou nome do operador que realizou a atividade.

Todos os relatórios foram construídos de forma a que o utilizar possa interagir selecionando a abrangência temporal dos dados que pretende obter e permite também, visualizar toda a informação em formato de gráfico. Na [Figura 22 a](#page-73-0)presenta-se o relatório mensal do tempo de tarefas da zona de cargas.

<span id="page-73-1"></span>

| Formulário de Navegação<br><b>Relatórios</b>                        |                                                                         |                                                                                  | segunda-feira, 8 de Julho de 2019<br>20:44:56<br>Voltar ao menu |
|---------------------------------------------------------------------|-------------------------------------------------------------------------|----------------------------------------------------------------------------------|-----------------------------------------------------------------|
|                                                                     | Zona de Cargas<br>ona de Picki                                          |                                                                                  |                                                                 |
| Ocorrência de Paragens<br>Ocorrência de Tarefas<br>Tempo de Paragem | Relatório Mensal: Zona de Cargas<br>Tempo de Tarefa<br>Mês: 2 Ano: 2019 | Pré-visualizar<br>Imprimir<br>segunda-feira, 8 de Julho de 2019<br>20:45:09<br>M |                                                                 |
| Tempo de Tarefa                                                     | Tarefa                                                                  | Tempo total                                                                      |                                                                 |
| Relatório Mensal do Tempo de Paragem                                | Arrumar/limpar                                                          | 22:02:00                                                                         |                                                                 |
| Relatório Mensal do Tempo de Tarefas                                | Separar paletes                                                         | 10:10:00                                                                         |                                                                 |
| Relatório Mensal da Ocorrência de Paragens                          | Descarga de camiões                                                     | 09:05:00                                                                         |                                                                 |
| Relatório Mensal da Ocorrência de Tarefas                           | Repor stock para picking                                                | 16:47:00                                                                         |                                                                 |
|                                                                     | Carga do Intercentros                                                   | 15:46:00                                                                         |                                                                 |
|                                                                     | Outras tarefas                                                          | 11:32:00                                                                         |                                                                 |
|                                                                     | Envolver paletes                                                        | 03:20:00                                                                         |                                                                 |
|                                                                     | Inspeção do empilhador                                                  | 02:29:00                                                                         |                                                                 |
|                                                                     | Descarga de paletes vazias                                              | 01:55:00<br>01:30:00                                                             |                                                                 |
|                                                                     | Atestar empilhador                                                      |                                                                                  |                                                                 |
|                                                                     | Colar etiquetas para logística                                          |                                                                                  |                                                                 |
|                                                                     | Verficar carga                                                          | 00:45:00                                                                         |                                                                 |
|                                                                     | Soms                                                                    | 00:09:00                                                                         |                                                                 |
|                                                                     |                                                                         |                                                                                  |                                                                 |

Figura 22: Relatório mensal do tempo de tarefas da zona de cargas.

<span id="page-73-0"></span>A criação da BD possibilita a obtenção e simplificação de informação relativa à área de expedição, permitindo assim apoiar os profissionais responsáveis pela gestão deste setor. Por isso, foi elaborado um manual de utilização do sistema para ensinar como manipular e utilizar

apropriadamente a BD, de forma a continuar a beneficiar dela após o término do projeto (Anexo E).

O formato de como os dados são apresentados foi pensado de forma a utilizar uma configuração mais amigável. Assim, de forma a fornecer visualizações interativas dos resultados, interligou-se a BD em *MS-Access* a uma ferramenta de *Business Analytics*, designada *Power BI* (

[Figura 23\)](#page-73-1).

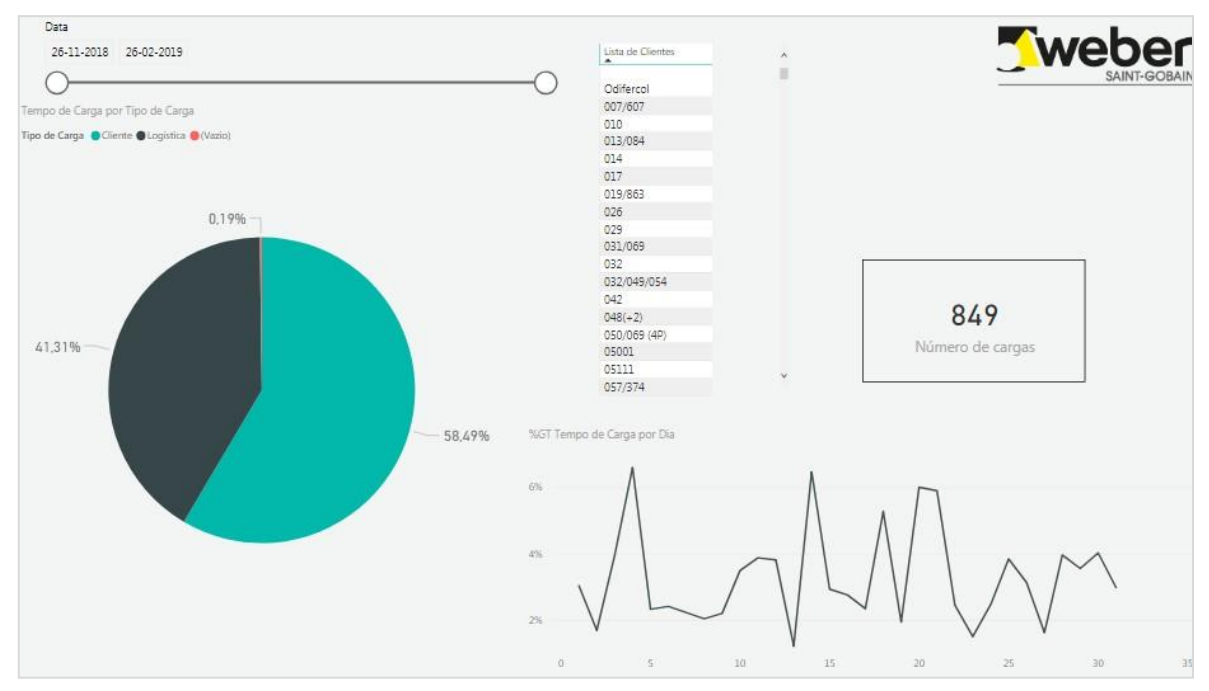

Figura 23: Exemplo de uma *interface* do ficheiro em Power BI.

O *software Power BI* permite uma ligação direta à BD e criação de *dashboards* interativos que fornecem um conjunto de soluções para visualização de dados. A escolha de utilizar esta ferramenta deveu-se à facilidade de qualquer pessoa aceder à aplicação. Uma das principais vantagens é a facilidade de visualizar a informação devido à interligação dos gráficos. Por exemplo, se se pretender apenas visualizar dados relativos ao mês de fevereiro, todos os gráficos, devido à sua interação, mostram apenas o conteúdo do mês selecionado, não sendo necessário filtrar gráfico a gráfico.

Como já referido anteriormente, o presente projeto tem como objetivo a eliminação de desperdícios da expedição e padronizar os processos logísticos, de forma a preparar a chegada de um WMS. Assim, através da criação de uma BD e com o auxílio da ferramenta *Power BI*, foi realizada uma análise às atividades dos operadores logísticos apresentada de seguida.

## **V.3. Análise dos dados recolhidos através da base de dados**

De forma a obter informação precisa, optou-se por não considerar o mês de novembro para a análise efetuada, uma vez que foi um período de adaptação dos operadores às folhas de registo, verificando-se incoerência no preenchimento das mesmas. Assim, analisou-se os dados desde dezembro de 2018 a fevereiro de 2019. Os resultados foram apresentados esquematicamente através de um diagrama de pareto, cuja finalidade é "identificar áreas críticas e organizá-las por ordem decrescente de importância" (Ahmed & Ahmad, 2011). Analisados todos os dados, foram identificadas algumas atividades cujos valores de tempo e frequência surgem muito elevados, como é o caso de algumas tarefas da zona de cargas, apresentadas na [Figura](#page-75-0) 24.

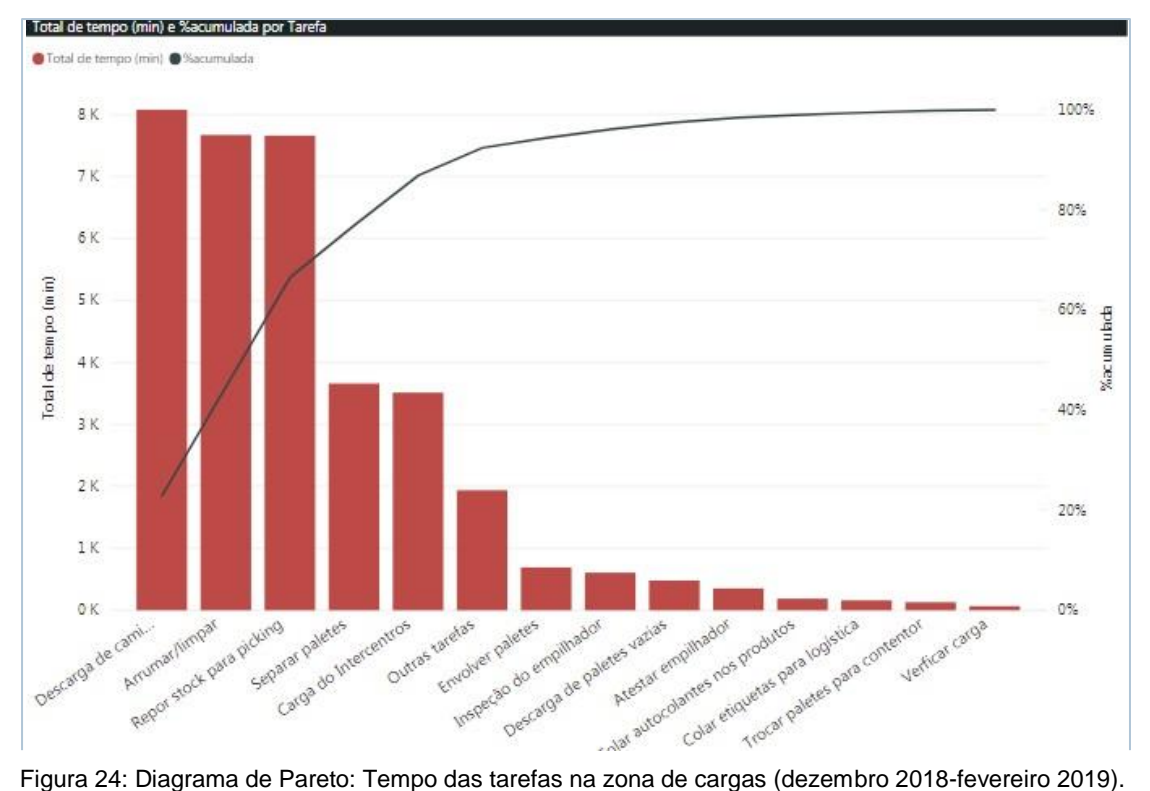

<span id="page-75-0"></span>Através do gráfico apresentado, observou-se então que "Descarga de Camiões", "Arrumar/Limpar" e "Repor stock para *picking*" representavam 70% do tempo gasto na realização de tarefas pelos operadores das cargas. Em comparação com o gráfico do número de ocorrências, apresentado na [Figura](#page-76-0) 25, verifica-se que "Repor stock para *picking*", para além de uma das tarefas que consumia mais tempo, era a tarefa que ocorria com mais frequência, com uma percentagem de 30% de ocorrências.

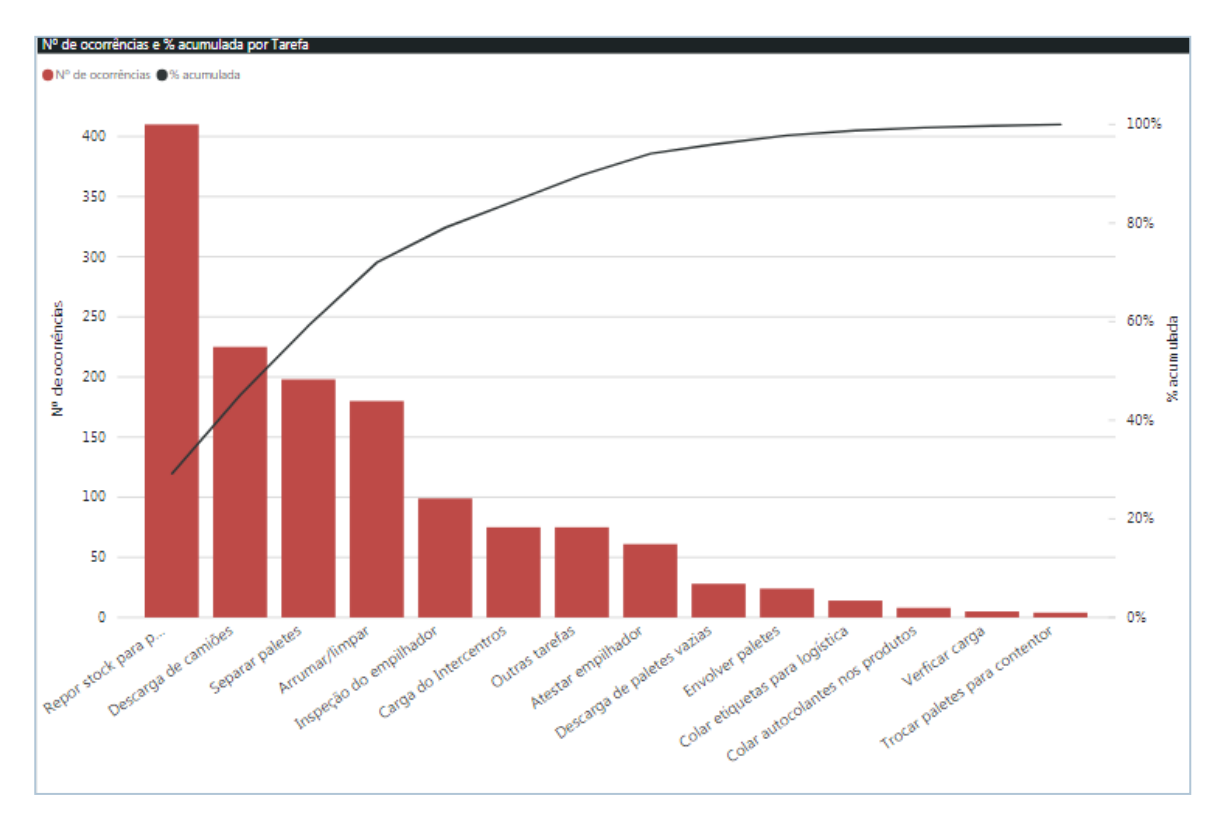

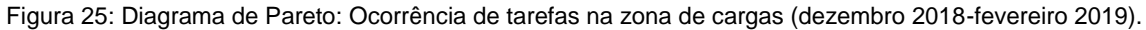

<span id="page-76-0"></span>Através da comparação dos gráficos da [Figura 24 e](#page-75-0) da [Figura 25, f](#page-76-0)oi possível identificar uma fonte principal de desperdício: a reposição de stock para *picking*. Designa-se por reposição do *stock*  para *picking* todas as movimentações do operador das cargas ao armazém de PA quando solicitado pelo operador responsável pela preparação de encomendas, em duas situações distintas: quando o *stock* de uma referência termina ou quando é necessário um produto cuja referência não exista no armazém de *picking*.

Ao analisar o gráfico de ocorrências das paragens na zona de *picking*, apresentado na [Figura](#page-77-0) [26, v](#page-77-0)erifica-se que "Ida ao serviço a clientes" e "Espera pela reposição de *stock*" representavam 75% das ocorrências na zona de *picking*. A paragem "Ida ao serviço a clientes" representa todas as movimentações que os operadores fazem ao departamento de SAC para recolher as ordens de *picking*. Já a paragem "Espera pela reposição de *stock*" engloba todas as paragens realizadas pelo operador de *picking* quando há falta de produtos para preparação de uma encomenda, sendo necessário solicitar a reposição de *stock* em armazém.

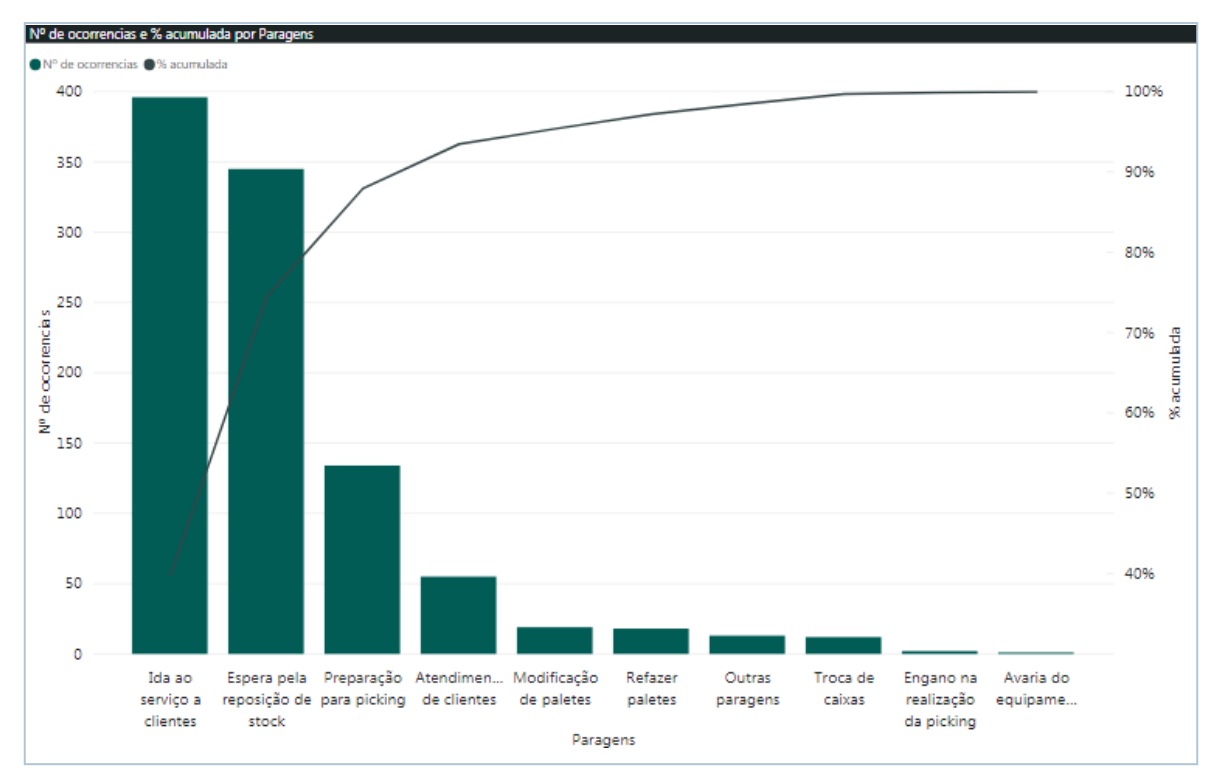

<span id="page-77-0"></span>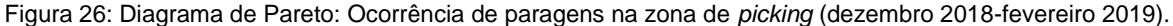

Como a duração do projeto não permitiu tempo suficiente para analisar cada uma das atividades individualmente e criar respetivos planos de ação, optou-se por implementar ações de melhoria nas atividades mais críticas<sup>12</sup>. De salientar que esta análise foi delineada com o objetivo de preparar a chegada do WMS. Assim, concluiu-se que as atividades mais críticas, "Repor *stock* para *picking*" e "Espera pela reposição de *stock*", não irão ser eliminadas com a implementação de um WMS, uma vez que continuará a ser necessário a reposição de *stock* no armazém, existindo assim a necessidade de reduzir o seu impacto. Estas atividades afetam o fluxo normal de trabalho dos operadores, em ambas as zonas, e gera dois grandes desperdícios: espera e movimentação em excesso.

De relembrar, que o número de linhas de preparação, como é possível verificar no Capítulo IV, tem vindo a aumentar nos últimos anos e por este motivo, existe um aumento da atividade de *picking*.

Como as atividades identificadas influenciam ambas as variáveis (tempo e frequência), foi necessário agilizar ações que diminuíssem o tempo desta tarefa, bem como o número de vezes que a mesma acontecia. Por este motivo, torna-se crucial a intervenção nestas duas variáveis.

<sup>12</sup> Atividades que apresentam valores elevados de tempo e ocorrência.

## **V.4. Projetar e Executar a mudança**

#### V.4.1. Melhorias implementadas no armazém de produto acabado

#### V.4.1.1. Situação Pré-projecto

Alguns dos problemas observados neste armazém derivam do volume elevado de artigos envolvidos e de dificuldades na sua distinção, uma vez que produtos da mesma família possuem embalagens muito similares. Com o lançamento da nova gama de produtos e, consequente aumento do volume para armazenagem, prevê-se um agravamento destes problemas, uma vez que é necessário criar espaço em armazém para as novas referências. Apesar de algumas referências terem sido descontinuadas em sistema devido ao surgimento de produtos substitutos (e por isso deixaram de ser referenciados no Guia SGWP), existem ainda níveis consideráveis de *stock* físico destes produtos que continuarão no armazém até serem vendidos ou a sua data de validade expirar. Todos estes aspetos tornam-se ainda mais problemáticos, uma vez que, apesar da grande dimensão da área de expedição exterior, a área de armazenamento interna do centro do Carregado é insuficiente para a variedade de produtos que a empresa deveria armazenar em espaço fechado. Assim, foi seguro afirmar que eram imprescindíveis ações de melhoria na gestão e organização do armazém de PA.

Inicialmente, este armazém estava destinado ao armazenamento de produtos em pasta e produtos em caixa de menor rotatividade para diminuir o risco de se danificarem devido à exposição solar excessiva. No entanto, e como já foi referido, devido à falta de capacidade do armazém onde ocorre a preparação de encomendas de alojar todas as referências de produtos, este armazém passou a albergar também os produtos em pó de menor rotatividade destinados à atividade de *picking*.

Olhando para as condições do armazém, verificou-se de imediato vários aspetos que aumentavam consideravelmente os tempos de ciclo dos processos de preparação e carga de veículos, como a falta de identificação das estantes e prateleiras e a inexistência de um sistema que permitisse localizar determinado produto [\(Figura 27A](#page-79-0)). De salientar, que as embalagens dos produtos da mesma família são muito semelhantes, e apenas a experiência e sensibilidade dos operadores muitas vezes as permitem distinguir.

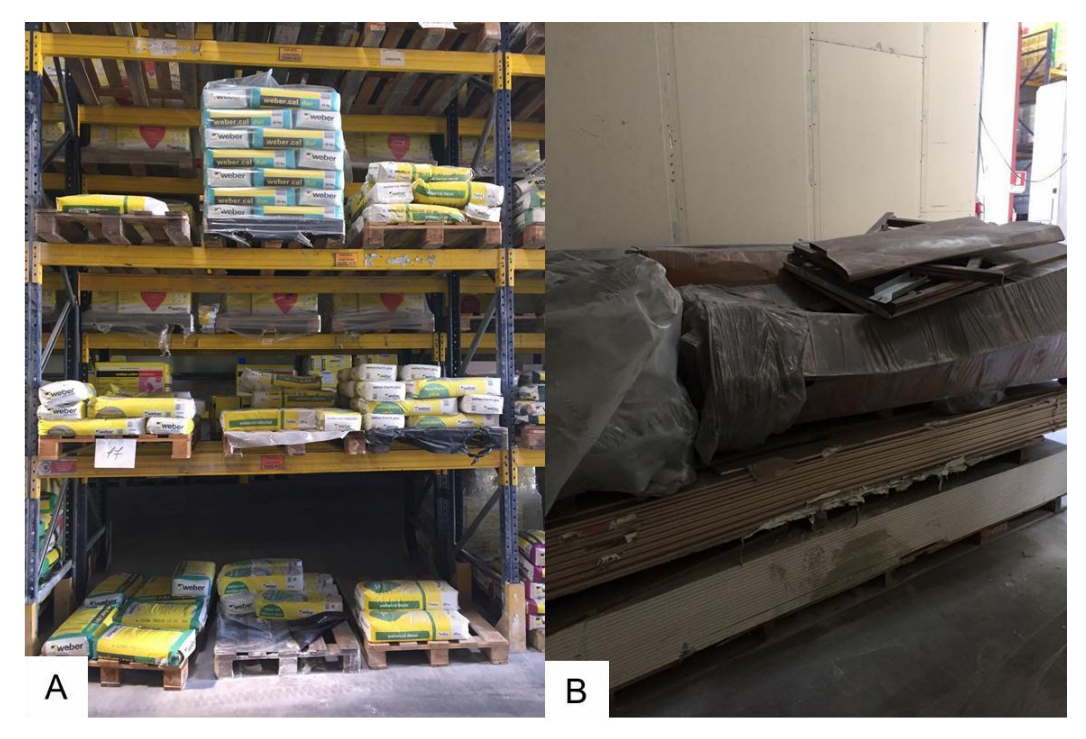

Figura 27: (A) Estantes sem identificação; (B) Palete a impedir passagem no armazém.

<span id="page-79-0"></span>A presença de paletes de material no chão do armazém impedia a passagem dos operadores, originando uma interrupção nos fluxos de materiais no armazém, levando a que muitas vezes fosse necessário realocar essas paletes de forma a conseguir retirar o material pretendido [\(Figura 27B](#page-79-0)). Devido à falta de um método padronizado para armazenar os produtos neste armazém, era também possível verificar a existência de bastante material obsoleto, encontrar o mesmo produto armazenado em dois locais distintos e mistura de produtos diferentes na mesma palete [\(Figura](#page-80-0) 28).

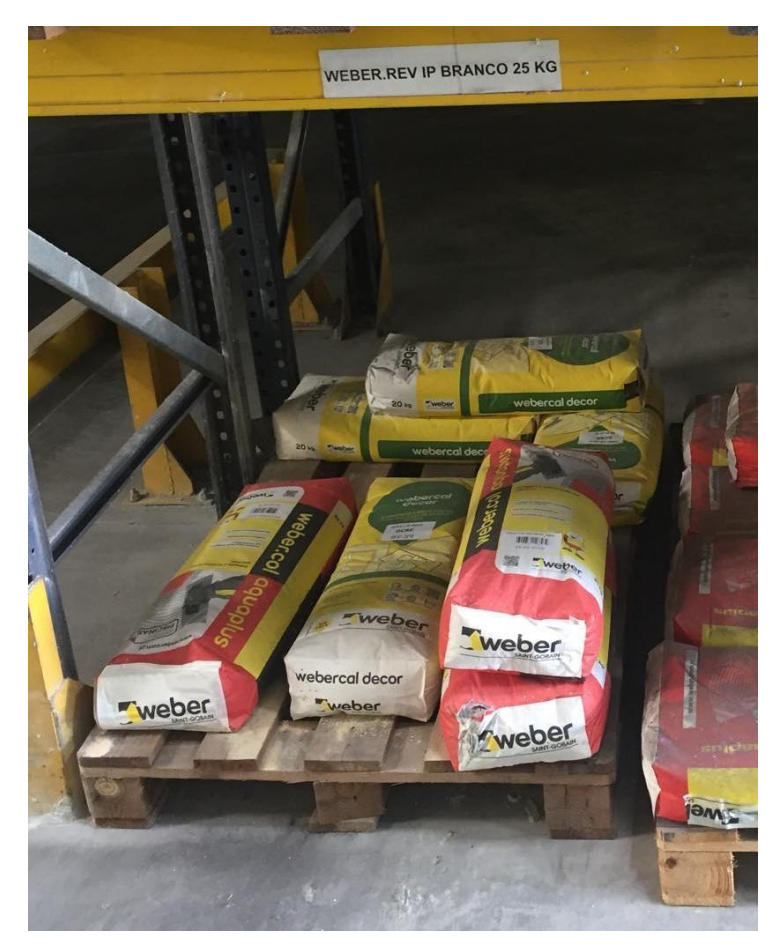

Figura 28: Produtos diferentes armazenados na mesma palete e identificação errada do produto.

<span id="page-80-0"></span>Além disso, não existia qualquer registo dos produtos que estavam guardados neste armazém, e apenas a experiência dos operadores permitia identificar que produtos conservar neste espaço. Todos estes fatores originavam perdas de informação e tornavam toda a gestão do material ainda mais difícil.

Concluiu-se então que "repor stock para *picking*" representava 30% das tarefas dos operadores logísticos, essencialmente devido à inexistência de locais definidos e falta de identificação das estantes. A desorganização do armazém levava a movimentações desnecessárias (uma vez que era necessário procurar o produto nas estantes) e, consequentemente, ao aumento do tempo de preparação de encomendas (uma vez o colaborador não podia terminar a preparação de uma encomenda sem receber o produto vindo deste armazém). Por sua vez, o operador afeto à carga de veículos, que é responsável por repor o *stock* no armazém de *picking*, também era obrigado a interromper as suas atividades para realizar esta tarefa, levando ao consequente aumento do tempo de carga. A falta de identificação das estantes contribuía para o aumento da probabilidade de ocorrência de erros nas atividades de preparação de encomendas bem como, na realização de cargas que, como visto no Capítulo IV, tem vindo a aumentar ao longo do tempo.

### V.4.1.2.Organização do armazém de produto

#### acabado

O principal objetivo para a organização do *layout* do armazém é a minimização do tempo que os operadores despendem no reabastecimento do armazém de *picking*. Neste sentido, todo o planeamento do *layout* deve ser estudado a fim de otimizar os processos logísticos.

#### V.4.1.2.1. Organização da localização dos produtos

De forma a alcançar a definição de um *layout* capaz de responder a todas as necessidades e obter os objetivos propostos, foi importante na fase de planeamento do *layout*, a definição de critérios, que serão apresentados de seguida.

#### **Critério 1: Armazenamento por família**

Numa primeira fase é crucial identificar, quantificar e classificar todos os produtos que são armazenados no armazém de PA. Assim, foram identificados todos os produtos existentes neste armazém e divididos em três grupos distintos (produtos em saco, caixa ou balde).

De seguida, uma das decisões a tomar é se os materiais pertencentes ao mesmo grupo ficam armazenados juntos, ou se se considera apenas a rotação dos produtos – esta decisão deve ser prudente e adequada ao caso de estudo. No presente caso, optou-se pela primeira opção, isto é, por reunir todos os produtos da mesma família, uma vez que torna a localização de um artigo mais rápida se ele se encontrar o mais próximo possível de produtos semelhantes.

#### **Critério 2: Rotação dos produtos**

Após a identificação das referências existentes em armazém, é muito importante para a gestão competente de qualquer armazém, a classificação da rotação dos artigos como alta ou baixa rotação. Esta categorização permite o aumento da *performance* de qualquer operador, favorecendo a redução dos tempos de *picking* e de movimentações realizadas pelos operadores.

Para isso, foi utilizado o princípio de Pareto com base nas vendas do ano 2018, para cada grupo de produtos (Anexo G). A classificação teve como base o volume de vendas dos produtos. Desta forma, se uma referência apresenta um valor elevado de vendas, esta deverá estar armazenada num local mais próximo da entrada do armazém.

Realizado este estudo verificou-se que dentro das próprias famílias, existiam duas situações distintas que foram consideradas:

1. Devido à descontinuação de algumas referências, a probabilidade de venda destes produtos torna-se muito reduzida. Desta forma, estabeleceu-se que estes artigos seriam armazenados o mais longe possível da entrada do armazém independentemente das vendas do ano anterior;

2. Apesar de alguns produtos em pó apresentarem vendas elevadas, este número corresponde maioritariamente a venda de paletes completas (de relembrar que neste armazém apenas se guardam produtos em pó para preparação). Assim, com a ajuda do responsável de expedição, foi possível identificar tais situações e atribuir a melhor localização para esses produtos.

#### **Critério 3: Ergonomia<sup>13</sup>**

Como os produtos em pó guardados neste armazém são utilizados apenas para a atividade de preparação de encomendas, eles são recolhidos manualmente pelos operadores. Assim, por questões de ergonomia, uma vez que se trata de produtos pesados, definiu-se que estes teriam de ser armazenados no nível inferior das estantes.

#### V.4.1.2.2. Aplicação da ferramenta 5S

De forma a se definir um *layout* eficiente recorreu-se á ferramenta 5S. A utilização prática desta ferramenta *Lean* foi caso de sucesso em diversas organizações de renome, como é o caso da Boeing e da Toyota (Gapp, Fisher, & Kobayashi, 2008).

A implementação dos 5S, seguiu a ordem de cada S.

#### • *Seiri***: senso de utilização**

A primeira etapa do projeto de 5S consistiu na análise do armazém de forma a classificar todas as referências utilizando critérios de utilidade ou frequência de utilização, com o intuito de remover todo o material desnecessário.

Para a implementação da ferramenta 5S, a SGWP utiliza três etiquetas que identificam o material de acordo com o seu destino. Como mostra a [Figura 29,](#page-83-0) a etiqueta azul identifica os materiais que necessitam manutenção; a etiqueta amarela é utilizada quando existe dúvidas sobre a utilização do material; e a etiqueta vermelha é utilizada quando não existe qualquer dúvida acerca da inutilidade do produto.

<sup>13</sup> Adaptação do ambiente de trabalho ao ser humano.

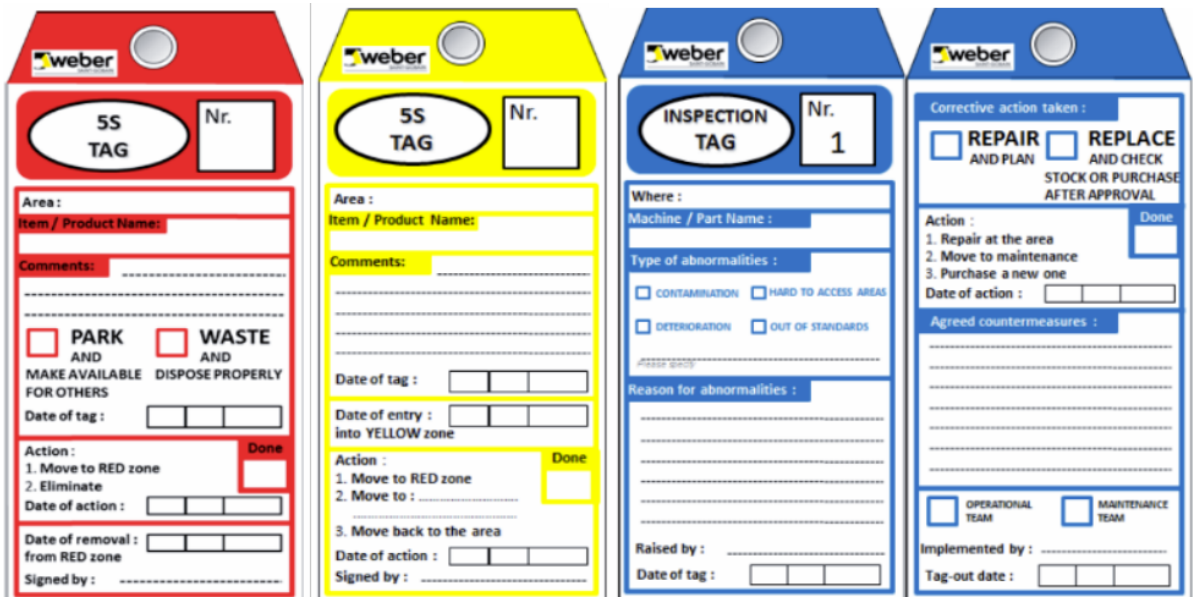

Figura 29: Etiquetas 5S.

<span id="page-83-0"></span>Os produtos com data de validade expirada e sacos de produtos em pó rotos foram de imediato identificados como material a ser descartado [\(Figura 30\)](#page-83-1).

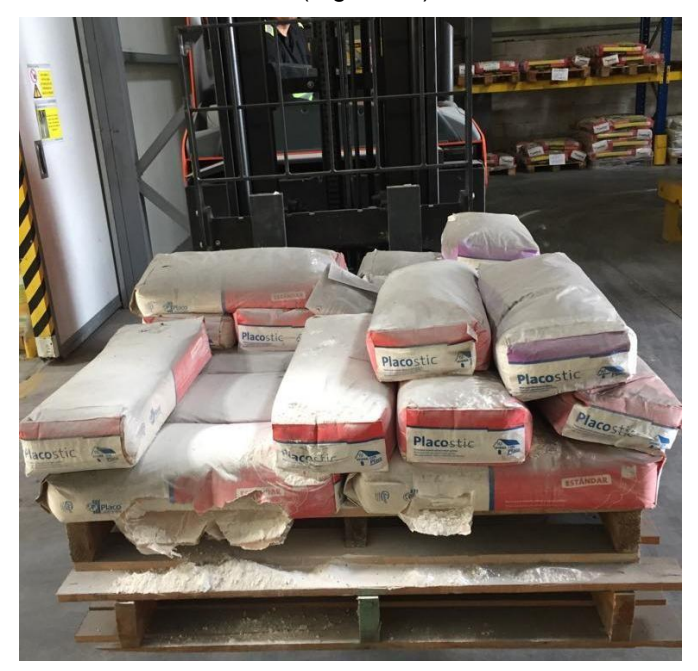

Figura 30: Palete de material obsoleto.

<span id="page-83-1"></span>Para isso, foi criada uma lista de todos os produtos encontrados nestas condições de forma a ocorrer uma transferência para depósito 3000 (produtos para saneamento) no ERP-SAP da empresa, e ficarem assim bloqueados para consumo. No final, um total de 108 referências foram consideradas como não úteis e identificadas com uma etiqueta vermelha [\(Figura 31\)](#page-84-0).

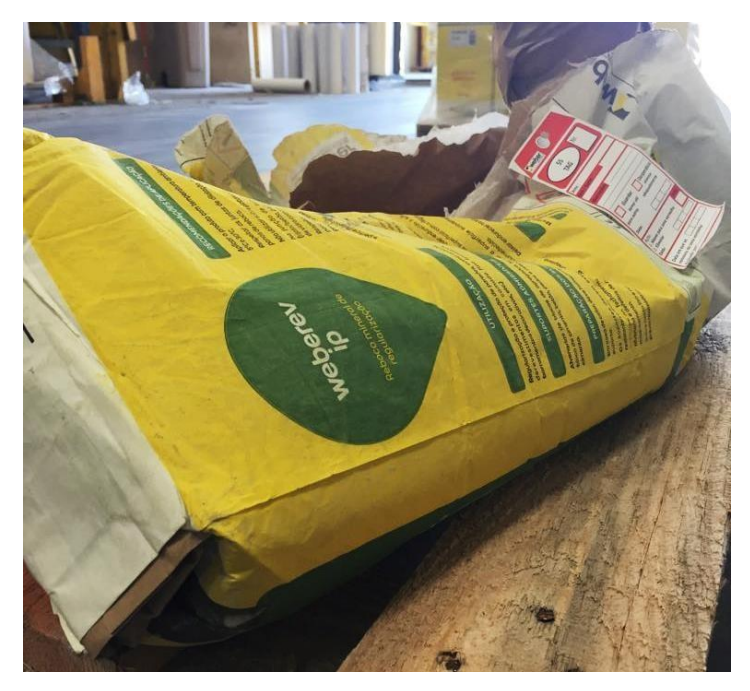

Figura 31: Saco roto identificado com *red tag*.

#### • *Seiton:* **senso de organização**

<span id="page-84-0"></span>As estantes encontravam-se mal dimensionadas sendo que existia um subaproveitamento dos espaços nas estantes. Assim, antes de iniciar a identificação das mesmas, foi necessário subir algumas *racks* de forma a ser possível armazenar paletes completas em todas as prateleiras [\(Figura](#page-84-1) [32\)](#page-84-1).

<span id="page-84-1"></span>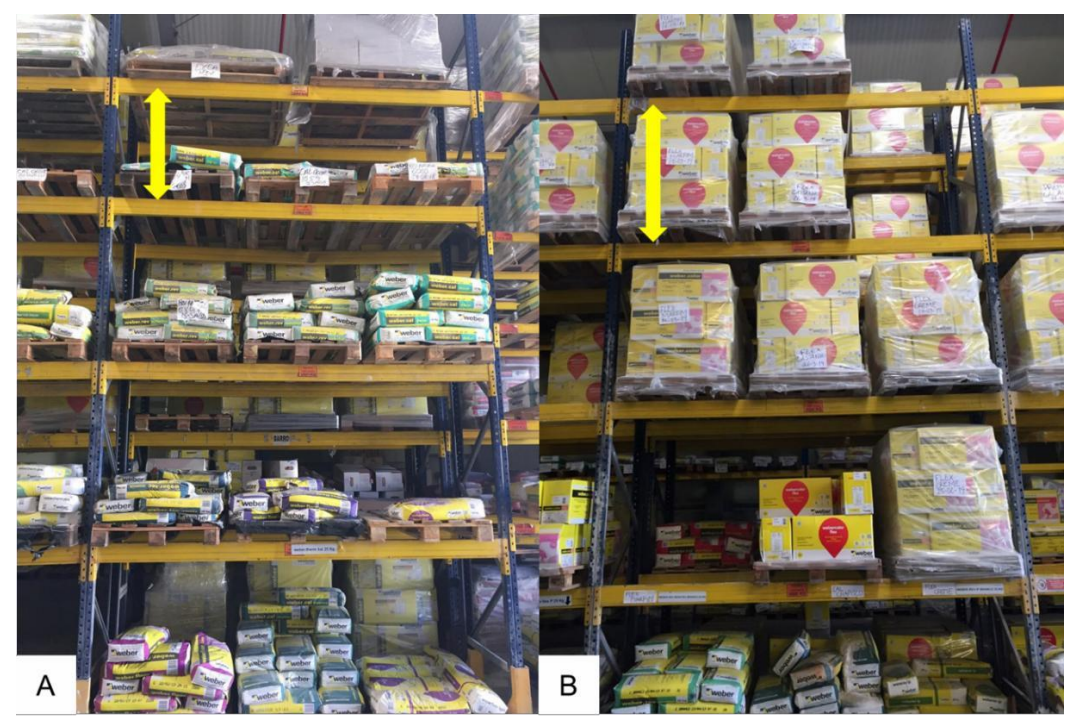

Figura 32: (A) Dimensão das prateleiras pré-implementação dos 5S. (B) Dimensionamento das prateleiras aquando a implementação dos 5S.

Após a eliminação de todo o material obsoleto no armazém e redimensionamento das estantes, o último passo do processo de organização foi a remoção da identificação existente nas prateleiras. De forma a tornar a identificação durante o processo mais fácil, foram criadas etiquetas provisórias, como é possível verificar na [Figura 33.](#page-85-0)

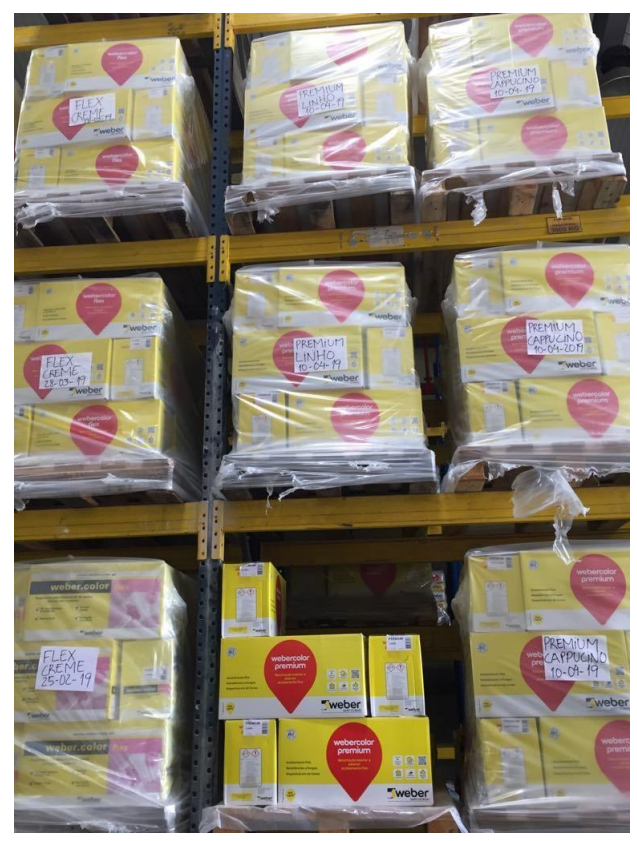

Figura 33: Criação de etiquetas provisórias para identificação das paletes.

<span id="page-85-0"></span>Algumas identificações antigas pertenciam a produtos que já não existiam e outras estavam associadas a produtos errados, ou seja, a etiqueta identificava outro produto que não o que estava armazenado, como é possível verificar na [Figura 34A](#page-86-0).

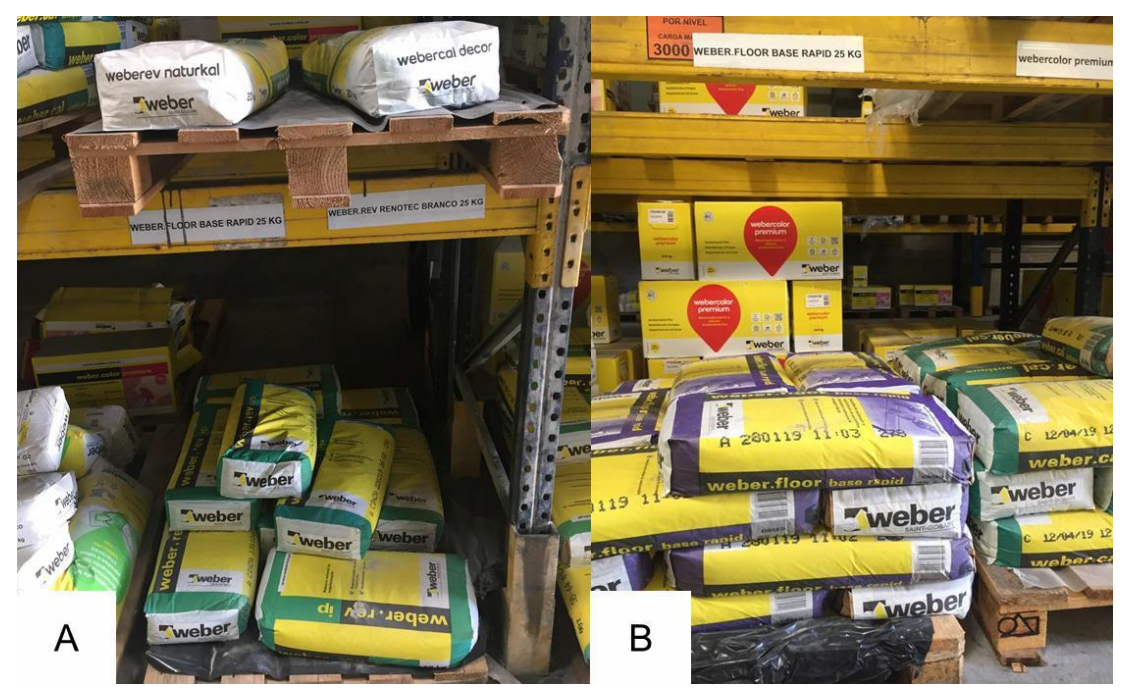

Figura 34: (A) Identificação errada do produto; (B) Identificação do produto pós-projeto.

<span id="page-86-0"></span>A remoção das etiquetas existentes foi essencial para que fosse possível identificar todos os produtos corretamente [\(Figura 34B](#page-86-0)). De salientar que as quantidades de SKU guardadas neste armazém apresentam grande variabilidade, e por isso foram criadas etiquetas magnéticas, para facilmente serem trocadas de local se necessário.

#### *Seiso:* **senso de limpeza**

O terceiro senso da ferramenta 5S é o chamado Senso de Limpeza. Após a remoção dos produtos das estantes, verificou-se que existiam grandes quantidades de pó nos locais onde estavam anteriormente as paletes. Desta forma, foram removidos da área piloto todos os produtos que seguiam para saneamento, as estantes e o piso do armazém foram limpos através da utilização de uma varredora industrial e criado um local para guardar o material de limpeza [\(Figura](#page-87-0) 35).

Esta etapa promoveu a criação de um ambiente de trabalho mais confortável e seguro, uma vez que melhorou a visibilidade e garantiu um serviço de maior qualidade, através do aumento da produtividade.

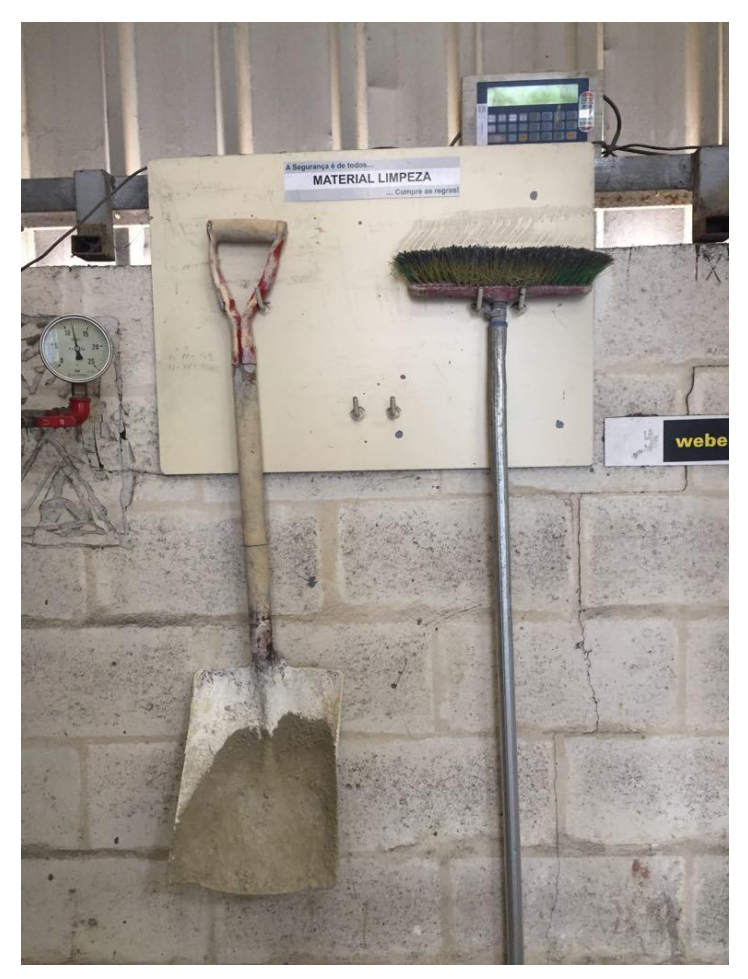

Figura 35: Local identificado para guardar o material de limpeza.

#### • *Seiketsu:* **senso de padronização**

<span id="page-87-0"></span>O objetivo principal desta etapa é estruturar hábitos e procedimentos de forma a educar os colaboradores a manter os padrões implementados nos 3 primeiros passos, ou seja, impedir que o armazém regresse às condições anteriores ao fim de algum tempo por não existirem rotinas e instruções de como executar as atividades de organização. É muitas vezes considerado o mais difícil dos 5S. Foi então criada uma folha com os padrões estabelecidos [\(Figura 36\)](#page-88-0), e convocada uma reunião para explicar a toda a equipa de expedição os procedimentos.

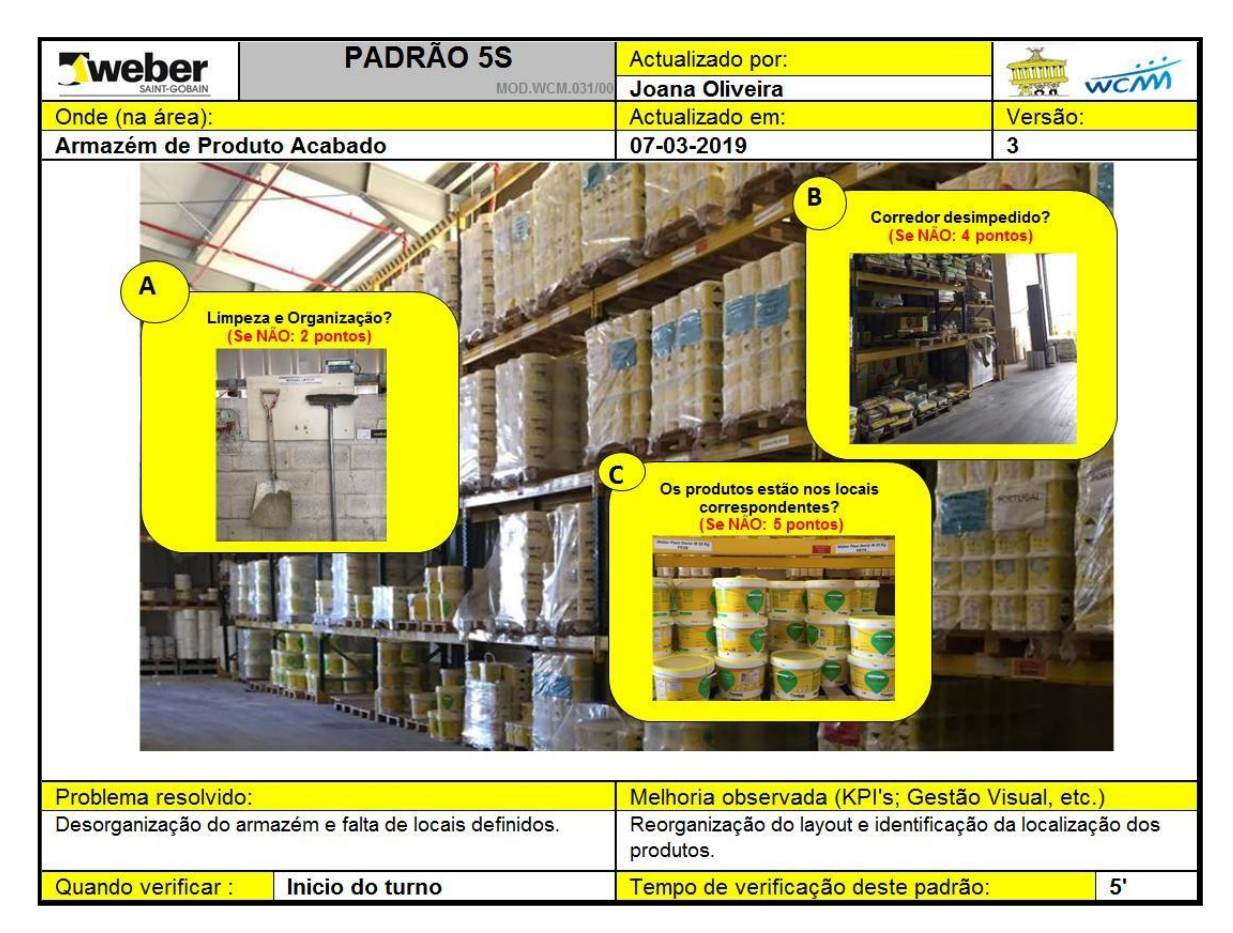

Figura 36: Padrão 5S.

<span id="page-88-0"></span>No documento dos padrões 5S foram identificados pontos críticos (atribuídos com uma classificação) a ser verificados regularmente de forma a manter a organização do armazém. As classificações foram atribuídas de acordo com a gravidade do seu incumprimento e o impacto que origina nos processos da expedição.

#### • *Shitsuke:* **senso de autodisciplina**

Para verificar se os padrões implementados estavam a ser respeitados, criou-se uma folha de controlo diário. Após estipulado um responsável pela verificação diária dos padrões, caso ocorra incumprimento de algum dos pontos (A, B ou C) apresentados na [Figura](#page-88-0) 36, este regista a respetiva pontuação na folha do controlo diário, apresentada na [Figura 37. S](#page-89-0)e o somatório da classificação exceder o objetivo estipulado (4 pontos), a equipa deve reunir e gerar um plano de ação.

| Weber                                         |                           | <b>CONTROLO DIÁRIO 5S</b> |   |   |   |   |                |   |  |                |  | Atualizado por: |         |  |  |    |  |  |  |  |  | WCN           |  |  |  |  |  |  |  |                                                                     |  |
|-----------------------------------------------|---------------------------|---------------------------|---|---|---|---|----------------|---|--|----------------|--|-----------------|---------|--|--|----|--|--|--|--|--|---------------|--|--|--|--|--|--|--|---------------------------------------------------------------------|--|
|                                               | MOD.WCM.033/00            |                           |   |   |   |   |                |   |  | Joana Oliveira |  |                 |         |  |  |    |  |  |  |  |  |               |  |  |  |  |  |  |  |                                                                     |  |
| O quê :                                       |                           |                           |   |   |   |   |                |   |  |                |  | Onde:           |         |  |  |    |  |  |  |  |  | Quando:       |  |  |  |  |  |  |  |                                                                     |  |
|                                               | Controlo 5'S na expedição |                           |   |   |   |   |                |   |  |                |  |                 | Armazém |  |  |    |  |  |  |  |  | <b>Diário</b> |  |  |  |  |  |  |  |                                                                     |  |
| 20                                            |                           |                           |   |   |   |   |                |   |  |                |  |                 |         |  |  |    |  |  |  |  |  |               |  |  |  |  |  |  |  |                                                                     |  |
| 19                                            |                           |                           |   |   |   |   |                |   |  |                |  |                 |         |  |  |    |  |  |  |  |  |               |  |  |  |  |  |  |  |                                                                     |  |
| 18                                            |                           |                           |   |   |   |   |                |   |  |                |  |                 |         |  |  |    |  |  |  |  |  |               |  |  |  |  |  |  |  |                                                                     |  |
| 17                                            |                           |                           |   |   |   |   |                |   |  |                |  |                 |         |  |  |    |  |  |  |  |  |               |  |  |  |  |  |  |  |                                                                     |  |
| 16                                            |                           |                           |   |   |   |   |                |   |  |                |  |                 |         |  |  |    |  |  |  |  |  |               |  |  |  |  |  |  |  |                                                                     |  |
| 15                                            |                           |                           |   |   |   |   |                |   |  |                |  |                 |         |  |  |    |  |  |  |  |  |               |  |  |  |  |  |  |  |                                                                     |  |
| 14                                            |                           |                           |   |   |   |   |                |   |  |                |  |                 |         |  |  |    |  |  |  |  |  |               |  |  |  |  |  |  |  |                                                                     |  |
| 13                                            |                           |                           |   |   |   |   |                |   |  |                |  |                 |         |  |  |    |  |  |  |  |  |               |  |  |  |  |  |  |  |                                                                     |  |
| 12                                            |                           |                           |   |   |   |   |                |   |  |                |  |                 |         |  |  |    |  |  |  |  |  |               |  |  |  |  |  |  |  |                                                                     |  |
| 11                                            |                           |                           |   |   |   |   |                |   |  |                |  |                 |         |  |  |    |  |  |  |  |  |               |  |  |  |  |  |  |  |                                                                     |  |
| 10                                            |                           |                           |   |   |   |   |                |   |  |                |  |                 |         |  |  |    |  |  |  |  |  |               |  |  |  |  |  |  |  |                                                                     |  |
| 9                                             |                           |                           |   |   |   |   |                |   |  |                |  |                 |         |  |  |    |  |  |  |  |  |               |  |  |  |  |  |  |  |                                                                     |  |
| 8                                             |                           |                           |   |   |   |   |                |   |  |                |  |                 |         |  |  |    |  |  |  |  |  |               |  |  |  |  |  |  |  |                                                                     |  |
| $\overline{7}$                                |                           |                           |   |   |   |   |                |   |  |                |  |                 |         |  |  |    |  |  |  |  |  |               |  |  |  |  |  |  |  |                                                                     |  |
| 6                                             |                           |                           |   |   |   |   |                |   |  |                |  |                 |         |  |  |    |  |  |  |  |  |               |  |  |  |  |  |  |  |                                                                     |  |
| 5                                             |                           |                           |   |   |   |   |                |   |  |                |  |                 |         |  |  |    |  |  |  |  |  |               |  |  |  |  |  |  |  |                                                                     |  |
| 4                                             |                           |                           |   |   |   |   |                |   |  |                |  |                 |         |  |  |    |  |  |  |  |  |               |  |  |  |  |  |  |  |                                                                     |  |
| 3                                             |                           |                           |   |   |   |   |                |   |  |                |  |                 |         |  |  |    |  |  |  |  |  |               |  |  |  |  |  |  |  |                                                                     |  |
| $\mathbf{2}$                                  |                           |                           |   |   |   |   |                |   |  |                |  |                 |         |  |  |    |  |  |  |  |  |               |  |  |  |  |  |  |  |                                                                     |  |
| 1                                             |                           |                           |   |   |   |   |                |   |  |                |  |                 |         |  |  |    |  |  |  |  |  |               |  |  |  |  |  |  |  |                                                                     |  |
|                                               | $\mathbf{1}$              | $\overline{2}$            | 3 | 4 | 5 | 6 | $\overline{7}$ | 8 |  |                |  |                 |         |  |  |    |  |  |  |  |  |               |  |  |  |  |  |  |  | 9 10 11 12 13 14 15 16 17 18 19 20 21 22 23 24 25 26 27 28 29 30 31 |  |
| Tempo de verificação deste padrão (segundos): |                           |                           |   |   |   |   |                |   |  |                |  |                 |         |  |  |    |  |  |  |  |  |               |  |  |  |  |  |  |  |                                                                     |  |
| Objetivo                                      |                           |                           |   |   |   |   |                |   |  |                |  |                 |         |  |  | 5' |  |  |  |  |  |               |  |  |  |  |  |  |  |                                                                     |  |
| Real                                          |                           |                           |   |   |   |   |                |   |  |                |  |                 |         |  |  |    |  |  |  |  |  |               |  |  |  |  |  |  |  |                                                                     |  |

Figura 37: Controlo diário dos 5S.

<span id="page-89-0"></span>No início, a implementação da ferramenta 5S apresentou grandes dificuldades devido à falta de motivação dos operadores logísticos, uma vez que não compreendiam como esta mudança beneficiaria a empresa e o seu trabalho, ou porque estava a ser implementado naquele armazém. De salientar que ao longo de todo o processo, os operadores começaram a sentir impactos positivos da mudança e a visualizar os possíveis ganhos. Contudo, apesar dos padrões terem sido criados e implementados, é fundamental continuar a motivar os operadores para o cumprimento dos mesmos. De realçar que o comprometimento da direção é indicado como um dos fatores críticos na implementação de projetos de melhoria, uma vez que é importante o acompanhamento da realização dos procedimentos (Tanaka, Muniz Júnior, & Faria Neto, 2012).

#### V.4.1.2.3. Sistema de identificação das estantes

Após a implementação da ferramenta 5S, foi criado um sistema de localização manual para identificação das estantes, semelhante o que acontece com um WMS, de forma a educar os operadores para uma possível implementação. Para isso, foi criado um ficheiro *Excel* onde foram atribuídas identificações às estantes, bem como se procedeu à afetação dos produtos às localizações, permitindo saber-se a qualquer instante onde está localizado cada produto (Anexo H). Assim, quando existem alterações da localização dos produtos, o responsável de expedição fica

encarregue de atualizar este ficheiro e distribuir pelos operadores logísticos. As localizações foram atribuídas como mostra a [Figura 38.](#page-90-0)

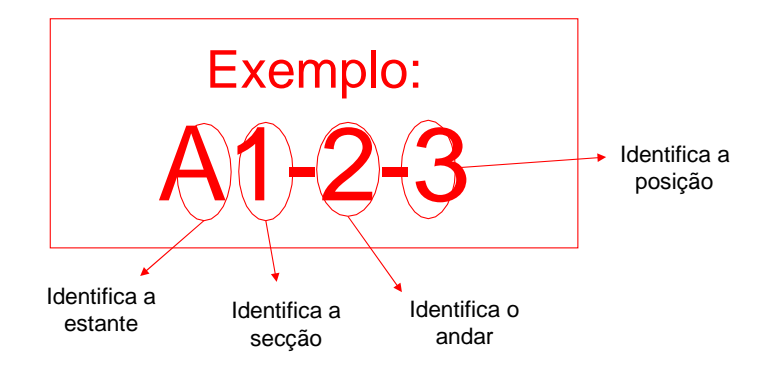

Figura 38: Exemplo da identificação da estante.

<span id="page-90-0"></span>Em todo o armazém foram criadas placas identificadoras das estantes por forma a facilitar a localização dos produtos, como mostra a [Figura 39.](#page-90-1)

<span id="page-90-1"></span>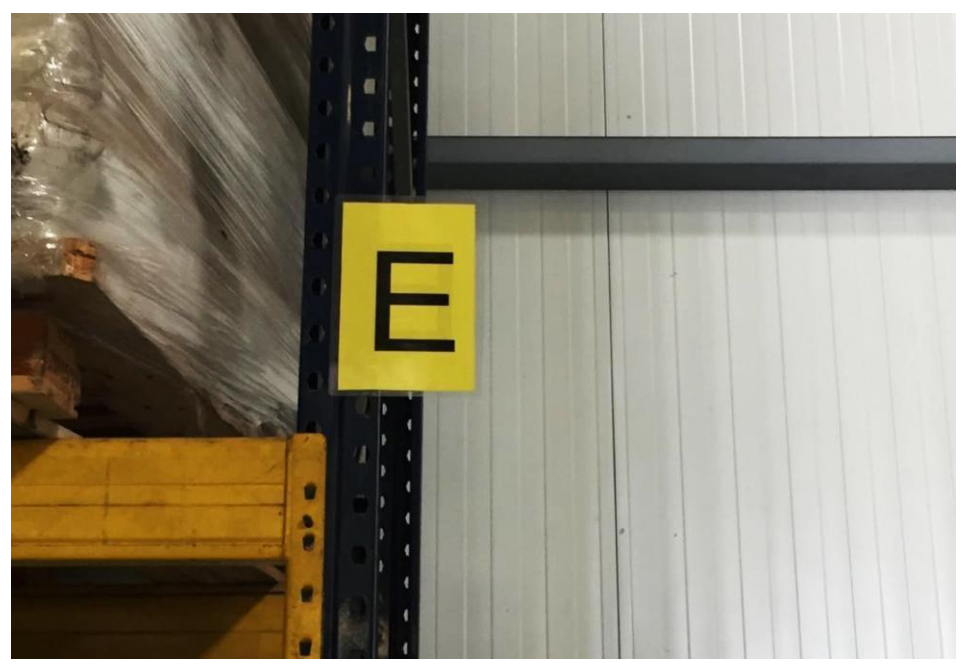

Figura 39: Identificação da estante.

## **V.5. Discussão de resultados**

O trabalho descrito desenvolvido na expedição do centro do Carregado da SGWP teve como principal objetivo a eliminação de desperdícios deste sector para preparação de uma possível chegada de um WMS.

De salientar que as melhorias implementadas tiveram como suporte uma análise cuidada de indicadores, provenientes do sistema de informação criado em *MS-Access,* e através do acompanhamento no terreno das práticas logísticas e o respetivo mapeamento dos processos,de forma a garantir que todas as atividades de valor não-agregado estavam a ser consideradas.

A criação de uma BD, com recurso a um *software* de *Business Intelligence* designado *Power BI*, permitiu o acompanhamento de indicadores importantes para os processos de expedição, como tempos de preparação de encomendas e cargas de veículos, ocorrência de atividades de valor nãoagregado, duração dessas atividades, número de cargas de logística e número de cargas de clientes, entre outras. Este sistema permite melhorias significativas uma vez que, para além de auxiliar a identificação de desperdícios, permite quantificar os ganhos após a execução dos planos de ação. Com a implementação da BD esperam-se as seguintes melhorias na área da expedição: (i) registo de informação importante que, no processo anterior, não era analisada por falta de recursos e tempo e (ii) diminuição de recursos humanos necessários à recolha e tratamento de dados, pois apenas é necessária uma pessoa responsável pela manutenção do sistema.

O período do projeto não permitiu, devido à falta de tempo, realizar a próxima etapa descrita na metodologia apresentada, ou seja, a medição dos benefícios da implementação da organização do armazém de PA.

Também, por carência de tempo suficiente para atuar sobre todos os desperdícios identificados na área de expedição deste centro durante os meses de estágio do autor deste documento, optouse por iniciar o projeto pelas atividades com mais impacto no dia-a-dia dos operadores e pelas quais não iriam ser eliminadas através da implementação do WMS. Com base na análise dos indicadores obtidos através da plataforma *Power BI*, verificou-se que "repor *stock* para *picking*" representava uma tarefa crítica, uma vez que não só consumia muito tempo de trabalho dos operadores logísticos, bem como aumentava os tempos de ciclo e gerava desperdícios de espera e movimentação.

Concluiu-se então que seria decisivo a redução do tempo desta atividade, bem como a frequência da ocorrência da mesma. Ao analisar o armazém de PA, foi possível a identificação imediata de um conjunto de desperdícios que impactavam o tempo que os operadores demoravam a levar *stock* para o armazém de *picking*.

A ferramenta *Lean* eleita para a redução do tempo consumido pela atividade de reabastecimento de produtos, foi os 5S. A organização das estantes do armazém de PA, bem como a sua correta identificação e estabelecimento de critérios para a localização de produtos, permitiu reduzir o tempo de procura e consequentemente, diminuir os tempos de carga e de preparação de pedidos.

Foram considerados alguns pontos chave para o sucesso deste projeto, em que se destaca a realização de reuniões frequentes com os responsáveis de centro e expedição de forma a acompanhar de perto todo o processo, bem como o incentivo dos operadores logísticos, uma forte comunicação e, em particular, o cumprimento das regras implementadas.

## **Capítulo VI** Conclusão, Limitações e Trabalho Futuro

## **VI.1. Conclusões**

Cada vez mais os clientes procuram por tempos de resposta dos fornecedores mais curtos. Esta realidade do mercado provoca o aumento da pressão por agilidade dos processos logísticos, forçando as organizações a trabalharem com tempos de ciclo mais curtos, entre o recebimento do pedido e a expedição dos produtos. Encomendas recebidas incompletas ou erradas fazem com que ocorram perdas de venda, uma vez que a tolerância dos clientes a erros é, de forma geral, muito reduzida.

No caso particular da SGWP, pondera-se a possibilidade de implementar um WMS de forma a aumentar o desempenho dos seus processos logísticos, ao promover a eliminação de erros. Assim, o trabalho desenvolvido teve dois grandes objetivos que se interligam: avaliação dos benefícios da implementação de um WMS e a preparação dos armazéns da SGWP para a sua chegada. Foi com o alinhamento de ambos os projetos, todavia tão dispares, que foi possível tirar maior partido de ambos.

A padronização e simplificação dos processos logísticos e a disciplina das equipas de expedição para a sua execução, são os primeiros passos no processo de implementação de um sistema de informação no armazém.

Independentemente da decisão do grupo de avançar com a implementação do sistema no futuro, o projeto que se tem vindo a desenvolver para apoiar a sua implementação é muito benéfico para o aumento da eficiência das operações logísticas internas, particularmente na redução de movimentações desnecessárias dos operadores e melhoria do espaço disponível.

Para concluir, a existência de um alinhamento entre a avaliação dos benefícios de uma possível implementação de um WMS e a eliminação de desperdícios do centro de produção do Carregado permitiu que, a nível de gestão e expedição, os processos fossem revistos e otimizados.

## **VI.2. Limitações do projeto**

Apesar de, tanto a avaliação dos benefícios de um WMS na SGWP como a implementação de melhorias nos processos de expedição terem obtido resultados positivos, como em qualquer projeto, foram encontradas um conjunto de limitações que dificultaram o seu percurso normal.

No que diz respeito ao Capítulo IV, o trabalho desenvolvido na SGWP baseou-se fundamentalmente numa análise que visava descrever a situação atual do funcionamento do grupo e avaliar os benefícios da implementação de um WMS. No entanto, foram encontradas algumas inconformidades de dados retirados do sistema ERP da empresa, que dificultou o trabalho dos dados para obtenção da informação correta.

Quanto à implementação da ferramenta 5S, tal como mencionado ao longo do Capítulo V, ao longo do projeto foram encontradas algumas dificuldades, tal como a mudança de hábitos por partes dos operadores e implementação de novos valores, ocorrendo uma forte resistência à mudança. Tais dificuldades, através de muita persistência, foram-se dizimando à medida que o projeto avançava e os benefícios começavam a ser visíveis, levando a que os operadores começassem a compreender os ganhos das melhorias implementadas no seu método de trabalho.

É importante ainda salientar que o projeto foi desenvolvido no centro do Carregado da SGWP (centro escolhido para ser o primeiro a implementar o WMS), enquanto que os elementos da equipa do projeto estão alocados ao centro de Aveiro (engloba o líder do projeto, os técnicos de logística, o responsável de segurança e o autor deste relatório). Em virtude de não ser possível deslocações semanais da equipa a este centro, considera-se que esta terá sido a maior adversidade de todo o projeto, desde a recolha de dados até ao seguimento das ações implementadas. Esta limitação levou ao incumprimento do prazo estabelecido inicialmente para realizar integralmente todo o projeto, não tendo sido possível realizar o último passo da metodologia adotada no Capítulo V, ou seja, medir os benefícios da organização do armazém de PA.

## **VI.3. Trabalho Futuro**

Os objetivos pretendidos através do diagnóstico para analisar a implementação de um WMS consideram-se atingidos. No entanto, é aconselhável que a organização continue o trabalho iniciado de forma a obter uma base mais forte para a avaliação da necessidade de sistemas de informação nos seus processos de armazenagem. Assim, como proposta de trabalho futuro, seria relevante avaliar a viabilidade do projeto a nível financeiro, estimando o seu custo-benefício.

É também proposto, antes de avançar com a implementação do WMS, e de acordo com a literatura encontrada, continuar o trabalho iniciado nos armazéns do Carregado, através de uma revisão de todas as operações logísticas internas da organização, de forma a melhorá-las e padronizá-las de acordo com os princípios *Lean*. A eliminação de desperdícios da área de expedição torna os processos mais eficientes, preparando-os para a futura chegada do novo sistema de armazém, o qual acredita-se que irá trazer soluções consideravelmente mais eficientes.

Como referido anteriormente, devido à falta de espaço no armazém de *picking* para armazenar todos os produtos, existe a necessidade de reabastecer este armazém com paletes vindas do armazém de PA. Apesar da organização do armazém de PA e implementação da ferramenta 5S diminuir o tempo despendido na reposição de *stock* no armazém de *picking*, é necessário gerar ações que diminuam o número de ocorrências desta tarefa.

No exterior do armazém de *picking*, existem duas estantes com uma capacidade para 111 paletes, no total. Pouco tempo depois de serem adquiridas pela empresa, foram danificadas devido a um embate com um empilhador, tornando impossível a sua utilização. Até então, não foram reparadas, encontrando-se vazias e obsoletas [\(Figura 40\)](#page-96-0).

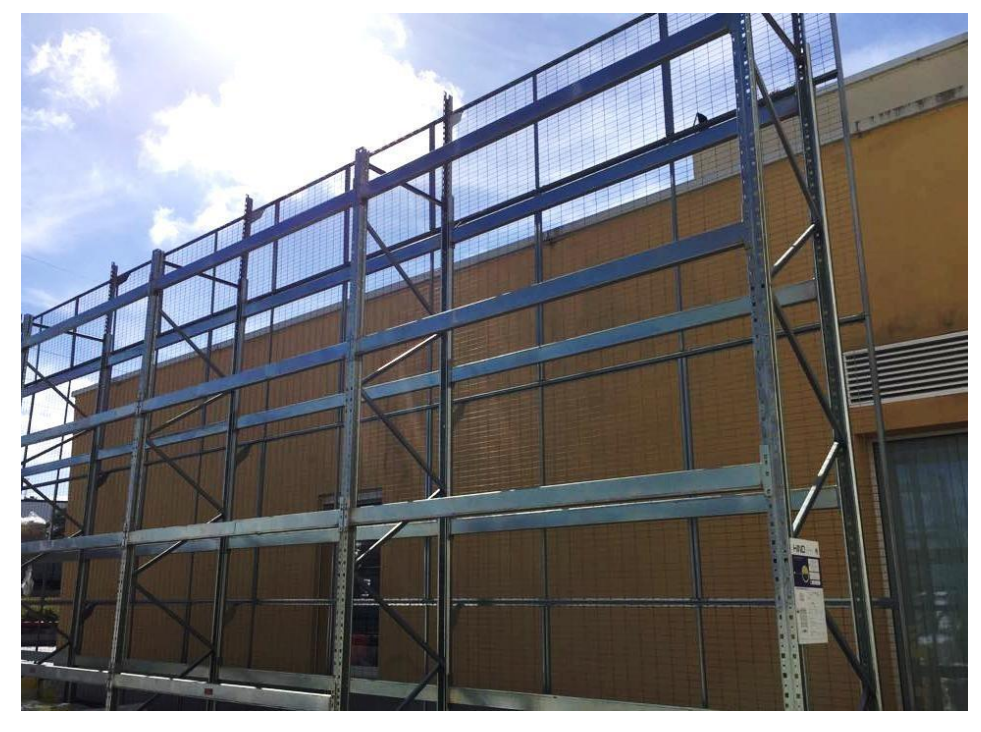

Figura 40: Estantes vazias no exterior do armazém de preparação de encomendas.

<span id="page-96-0"></span>Durante a realização do projeto foi convocada uma reunião com o diretor do centro, de forma a propor um pedido de reparação das estantes e exposto um projeto de utilização das mesmas. Com a reparação das estantes, torna-se possível armazenar mais referências para preparação de encomendas.

De facto, a existência de mais referências na zona de *picking* leva à:

- Diminuição da frequência de reposição de *stock* no armazém de *picking*;
- Diminuição do tempo desperdiçado nesta atividade;
- Diminuição dos tempos de preparação de encomendas;
- Diminuição dos tempos de carga.

O pedido de manutenção foi aprovado e requerido a uma empresa externa, no entanto a empresa não garantiu o arranjo até à data final do projeto. Com o intuito de, após o arranjo das

estantes, se iniciar de imediato a fase de implementação, propõe-se como primeiro passo definir que produtos irão ser armazenados nestas estantes.

Como perspetivas de trabalho futuro, aconselha-se também a remodelação do armazém de preparação de encomendas. A pequena dimensão do armazém de *picking* leva a que apenas seja possível operar uma máquina. Com o aumento crescente das vendas à unidade, como verificado no Capítulo IV, seria de interesse do centro do Carregado, conduzir um estudo onde colocasse a possibilidade de ampliar a área deste armazém ou permutar a atividade de *picking* para um dos armazéns já existentes. Independentemente do resultado, é de particular interesse da empresa implementar a ferramenta 5S em todas as áreas de armazenagem deste centro de forma a reunir todas as condições para implementar o WMS.

## **Referências Bibliográficas**

- Abdoli, S., Kara, S., & Kornfeld, B. (2016). Application of Dynamic Value Stream Mapping in Warehousing Context. *Modern Applied Science*, *11*(1), 76. <https://doi.org/10.5539/mas.v11n1p76>
- Ahmed, M., & Ahmad, N. (2011). An Application of Pareto Analysis and Cause-and-Effect Diagram ( CED ) for Minimizing Rejection of Raw Materials in Lamp Production Process An Application of Pareto Analysis and Cause-and-Effect Diagram ( CED ) for Minimizing Rejection of Raw Materials in, (August). https://doi.org/10.3968/j.mse.1913035X20110503.320
- Al-Aomar, R. A. (2011). Applying 5S Lean Technology. *International Scholary and Scientific Research & Innovation*, *5*(12), 2645–2650. Retrieved from<http://waset.org/publications/930>
- Ang, J. S. K., Sum, C. C., & Chung, W. F. (1995). Critical success factors in implementing MRP and government assistance: A Singapore context. *Information and Management*, *29*(2), 63– 70. https://doi.org/10.1016/0378-7206(95)00017-Q
- Baker, P., Croucher, P., & Rushton, A. (2015). *The handbook of Logistics and Distribution Management* (Vol. 2).
- Ballou, R. H. (2004). *Business Logistics/Supply Chain Management*. (Pearson Prentice Hall, Ed.) (Fifth Edit). New Jersey.
- Bayo-Moriones, A., Bello-Pintado, A., & Merino-Díaz de Cerio, J. (n.d.). 5S use in Manufacturing Plants: contextual factors and impact on operating performance .
- Bocij, P., Greasley, A., & Hickie, S. (2015). *Business Information Systems: Technology, Development and Management for E-Business*. (Pearson, Ed.) (Fifth Edit).
- Bowersox, D., & Closs, D. (1996). *Logistical Management: The Integrated Supply Chain Process*. (McGraw-Hill, Ed.) (Internatio). Macmillan Publishing Edition.
- Calogero, B. B. (2000). Who is to blame for ERP failure ?, (June), 4–7.
- Candra, S. (2013). ERP Implementation Success and Knowledge Capability. *Procedia - Social and Behavioral Sciences*. https://doi.org/10.1016/j.sbspro.2012.11.103
- Carvalho, J. C. (2010). *Logística e Gestão da Cadeia de Abastecimento*. (Edições Sílabo, Ed.) (2<sup>a</sup> edição). Portugal.
- Cegielski, C. G. (2007). *Introduction to Information Systems: Supporting and Transforming Business*. (I. John Wiley & Sons, Ed.) (3rd ed., Vol. 67).
- Chakravorty, S. S. (2009). Six Sigma programs: An implementation model. *International Journal of Production Economics*, *119*(1), 1–16. https://doi.org/10.1016/j.ijpe.2009.01.003

Chiarini, A. (2013). *Lean Organization: from the Tools of the Toyota Production System to Lean Offic*. https://doi.org/10.1007/978-88-470-2510-3

Chin, K. S., & Pun, K. F. (2002). A proposed framework for implementing TQM in Chinese organizations. *International Journal of Quality and Reliability Management*, *19*(3), 272–294. https://doi.org/10.1108/02656710210415686

Cicmil, S., & Ho, S. K. (2008). Japanese 5-S practice.

- Clegg, C., Axtell, C., Damodaran, L., Farbey, B., Hull, R., Lloyd-Jones, R., … Tomlinson, C. (2010). Information Technology: A Study of Performance and the Role of Human and Information technology: a study of performance and the role of human and organizational factors, (November). https://doi.org/10.1080/001401397187694
- Cooney, R. (2002). Is "lean''' a universal production system? Batch production in the automotive industry," *22*. https://doi.org/10.1108/01443570210446342
- Dailey, K. W. (2003). *The Lean Manufacturing Pocket Handbook*. Publishing Co.
- Davenport, T. (2000). *Mission Critical: Recognizing the Promise of Enterprise Systems, Cambridge*. *Cambridge: Havard University Press*.
- Davenport, T. H. (1998). Putting the Enterprise into the Enterprise System. In Harvard Business Review (Ed.) (pp. 121–132).
- de Koster, R., Le-Duc, T., & Roodbergen, K. J. (2007). Design and control of warehouse order picking: A literature review. *European Journal of Operational Research*, *182*(2), 481–501. https://doi.org/10.1016/j.ejor.2006.07.009
- Douglas, J., Antony, J., & Douglas, A. (2015). Article information: https://doi.org/10.1108/IJQRM-10-2014-0160
- Emmet, S. (2005). *Excellence in Warehouse*. (L. John Wiley & Sons, Ed.). Sussex.
- Esteves, J. (2014). UNDERSTANDING THE ERP PROJECT CHAMPION AND ITS CRITICALITY.
- Faber, N., Koster, Â. M. B. M. De, & van de Velde, S. L. (2002). Linking warehouse complexity to warehouse planning and control structure An exploratory study of the use of systems, (June). https://doi.org/10.1108/09600030210434161
- Fetzner, M. A. de M., & Freitas, H. M. R. de. (2017). Repensando questões sobre mudança, afeto e resistência na implementação de SI. *REAd. Revista Eletrônica de Administração (Porto Alegre)*, *18*(1), 1–26. https://doi.org/10.1590/s1413-23112012000100001
- Fleischmann, B., & Klose, A. (2005). *Distribution Logistics*. Springer, Berlin, Heidelberg. https://doi.org/10.1007/978-3-642-17020-1
- Fogarty, D. W., Blackstone Jr, J. H., & Hoffmann, T. R. (1990). *Production and Inventory Management*. nternational Thomson Publishing.
- Frazelle, E. (2002). *Supply Chain Strategy: The Logistics of Supply Chain Management*. (The McGraw-Hill Companies, Ed.). https://doi.org/10.1036/0071418172
- Gapp, R., Fisher, R., & Kobayashi, K. (2008). Implementing 5S within a Japanese context: An integrated management system. *Management Decision*, *46*(4), 565–579. https://doi.org/10.1108/00251740810865067
- Gargeya, V. B., & Brady, C. (2005). Success and failure factors of adopting SAP in ERP system implementation. *Business Process Management Journal*, *11*(5), 501–516. https://doi.org/10.1108/14637150510619858
- Gibbons, A., James-Moore, S. M. M., & Gibbons, A. (2011). Is lean manufacture universally relevant ? An investigative methodology. *International Journal of Operations & Production Management*, *17*(9), 899–911. https://doi.org/10.1108/01443579710171244
- Goodson, R. E. (2002). Read a Plant Fast A Conversation with Robert Redford. *Harvard Business Review*, (May), 11.
- Gu, J., Goetschalckx, M., & McGinnis, L. F. (2007). Research on warehouse operation: A comprehensive review. *European Journal of Operational Research*, *177*(1), 1–21. https://doi.org/10.1016/j.ejor.2006.02.025
- Gwynne, R. (2015). *Warehouse Management: A complete guide to improving efficiency and minimizing costs in the modern warehouse*. *Distribution Planning and Control: Managing in the Era of Supply Chain Management*. https://doi.org/10.1007/978-1-4899-7578-2

Hackman, S. T., & Bartholdi, J. (1998). WAREHOUSE & DISTRIBUTION SCIENCE, 295.

Handfield, B. R. B., Nichols, E. L., Handfield, B. R. B., & Nichols, E. L. (2002). *Supply Chain Redesign: Transforming Supply Chains into Integrated Value Systems Supply Chain Redesign: Transforming Supply Chains Supply Chain Redesign: Transforming Supply Chains into Integrated Value Systems into Integrated Value Systems*.

Hines, P., & Taylor, D. (2000). *Going lean*. (T. Matters, Ed.). Lean Enterprise Research Centre.

- Hustad, E., Haddara, M., & Kalvenes, B. (2016). ERP and Organizational Misfits: An ERP Customization Journey. *Procedia Computer Science*, *100*(1877), 429–439. https://doi.org/10.1016/j.procs.2016.09.179
- Kallunki, J. P., Laitinen, E. K., & Silvola, H. (2011). Impact of enterprise resource planning systems on management control systems and firm performance. *International Journal of Accounting Information Systems*, *12*(1), 20–39. https://doi.org/10.1016/j.accinf.2010.02.001
- Karim, A. J. (2011). The Significance of Management Information Systems for Enhancing Strategic and Tactical Planning. *JISTEM Journal of Information Systems and Technology Management*, *8*(2), 459–470. https://doi.org/10.4301/S1807-17752011000200011
- Karimi, K., & Namusonge, G. S. (2014). Role of Information Technology on Warehouse Management in Kenya: A Case Study of Jomo Kenyatta University of Agriculture and Technology. *International Journal of Academic Research in Business and Social Sciences*, *4*(11), 188–196. https://doi.org/10.6007/ijarbss/v4-i11/1294
- Kenneth B. Ackerman. (1997). *Practical Handbook of Warehousing*. (Chapman & Hall, Ed.) (Fourth Edi). Kluwer Academic Publishers.

Kilpatrick, J. (2003). Lean Principles, 1–5.

- Liker, J. K. (2004). *The Toyota Way: 14 Management Principles from the World's Greatest Manufacturer*. (McGraw-Hill, Ed.). Madison, WI, EUA:
- Ma, X., & Liu, T. (2011). The application of Wi-Fi RTLS in automatic warehouse management

system. IEEE. https://doi.org/10.1109/ICAL.2011.6024685

- Melton, T. (2005). THE BENEFITS OF LEAN MANUFACTURING: What Lean Thinking has to Offer the Process Industries, (June), 662–673. https://doi.org/10.1205/cherd.04351
- Mentzer, J. T., Keebler, J. S., Nix, N. W., Smith, C. D., & Zacharia, Z. G. (2001). JOURNAL OF BUSINESS LOGISTICS, Vol.22, No. 2, 2001 1, *22*(2), 1–25.
- Moradi, M., Abdollahzadeh, M. R., & Vakili, A. (2011). Effects of implementing 5S on total productive maintenance: A case in Iran. *2011 IEEE International Conference on Quality and Reliability, ICQR 2011*, (May), 41–45. https://doi.org/10.1109/ICQR.2011.6031678
- Mulcahy, D., & Sydow, J. (2008). *A Supply Chain Logistics program for Warehouse Management* (Vol. 3). CRC Press.
- Nah, F. F., Lau, J. L., & Jinghua, K. (2001). Critical Factors for Successful Implementation of Enterprise Systems. *Business Process Management Journal*, *7*(3), 285–296.
- Neto, A. S., & Borges, E. J. (2006). A implementação de sistemas ERP e seus efeitos na gestão econômico- financeira : enfoque em médias empresas industriais catarinenses, 1–12. Retrieved from [http://www.simpep.feb.unesp.br/anais/anais\\_13/artigos/955.pdf](http://www.simpep.feb.unesp.br/anais/anais_13/artigos/955.pdf)
- Pinto, J. P. (2009). *Pensamento Lean. A Filosofia das Organizações Vencedoras*. (Lidel, Ed.) (6<sup>a</sup> edição).
- Poppendieck, M., & Llc, P. (2002). Principles of Lean Thinking Origins of Lean Thinking Lean Thinking in Software Development, 1–7.
- Ramaa, A., Subramanya, K. N., & Rangaswamy, R. (2012). Impact of Warehouse Management System in a Supply Chain, *54*(1), 14–20.
- Reyes, J. J. R., Solano-Charris, E. L., & Montoya-Torres, J. R. (2019). The storage location assignment problem: A literature review. *International Journal of Industrial Engineering Computations*, *10*, 199–224. https://doi.org/10.5267/j.ijiec.2018.8.001
- Silva Costa, W. A., & Gobbo Júnior, J. A. (2008). Etapas de implementação de WMS: estudo de caso em um varejista moveleiro. UNESP.
- Somers, T., & Klara, N. (2001). The Impact of Critical Success Factors across the Stages of Enterprise Resource Planning. *System Sciences, 2001. Proceedings of the 34th Hawaii International Conference on System Sciences*, *00*(c), 1–10. https://doi.org/10.1109/HICSS.2001.927129
- Stair, R. M., & Reynolds, G. W. (2014). Fundamentals of Information Systems.
- Tanaka, W., Muniz Júnior, J., & Faria Neto, A. (2012). Fatores Críticos para Implantação de Projetos de Melhoria Contínua segundo Líderes e Consultores Industriais. *Sistemas & Gestão*, *7*(1), 103–121. https://doi.org/10.7177/sg.2012.v7.n1.a7

The Standish Group. (1995). CHAOS REPORT 1995, 1–8.

The Standish Group. (2015). CHAOS REPORT 2015.

Tompkins J. A., & Smith J. D. (1998). *The Warehouse Management Handbook - Jerry D. Smith - Google Livros*. Retrieved from

https://books.google.pt/books?id=oHkA15BCY9MC&lpg=PR12&ots=69jecjIhvr&dq=warehous

e management system&lr&hl=pt-PT&pg=PA724#v=onepage&q&f=true

- Umble, E. J., Haft, R. R., & Umble, M. M. (2002). Enterprise resource planning: Implementation procedures and critical success factors. *European Journal of Operational Research*.
- Veres, C., Marian, L., Moica, S., & Al-Akel, K. (2018). Case study concerning 5S method impact in an automotive company. *Procedia Manufacturing*, *22*, 900–905. https://doi.org/10.1016/j.promfg.2018.03.127
- Willim C. Copacino. (1997). *Supply Chain Management: The Basics and Beyond*. (S. L. Press, Ed.). Boca Raton.
- Wilson, L. (2010). *How to Implement Lean Manufacturing*. (The McGraw-Hill Companies, Ed.).
- Womack, J., & Jones, D. (1996). *Lean Thinking: Banish Waste and create wealth in your corporation*. U.S.A: Free Press.
- Womack, J., Jones, D., & Roos, D. (1990). *The Machine That Changed the World*. (R. Associates, Ed.). New York.

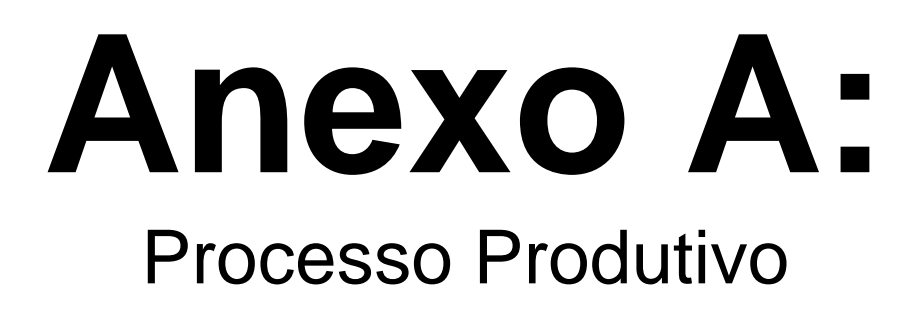

A SGWP produz e comercializa duas grandes famílias de produtos: produtos em pó e produtos em pasta. Ambos os centros de produção SGWP, Aveiro e Carregado, integram uma linha de pós (AV 25-30, CA 25-30) e uma linha de *tinting* (AV MALT, CA MALT). A produção de produtos em pasta ocorre exclusivamente no centro de Aveiro, na linha AV pastas, e o centro do Carregado é único detentor de uma linha de 5 kg (CA 5).

É na linha 25-30 onde são produzidos os produtos em pó para regularização e nivelamento de pavimentos, colagem e betumação cerâmica, revestimento e renovação de fachadas e argamassas técnicas.

O processo produtivo desta linha inicia-se com a fase de dosagem. Nesta primeira fase, as matérias-primas maioritárias que incorporam a receita do produto, armazenadas em silos, são pesadas por balanças automáticas ligadas a um sistema informático e são introduzidas dentro de um misturador. Algumas matérias-primas (denominadas matérias-primas minoritárias), por existirem em quantidades tão reduzidas nos produtos, necessitam deser dosificadas através de balanças manuais que contêm maior sensibilidade do que as automáticas. Após a pesagem manual, o operador introduz a matéria-prima dentro de uma tolva de onde segue para o misturador para ser envolvido com as restantes matérias-primas.

Após a fase da dosagem estar concluída e a mistura pronta, segue-se a fase de acondicionamento onde o produto é ensacado e palatizado. Esta etapa é totalmente automática e apenas é necessário um operador para introduzir as embalagens vazias na linha e intervir no caso de falhas do equipamento. Devido ao risco de o produto empedrar, esta linha não pode ter contacto com material em estado líquido. De forma a proteger o produto e evitar que este fique danificado, no fim de todo o processo produtivo, a palete é envolvida por uma capa plástica resistente.

A produção dos produtos em pastas em Portugal centraliza-se no centro de Aveiro, na linha AV pastas. Estes produtos são usados na área de revestimentos orgânicos para paredes bem como na colagem de peças cerâmicas e pedra natural em paredes interiores através de pasta adesiva. O processo produtivo desta linha, em semelhança com a linha de pós, inicia-se com uma fase de dosagem das matérias-primas integrantes da receita do produto. Após a mistura estar concluída, o laboratório recolhe uma amostra para controlo de qualidade. Se as especificações do produto não se encontrarem "conformes", ou seja, não se encontrarem dentro dos limites de especificação de viscosidade, são necessários ajustes da quantidade de água presente na mistura, indicados pelo responsável do controlo de qualidade. O processo apenas avança para a próxima fase após o OK por parte do laboratório.

A fase seguinte é o acondicionamento dos produtos. A mistura é introduzida de forma automática nos baldes, sendo o tempo de enchimento variável de acordo com o tamanho do balde e da densidade do produto.

Os baldes depois de cheios são palatizados através de um *robot*. É importante salientarque os baldes têm diferentes tamanhos (8, 20 ou 25 kg) e que a cada um corresponde um mosaico de palatização que deve ser programado previamente. Este processo produtivo termina na enfundadora onde a palete é envolvida por um revestimento plástico de forma a ficar protegida de fatores externos.

O output da linha AV pastas irá servir como input das linhas AV MALT e CA MALT, que consistem na pigmentação de uma família de produtos em pasta. O processo de *tinting*resumese então à adição de pigmentos na matéria-prima proveniente da linha AV PASTAS e à homogeneização da mistura. Nesta linha, o controlo de qualidade é realizado pelo próprio colaborador da linha que compara a cor da mistura a uma amostra padrão. No caso de a cor de ambas apresentar diferenças, é necessário o ajuste da cor até o produto estar conforme.

A linha CA 5 comporta-se de forma idêntica à linha de MALT uma vez que a matéria-prima desta linha de produção é o produto proveniente de outra linha, neste caso da linha CA 25-30. Esta linha tem um processo produtivo bastante simples que consiste apenas no empacotamento do produto em pó em sacos de tamanho reduzido (5 kg). Um conjunto de 4 sacos de 5kg é introduzido dentro de uma caixa de cartão. A linha é completamente automatizada e apenas é necessário a introdução da matéria-prima no início da linha e a remoção da palete da linha no final do processo.

# **Anexo B:**

## Diagrama de Espaguete – carga de clientes

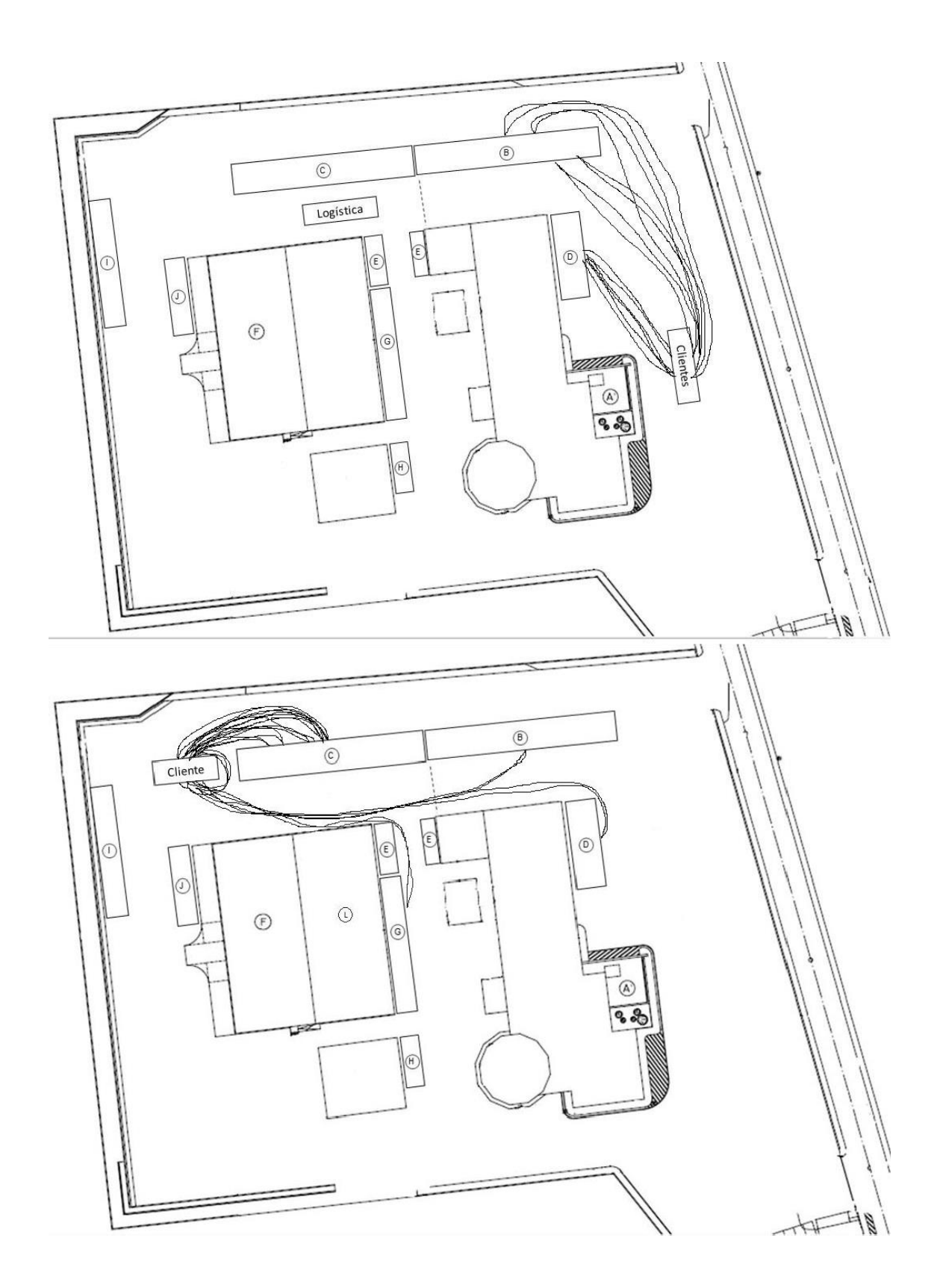
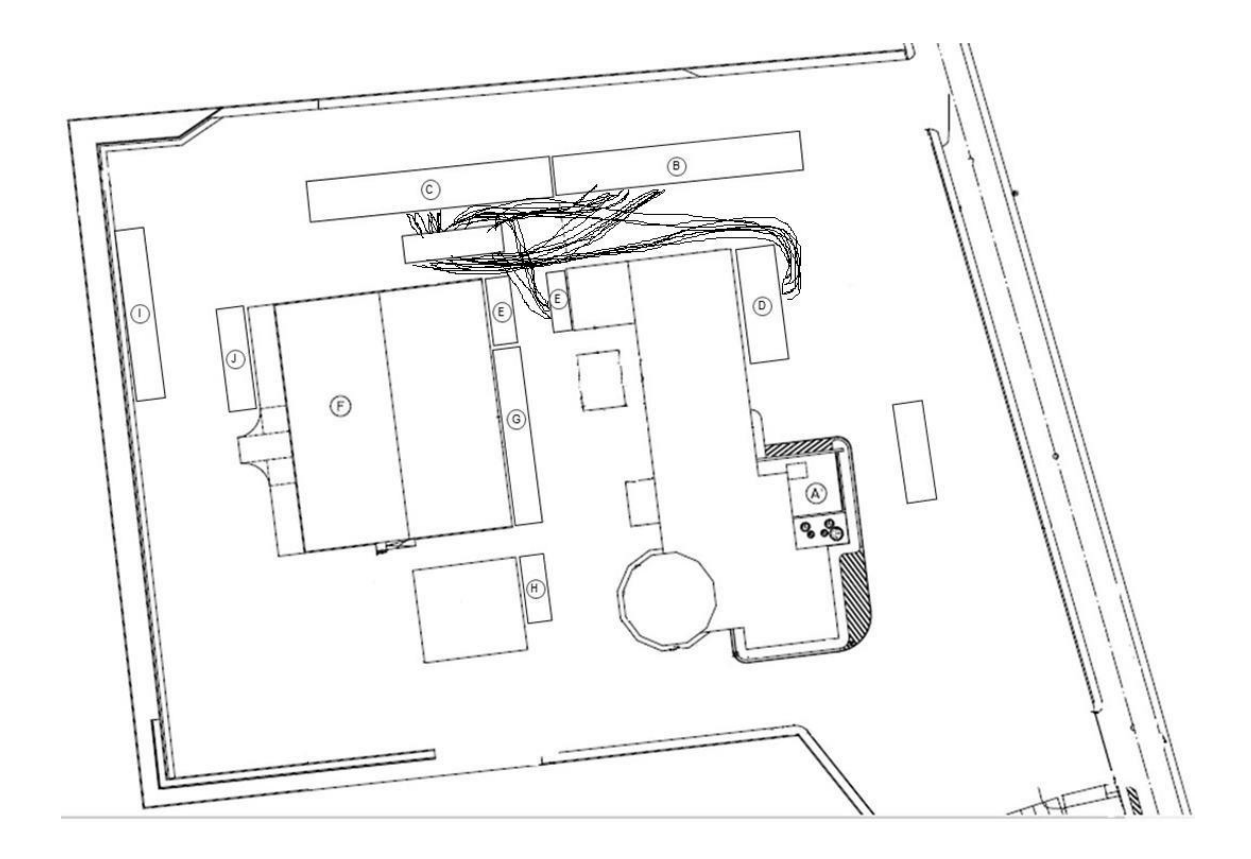

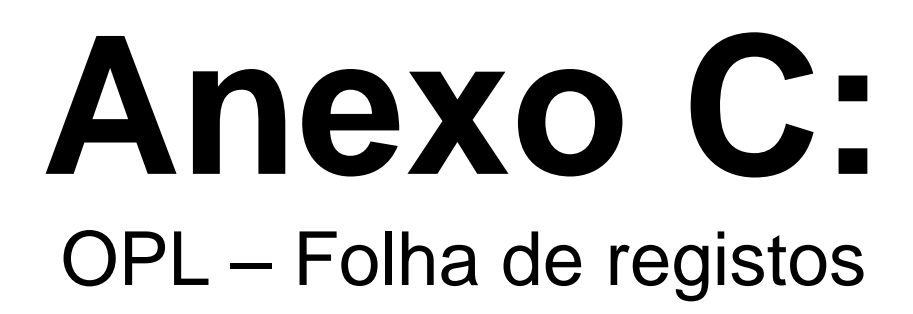

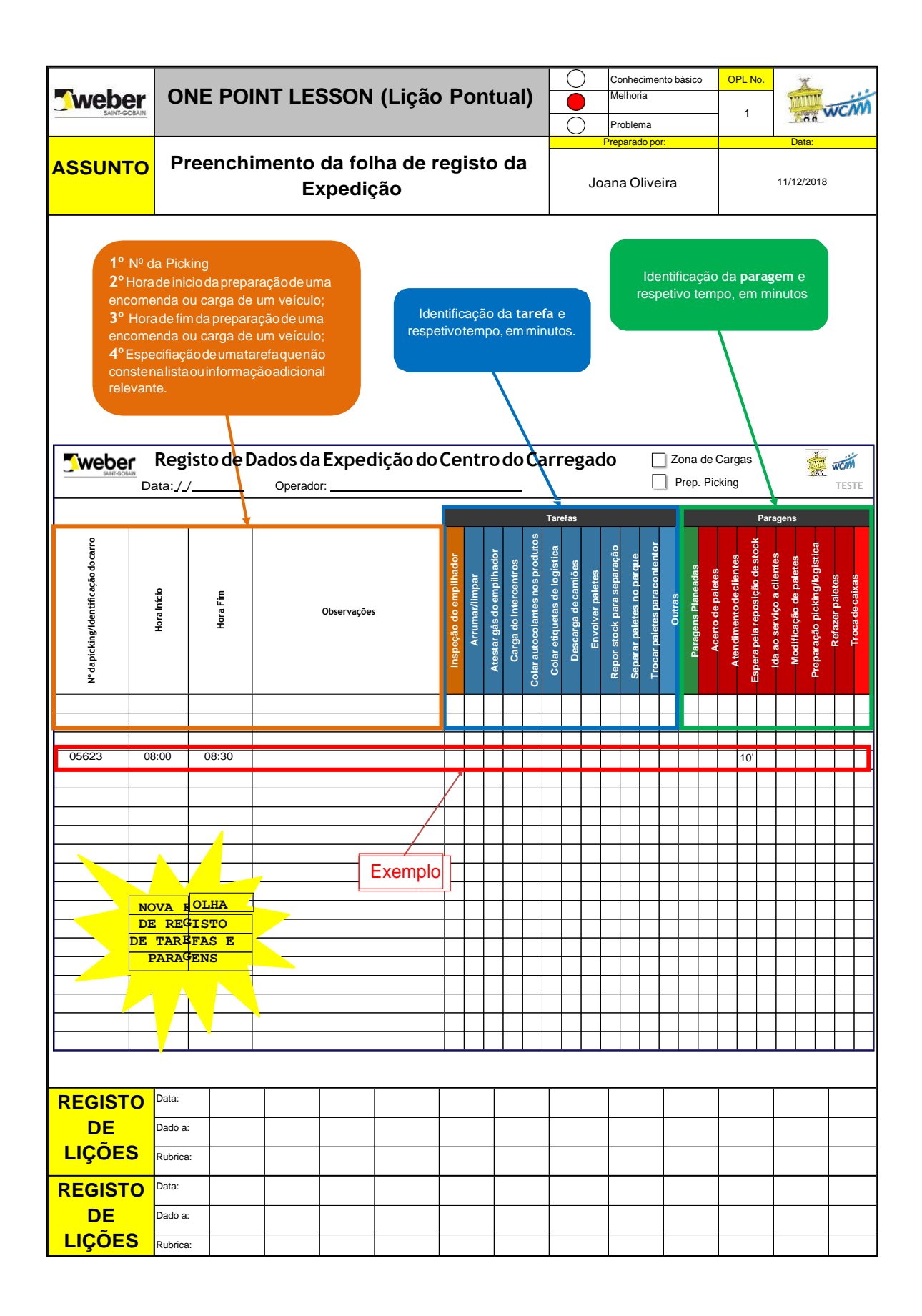

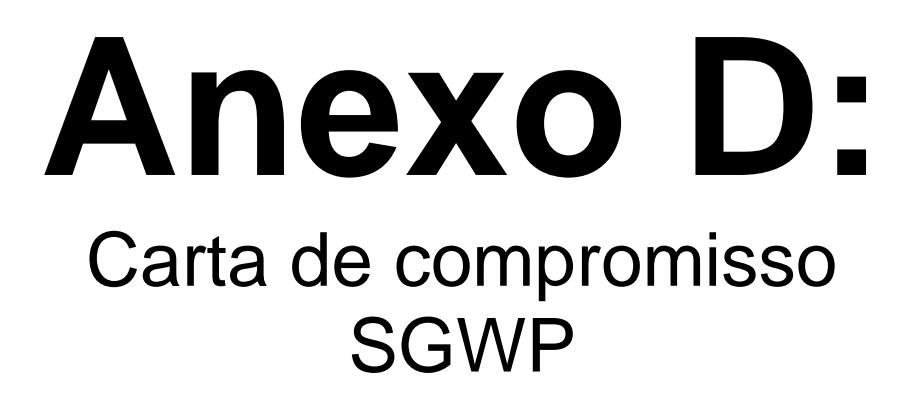

# **SERVIÇOS AO CLIENTE**

### **COMPROMISSO**

Comprometemo-nos, a cada dia, para atingir os nossos objectivos.

**ZERO** entregas diferentes do pedido

ZERO entregas com atraso e mínimo de espera na carga

ZERO chamadas não atendidas e mínimo de espera para atendimento

#### O nosso compromisso:

Melhorar continuamente os nossos serviços Comunicar a evolução aos nossos clientes

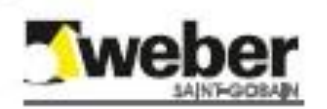

# **Anexo E:** Manual de Utilizadores da Base de Dados

# **MANUAL DE UTILIZADORES**

**Base de DadosAccess**

*Registo de Dados da Expedição do Carregado*

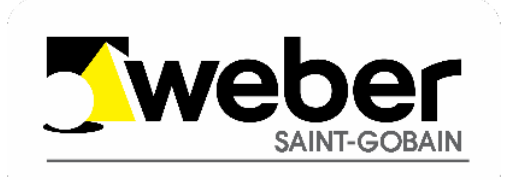

**SAINT-GOBAIN WEBER PORTUGAL, S.A.**

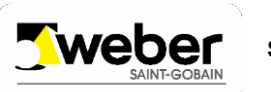

#### **OBJECTIVO DO DOCUMENTO**

Este manual tem como objetivo a explicação da utilização da Bases de Dados em Access criada para registo das diferentes paragens e tarefas e análise de resultados.

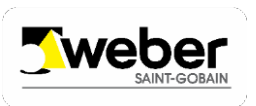

#### **1 MENU INICIAL**

Quando abrimos o ficheiro *EXPEDIÇÃOBD*, automaticamente o utilizador é redirecionado para um Menu. De forma a facilitar o trabalho do utilizador, o menu está subdividido em 3 submenus.

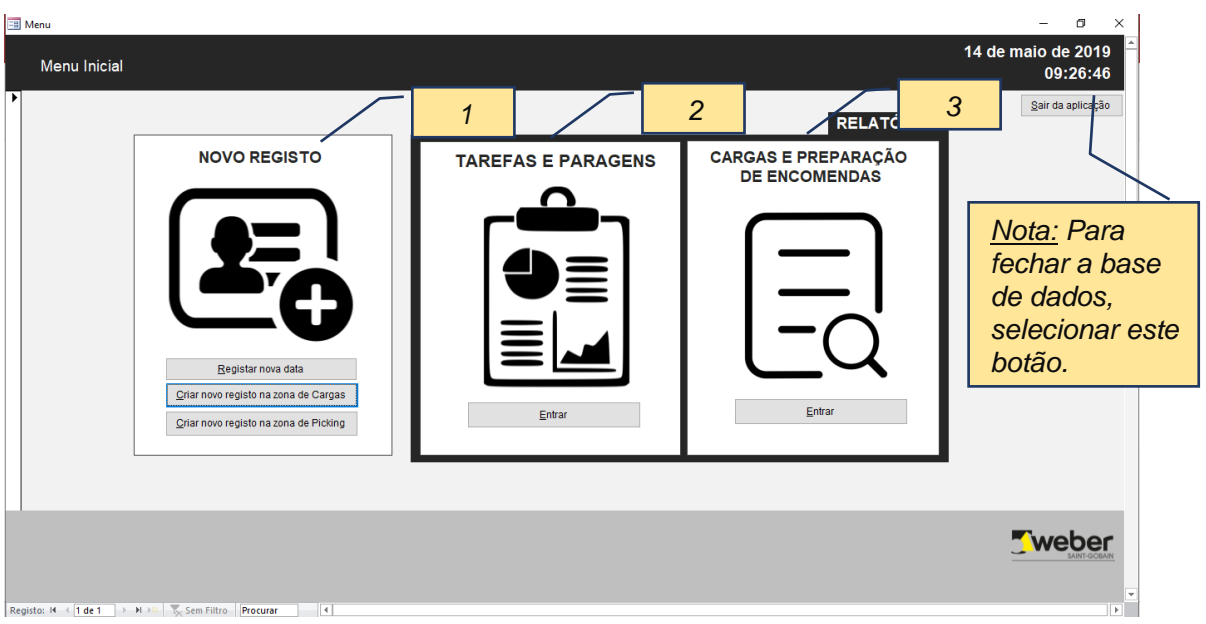

- *1) Criaçãode Registos:* Dentrodestesubmenupodemosrealizar3operações diferentes: registo de uma nova data, introdução de dados referentes à Zona de Cargas e introdução de dados referentes à Zona de Picking.
- *2) Tarefas e Paragens:* Neste submenu podemos encontrar vários relatórios com informação acerca do tempo e quantidade de ocorrência de tarefas e paragens.
- *3) Cargas e Preparação de Encomendas*: Neste submenu podemos encontrar informação relativa ao tempo de preparação de uma encomenda e carga de transportes.

#### **2 CRIAÇÃO DE REGISTOS**

#### **2.1. REGISTAR NOVADATA**

Este formulário foi criado para facilitar a utilização da base de dados. Permite o registo de uma nova data. Assim, ao introduzir novos dados, o campo *Data* permite selecionar a data através de uma*ListBox*.

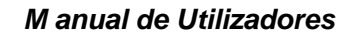

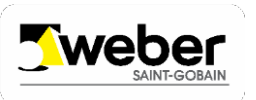

 $\overline{=}$  registe cargas

#### *Registo e análise de dados da Expedição do Carregado*

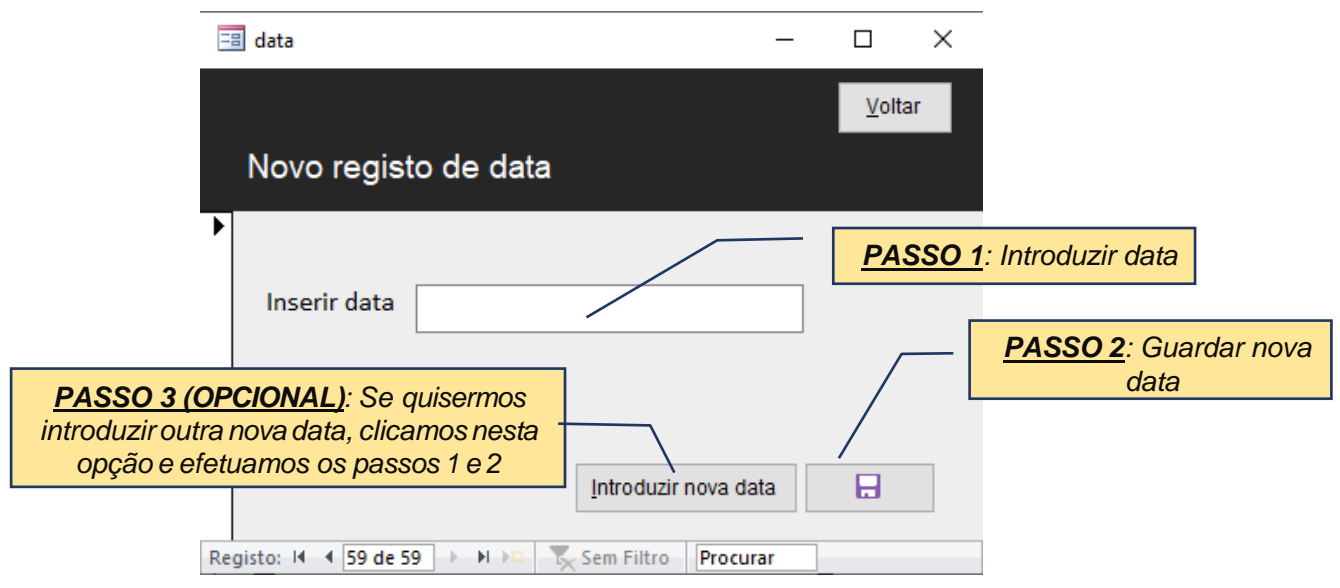

#### **2.2. CRIAR NOVO REGISTO NAZONADECARGAS**

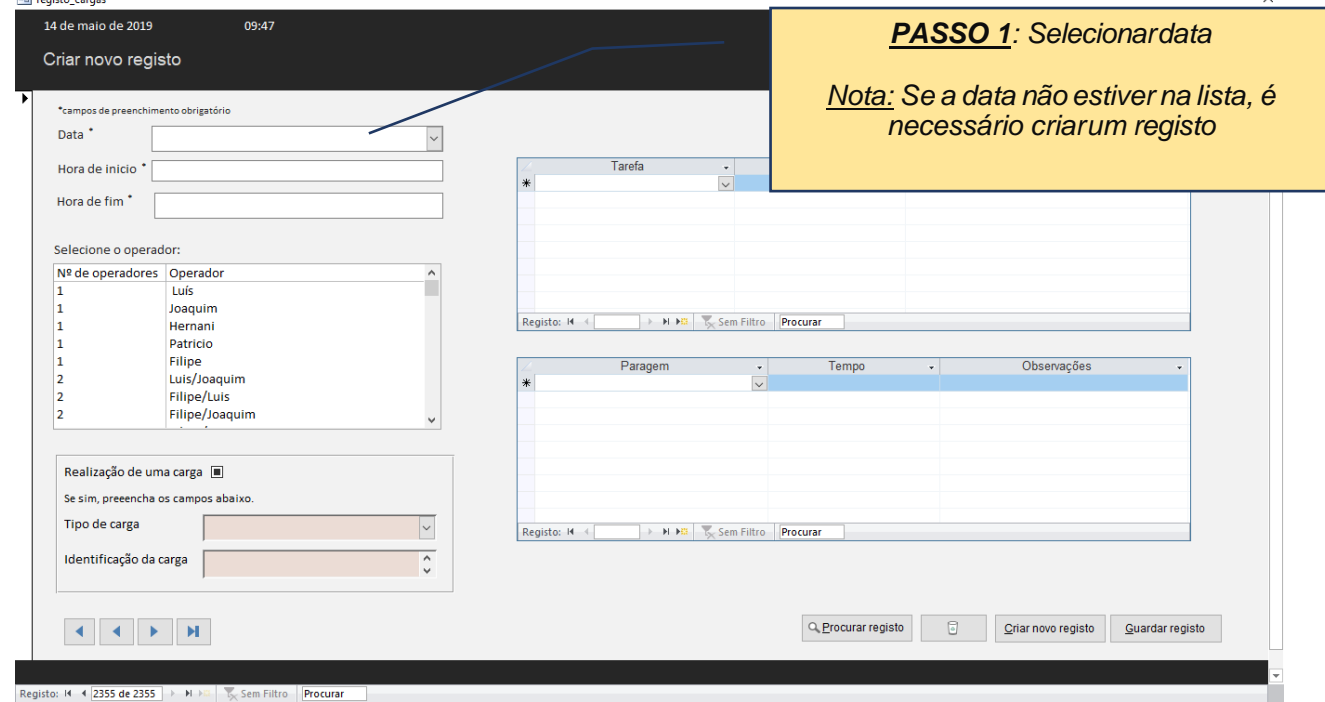

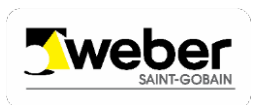

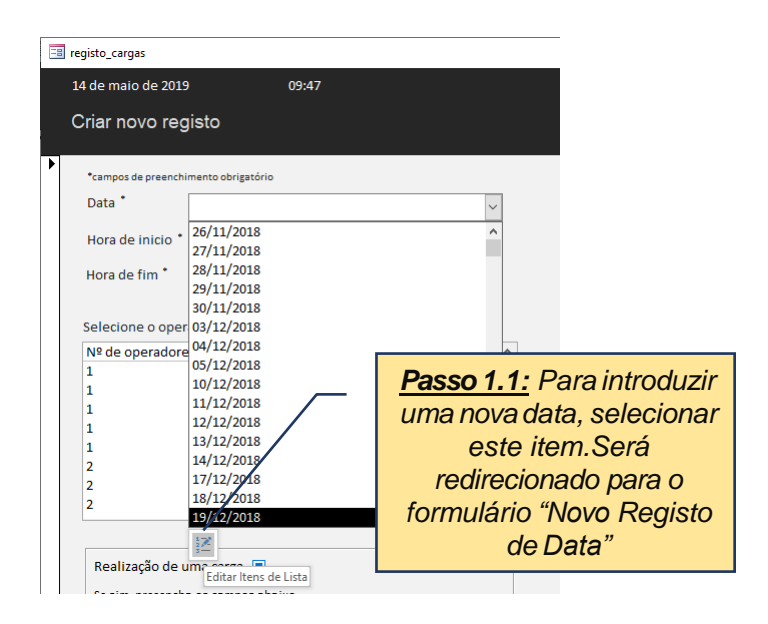

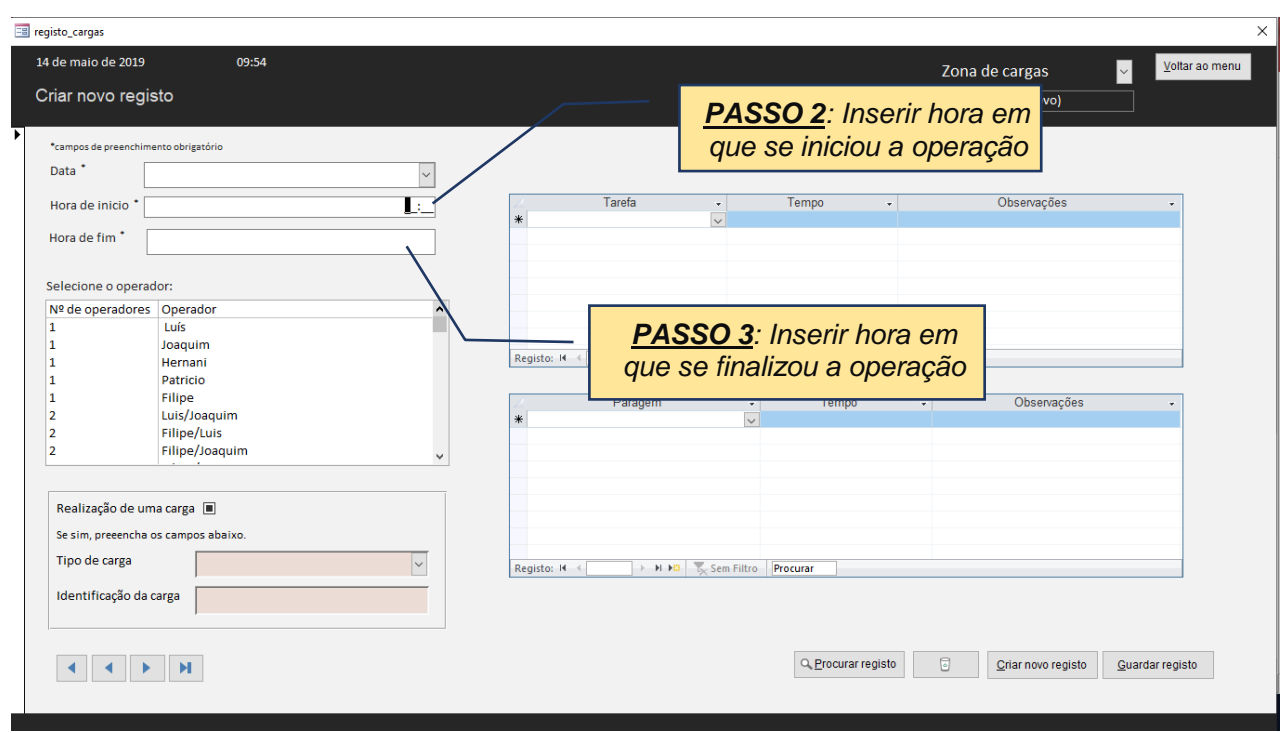

Os campos *Hora de inicio* e *Hora de fim* têm que ser inseridos no formato *HH:MM:SS*.

## **ATENÇÃO:**

Os campos *Data, Hora de inicio, Hora de fim* são de preenchimento obrigatório.Não é possível guardar um registo se estes campos não estiverem preenchidos.

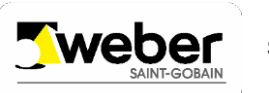

**Saint-Gobain Weber Portugal, S.A.**

E

 $\overline{\mathbf{H}}$ 

 $\begin{array}{|c|} \hline \textbf{+} \end{array}$ 

 $\begin{array}{|c|} \hline \textbf{+} \end{array}$ 

 $\overline{+}$ 

 $\overline{+}$ 

 $\boxed{\color{blue}\textbf{+}}$ 

 $\boxed{\textcolor{red}{\textbf{+}}}$ 

₩

#### *Registo e análise de dados da Expedição do Carregado*

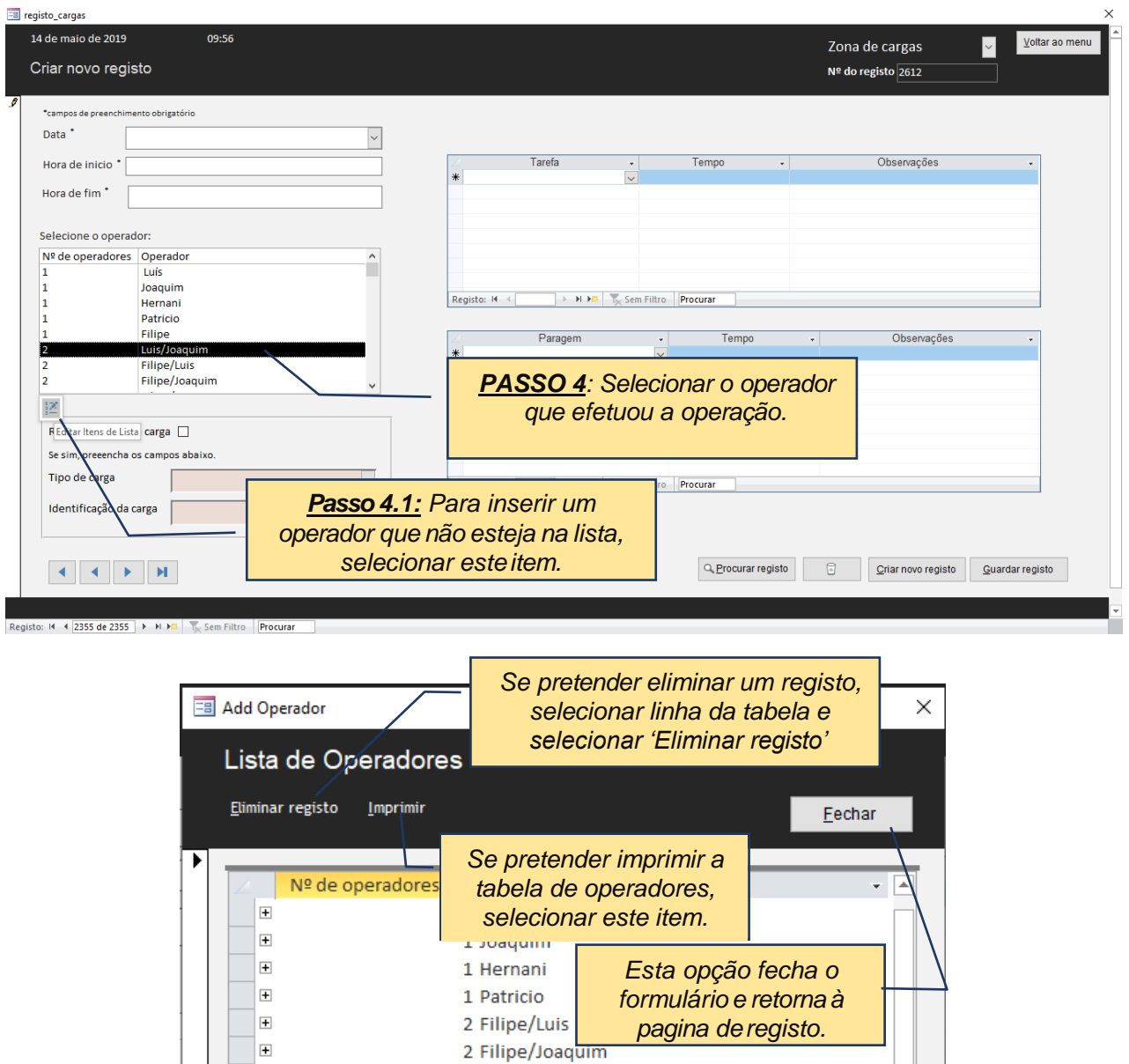

2 Filipe/Hernani

2 Filipe/Patricio

2 Luis/Joaquim

2 Luis/Hernani

2 Luis/*Patricio* 

2 Joaquim/Hernani

2 Joaquim/Patricio

2 Hernani/Patricio

Registo: IN + 1 de 17 | > | | | | | | | | | Sem Filtro | Procurar

Registo: II + 1 de 1 > II + 3 | K Sem Filtro | Procurar

3/Caria/Filipe/Patricio

Filipe/Patricio/Joaquim

¥

*Passo 4.2: Inserir nome dos operadores*

*Passo 4.2: Inserir número de operadores*

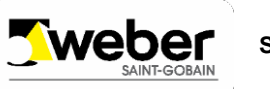

Se o operador efetuou uma carga durante o horário introduzido, selecionar a caixa de verificação. Posteriormente, terá de preencher os campos *Tipo de Carga* e *Identificação de Carga*.

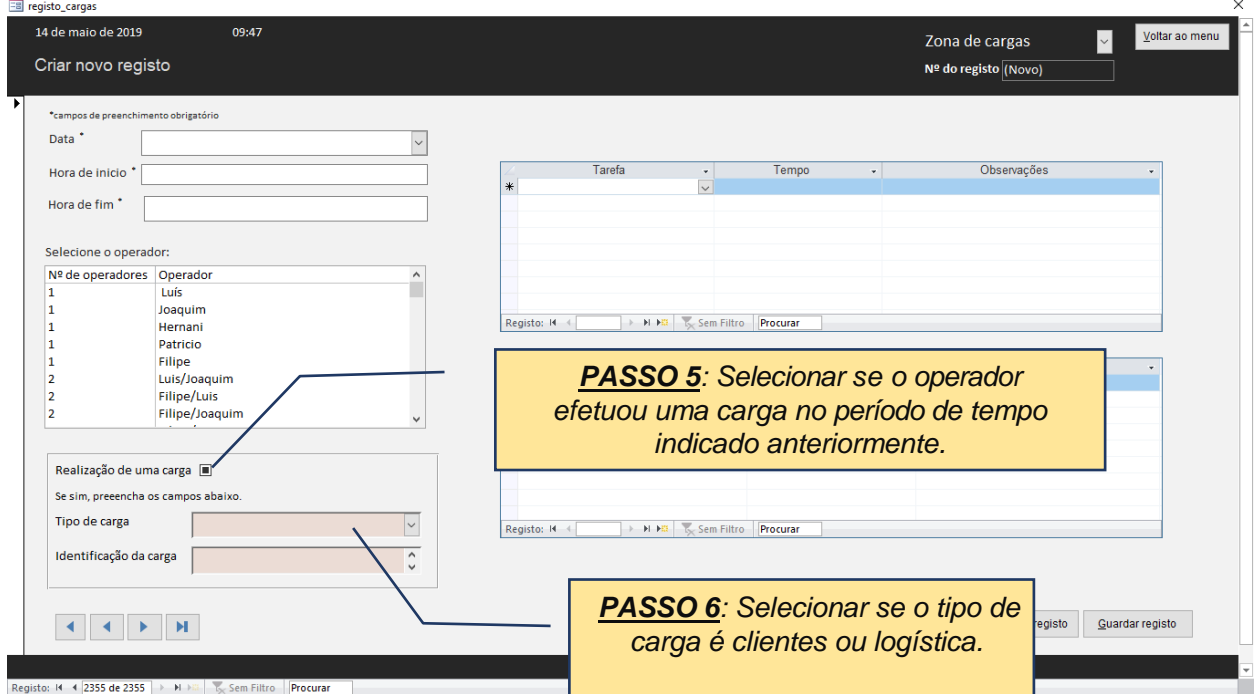

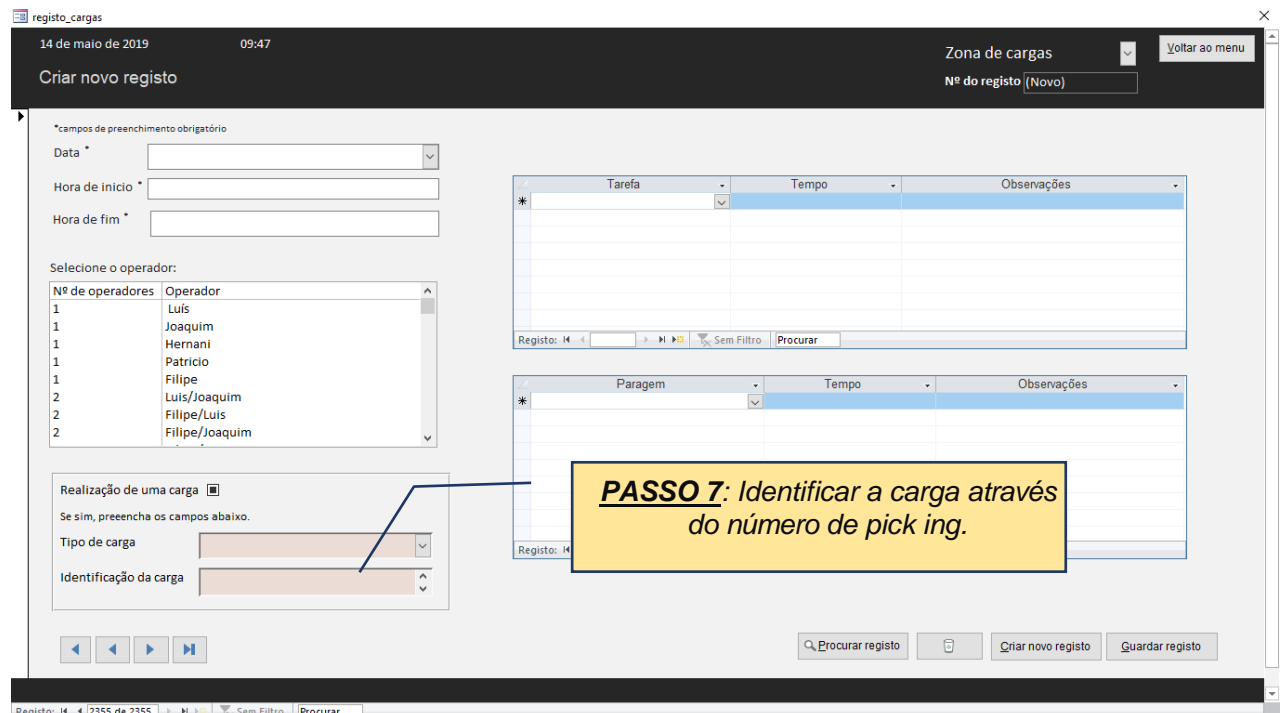

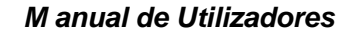

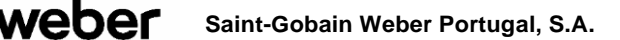

### **ATENÇÃO:**

Os passos 5, 6 e 7 apenas são efetuados se o operador tiver efetuado uma carga.

Para introdução de informações relativas à realização de uma tarefa e/ou uma paragem existem dois subformulários criados para o efeito. *Nota: O preenchimento do subformulário das tarefasé igual ao preenchimento do subformulário das paragens (o exemplo a seguir serve para ambos).*

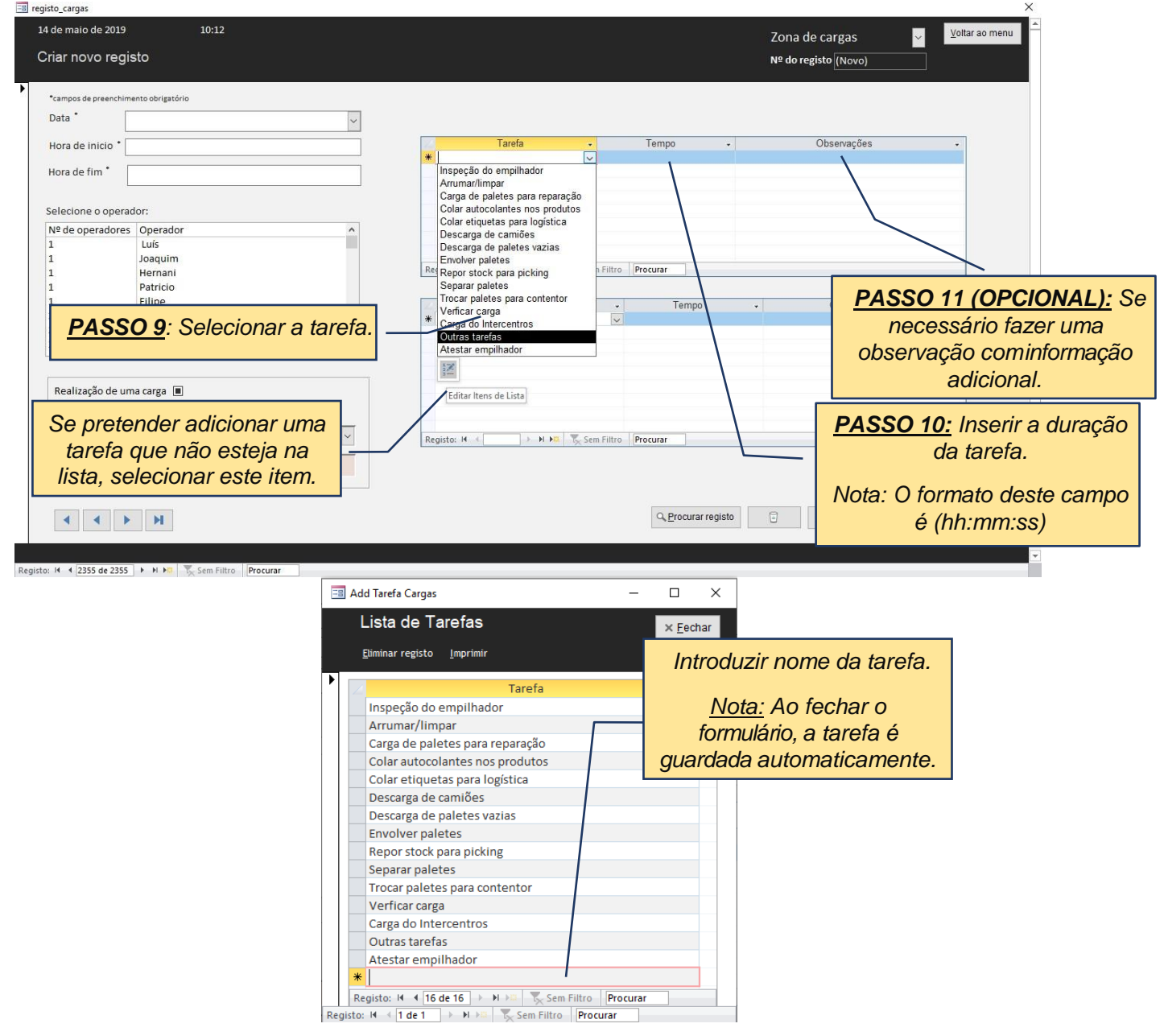

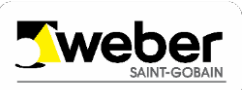

## $\bigcirc$  **NOTA:**

Nota-se que é possível a associação de mais que uma tarefa/paragem a um registo.

*Exemplo: Entre as 09h00 e as 09h30, durante a descarga de um camião, o operador teve que atestar o empilhador. A descarga demorou 25 min e o operador necessitou de 5min para atestar o empilhador.*

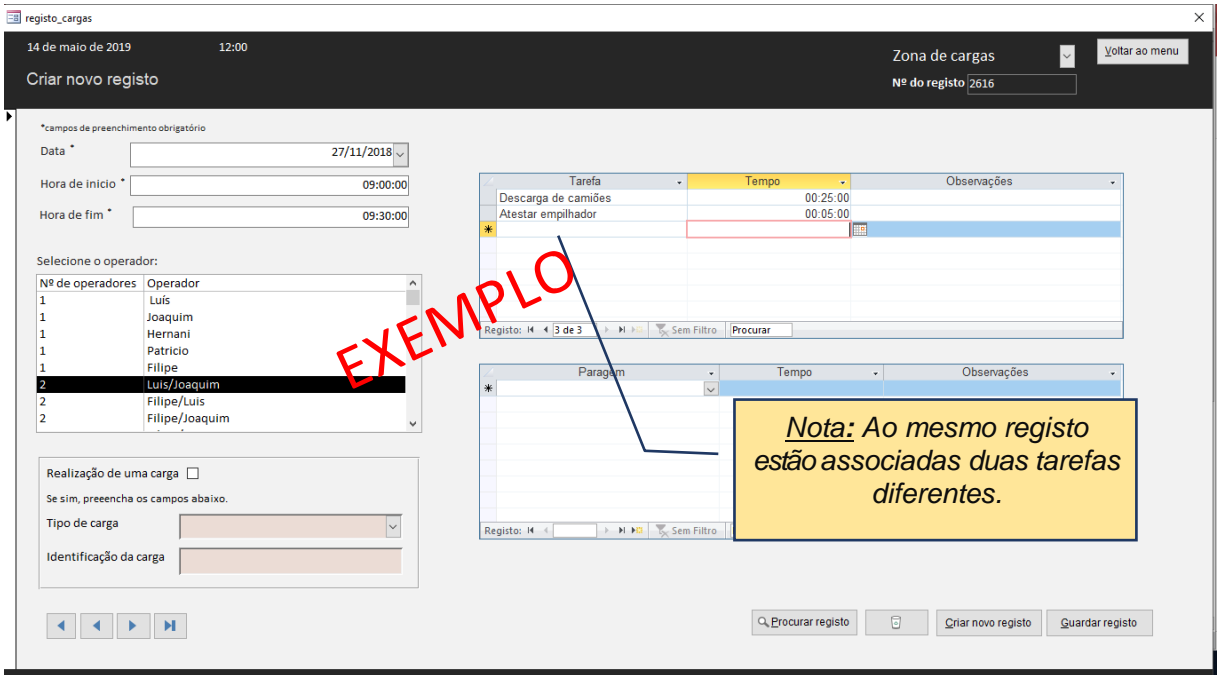

Após da introdução de todos os dados, para guardar o registo selecionar o comando Guardar registo **.**

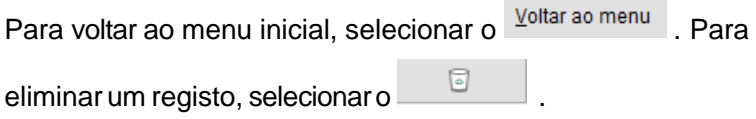

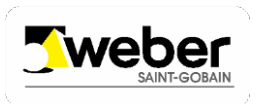

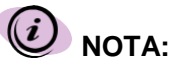

Para criar um novo registo não é necessário voltar ao Menu Inicial. Basta selecionar o botão  $C$ riar novo registo .

#### **2.3. PROCURAR REGISTO**

.

Se pretender procurar um registo, selecionar este comando no formulário anterior Q. Procurar registo

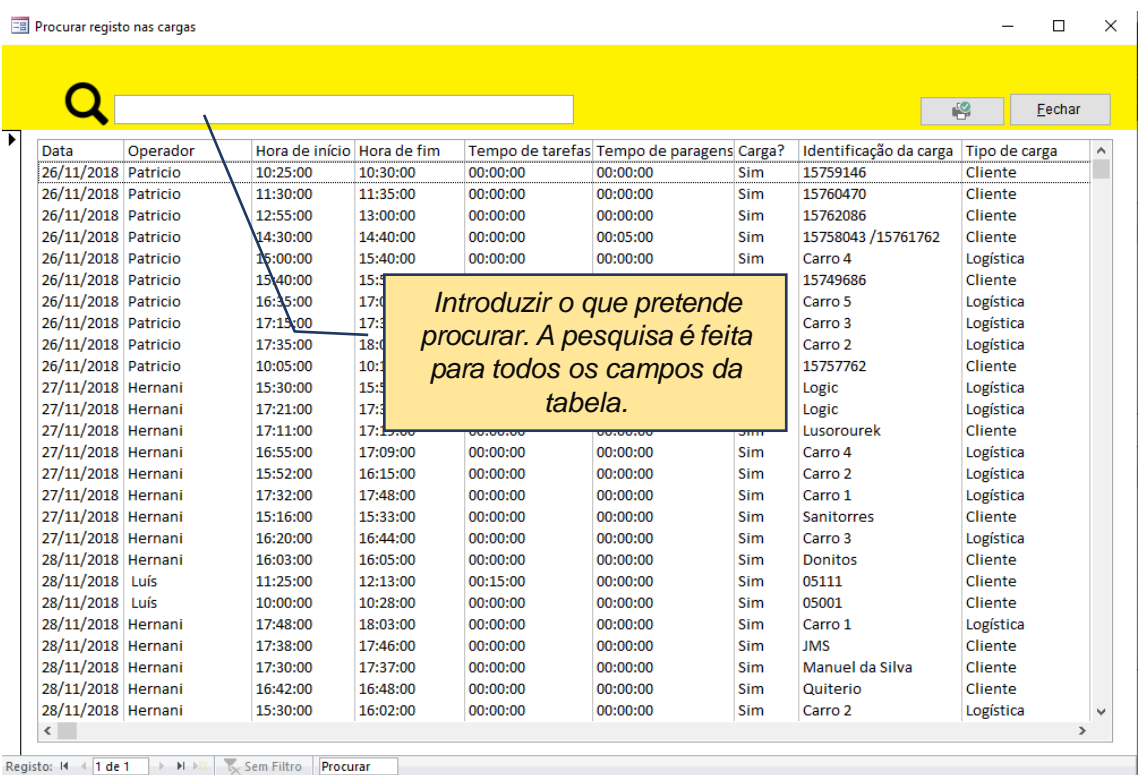

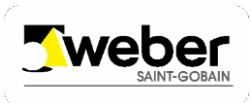

#### **2.4. CRIAR NOVO REGISTO NAZONADEPICKING**

O procedimento para criar um registo na zona de picking, é igual ao procedimento para criar um registo na zona de cargas, explicado no ponto 2.2.

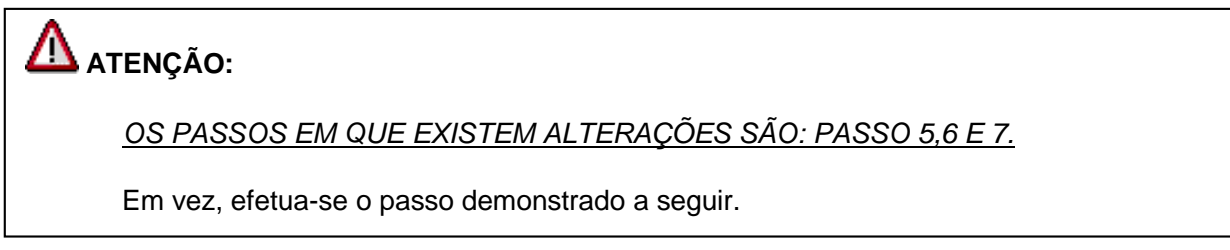

Se o operador efetuou uma preparação de picking durante o horário introduzido, selecionar a caixa de verificação. Posteriormente, terá de preencher o campo *Nº da picking*.

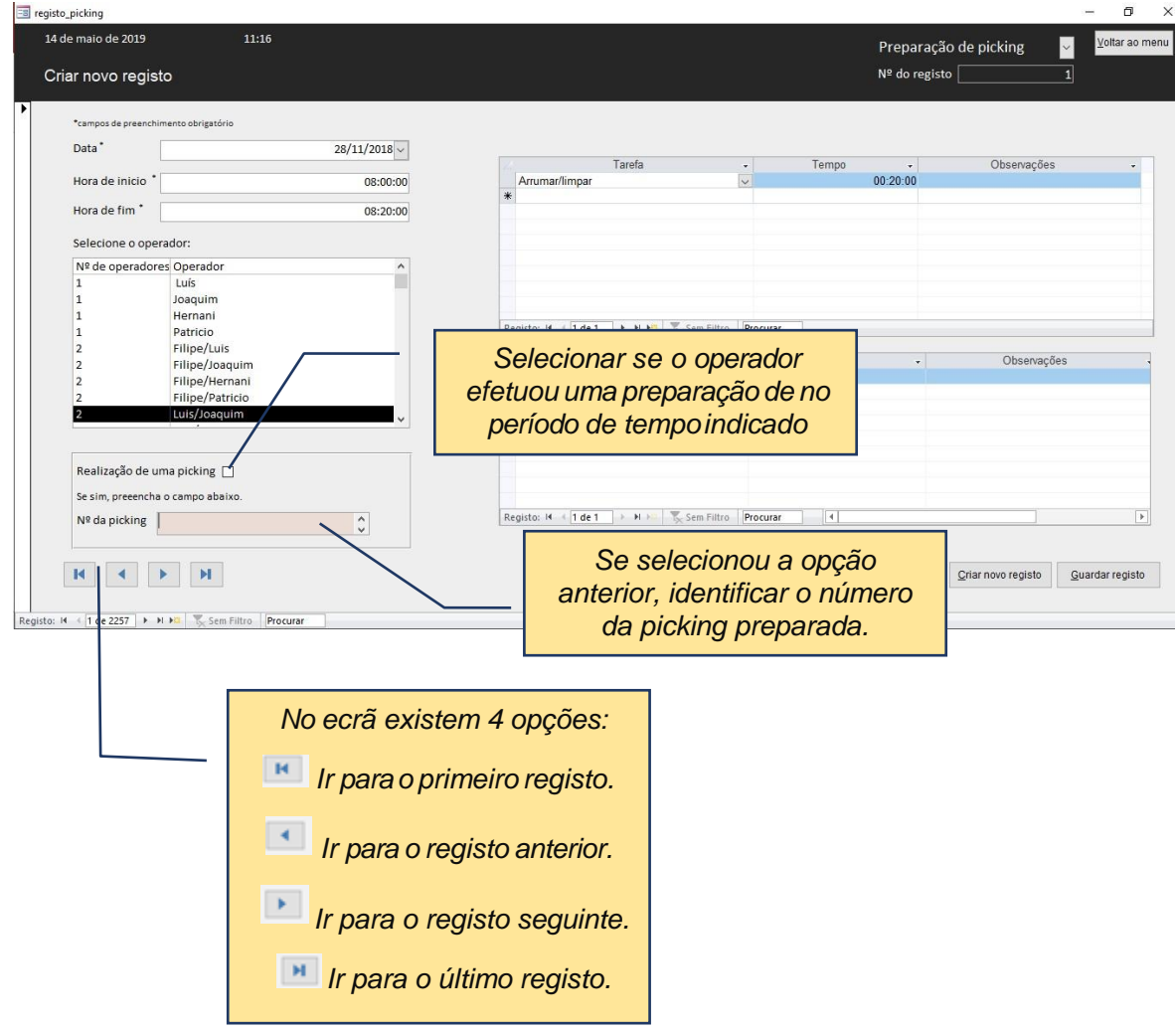

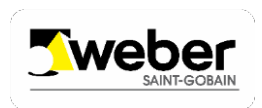

#### **3 TAREFAS E PARAGENS**

Osistema Access utiliza os relatórios para visualizar um conjunto de registos armazenados nas tabelas do banco de dados de acordo com algumcritério definido previamente. Para visualizarmos os relatórios com informações relativas ao tempo e ocorrência de tarefas/paragens selecionamos o botão *Ve*r *relatórios* que se encontra no Menu Inicial.

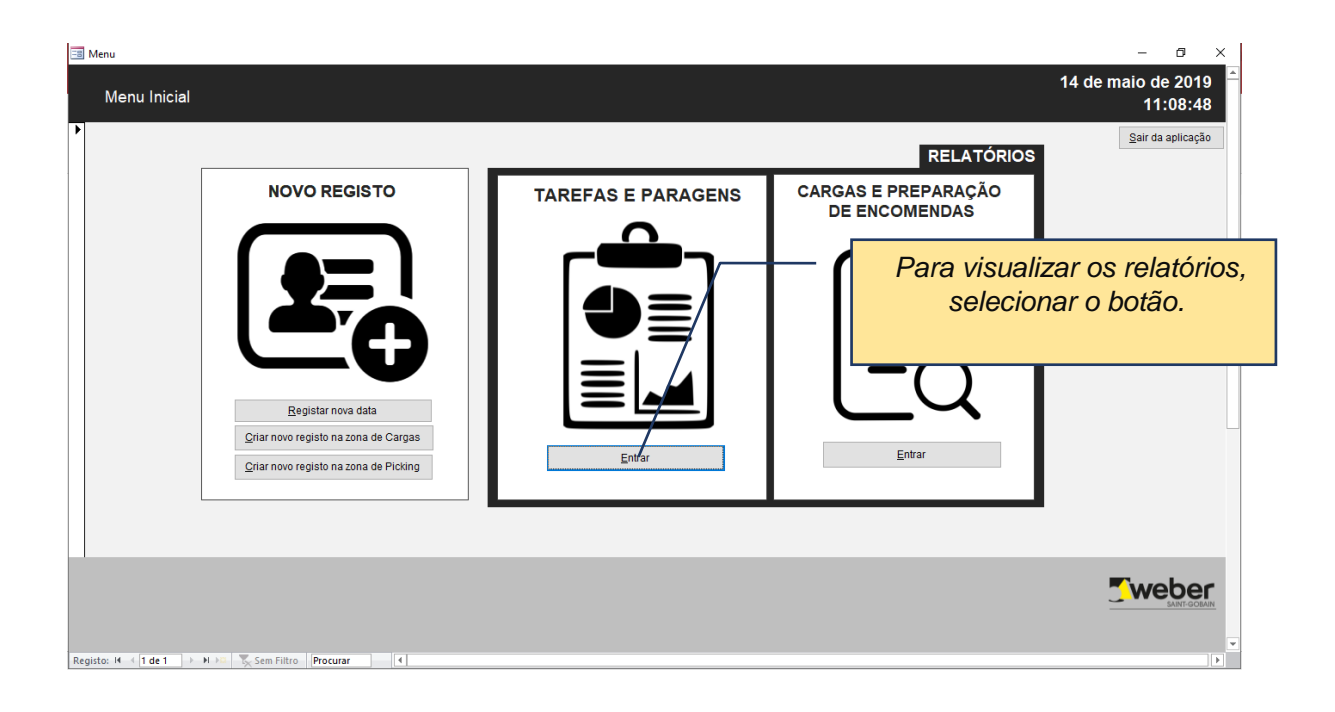

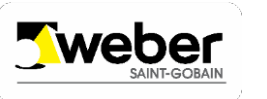

Dentro deste formulário de navegação, podemos encontrar diferentes relatórios, quer para da zona de Picking, quer da zona de Cargas.

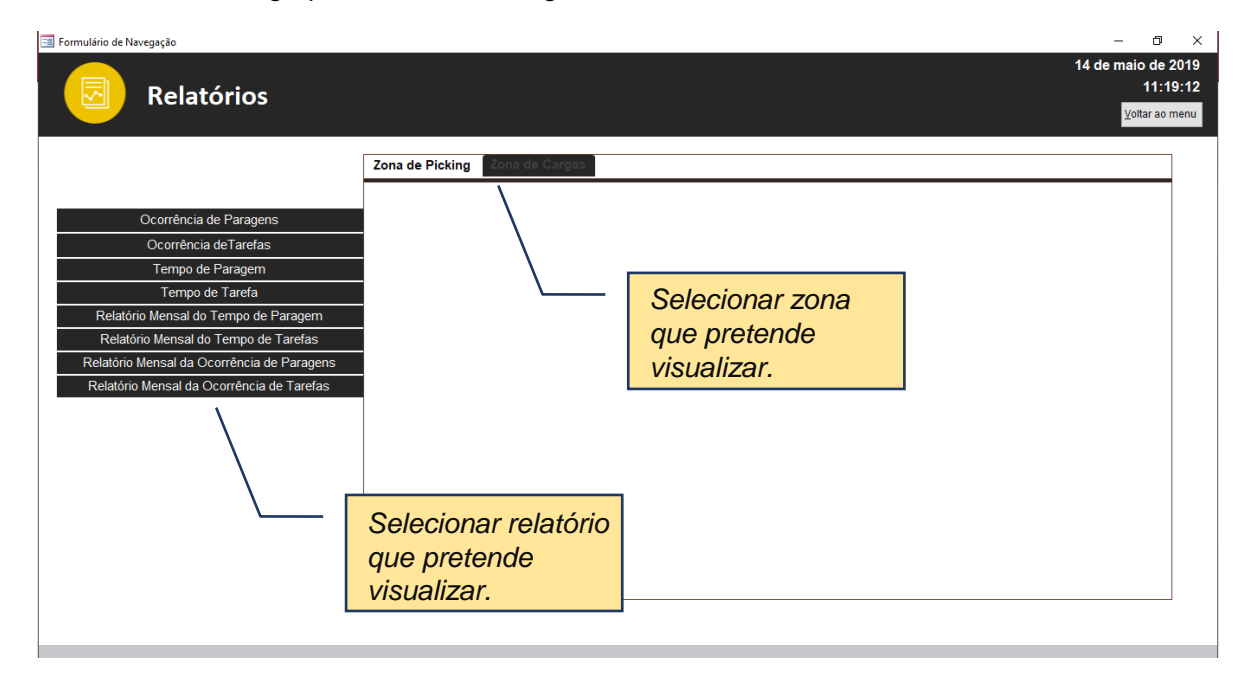

#### **3.1. RELATÓRIOS "ENTREDATAS"**

Os relatórios *Tempo de Paragem* e *Tempo de Tarefa* permitem-nos verqual a duração das paragens e tarefas dentro de um período de tempo. Os relatórios *Ocorrência de Paragens* e *Ocorrências de Tarefas* permitem-nos ver a quantidade de vezes que uma atividade aconteceudentrodeum período detempo. Oexemploaseguirserve paratodos os relatórios mencionados acima.

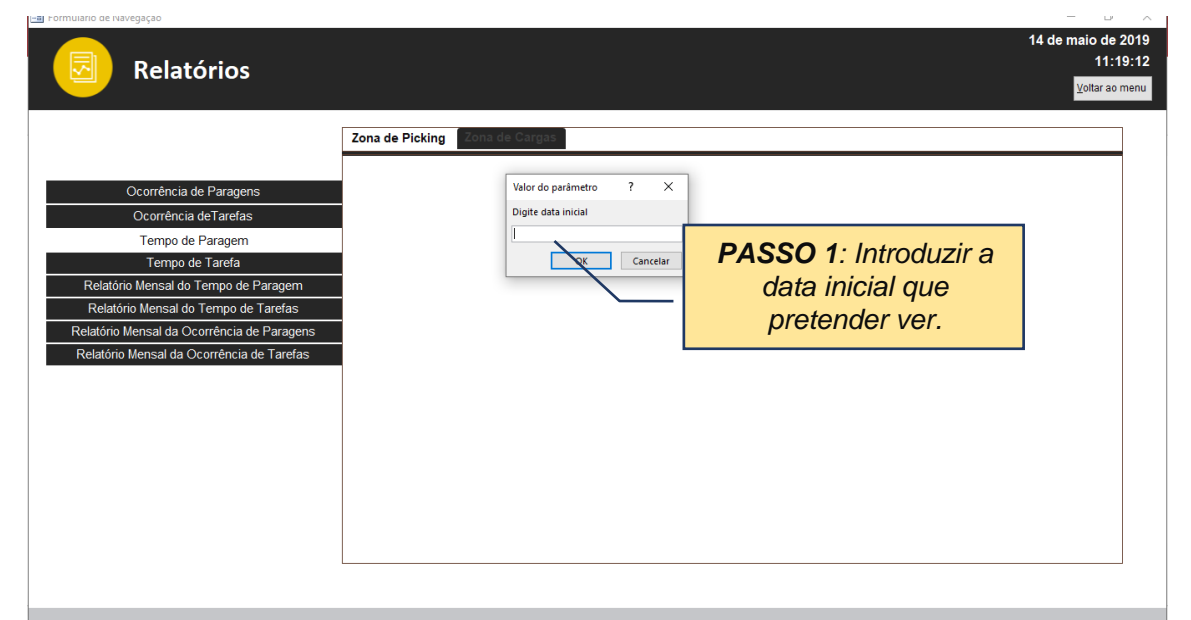

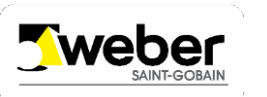

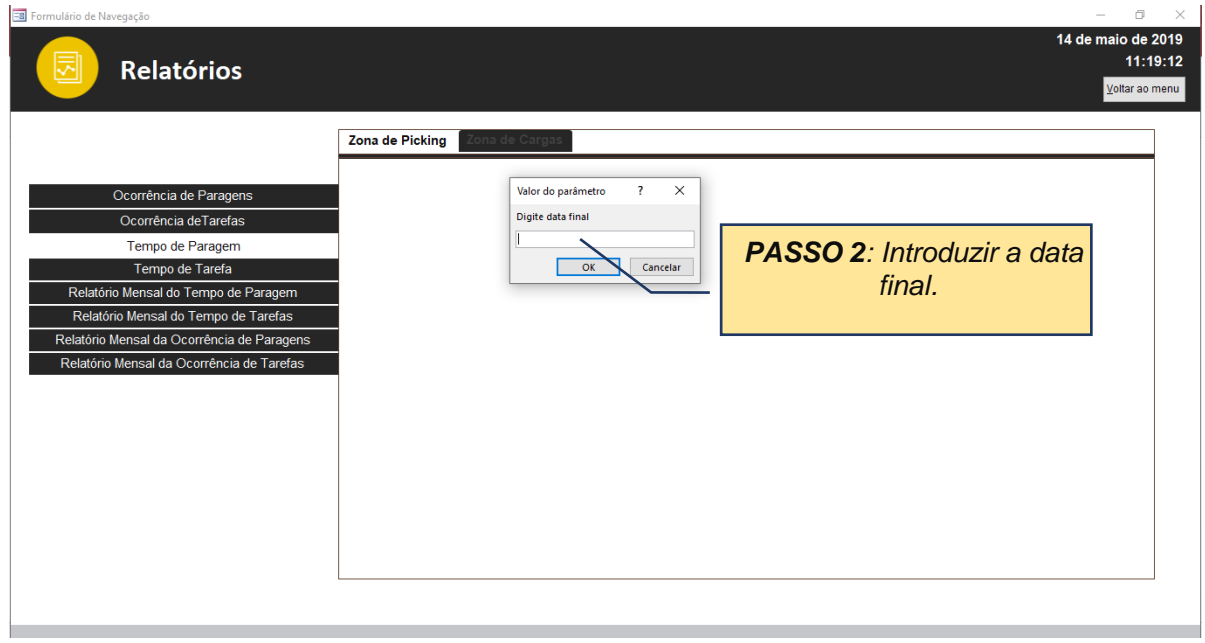

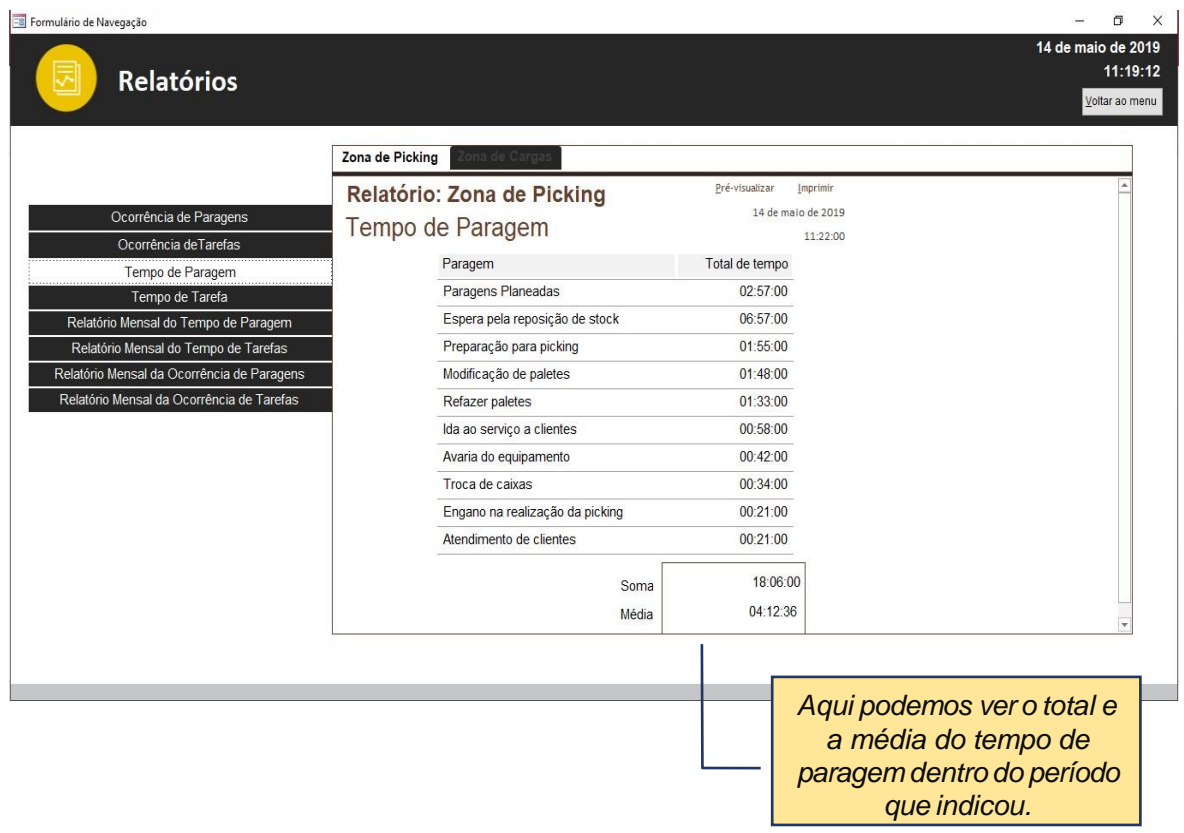

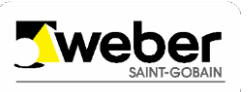

#### **3.2. RELATÓRIOS MENSAIS**

Este tipo de relatórios permite-nos ver o tempo e o número de ocorrência de paragens por mês. Como existe registos de anos diferentes, um dos parâmetros de consulta é o ano.

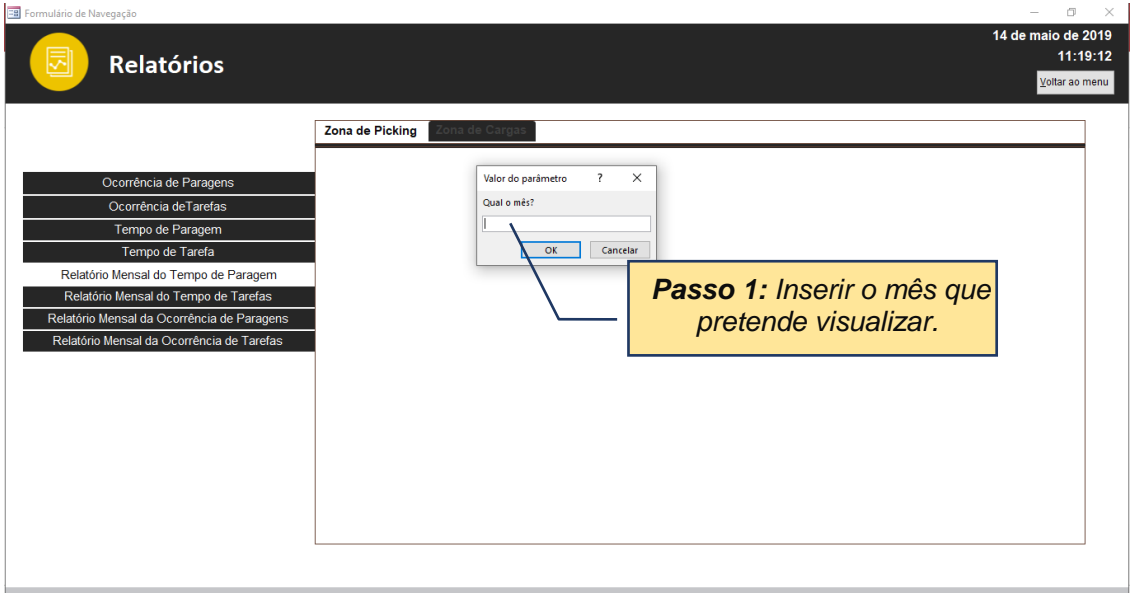

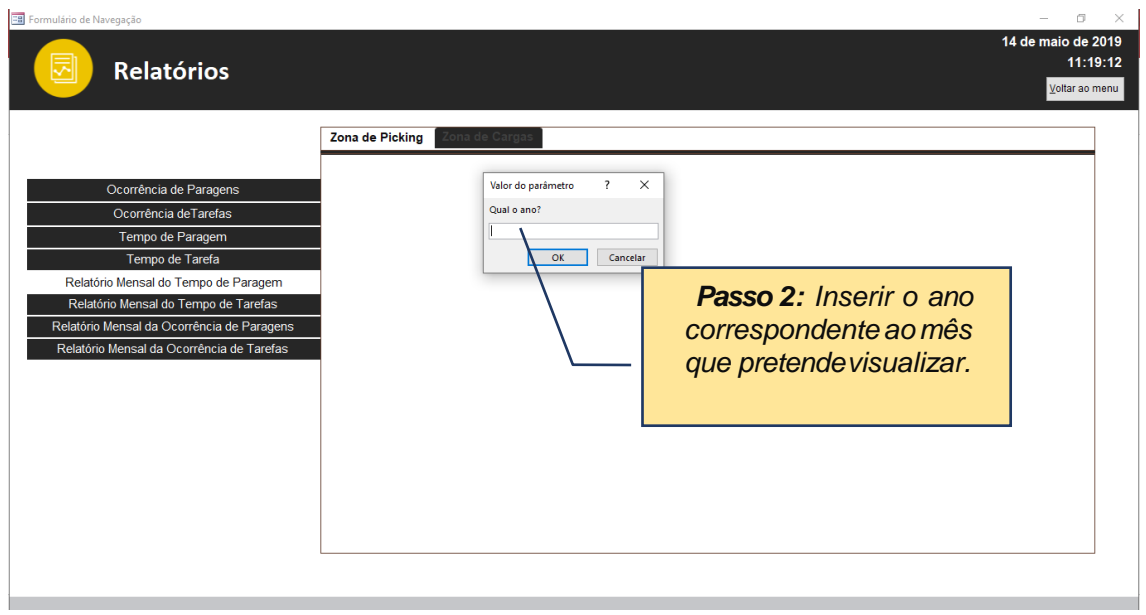

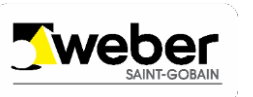

#### **3.3. OPÇÕES DERELATÓRIO**

Se pretender pré-visualizar e/ou imprimir um relatório, abra o relatório pretendido.

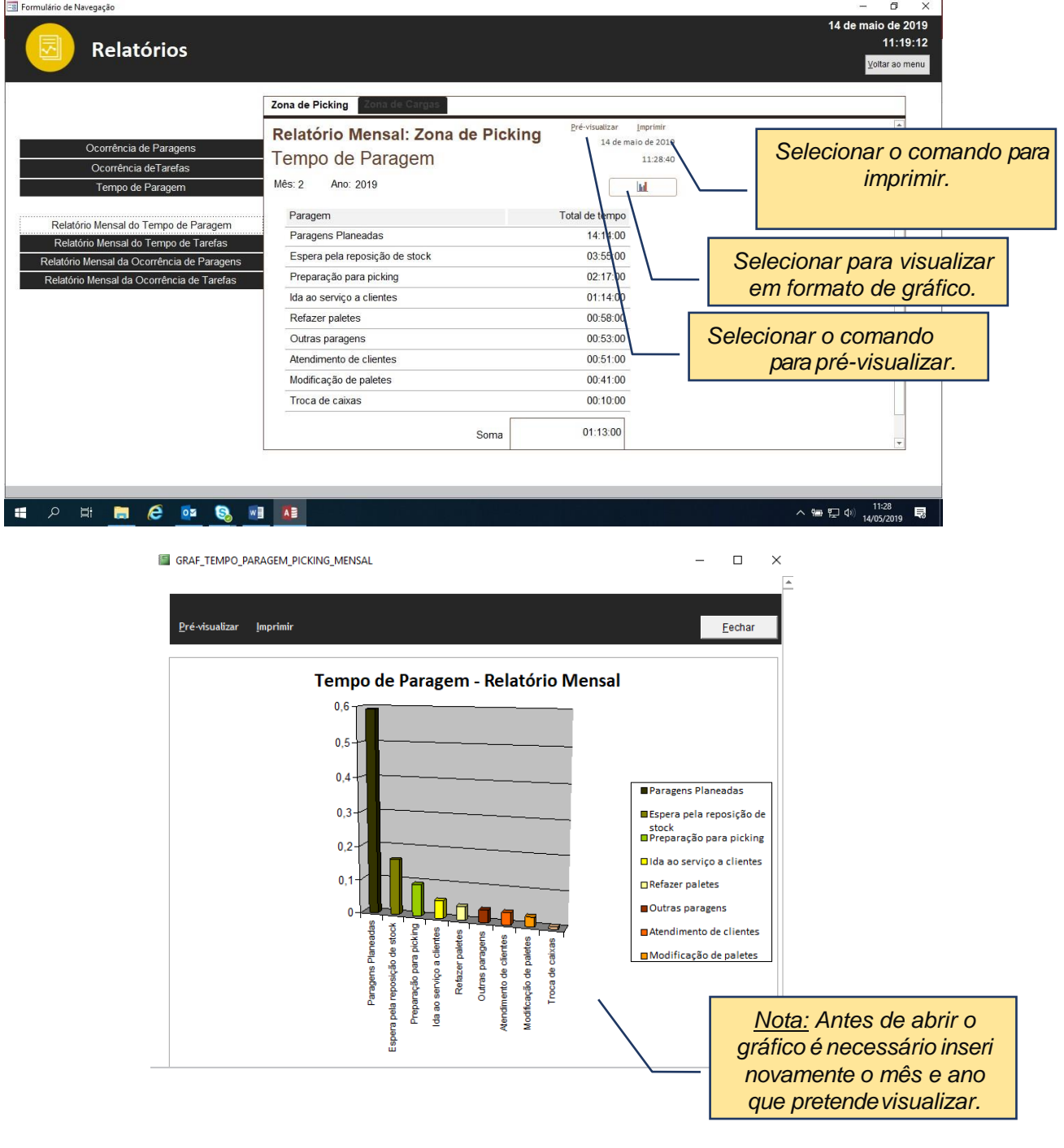

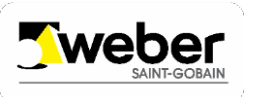

#### **4 PREPARAÇÃO DE ENCOMENDAS E CARGA DE VEÍCULOS**

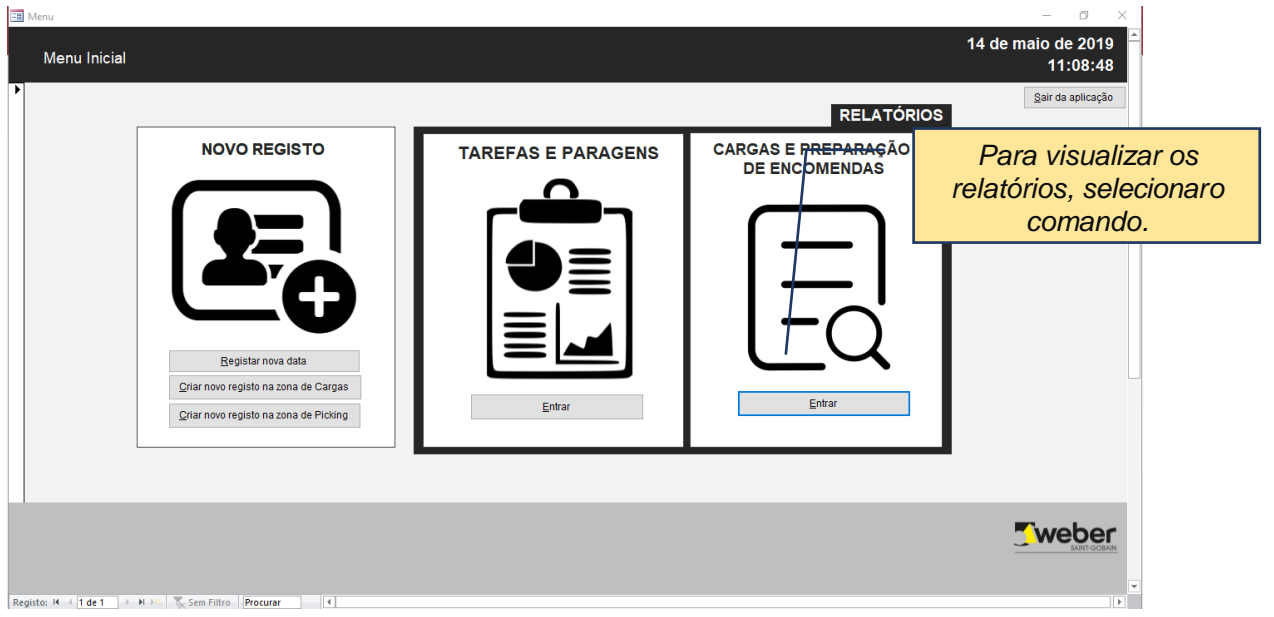

Dentro deste formulário de navegação, podemos encontrar relatórios quer da zona de Picking, quer da zona deCargas.

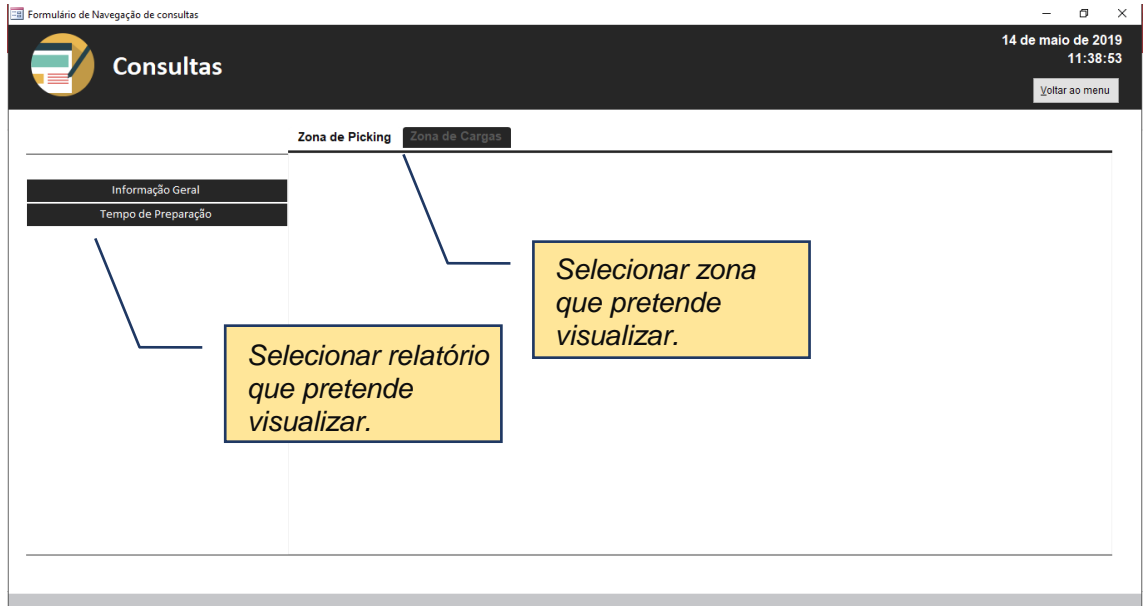

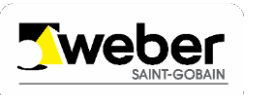

#### **4.1. RELATÓRIO:INFORMAÇÃOGERAL DAZONADEPICKING**

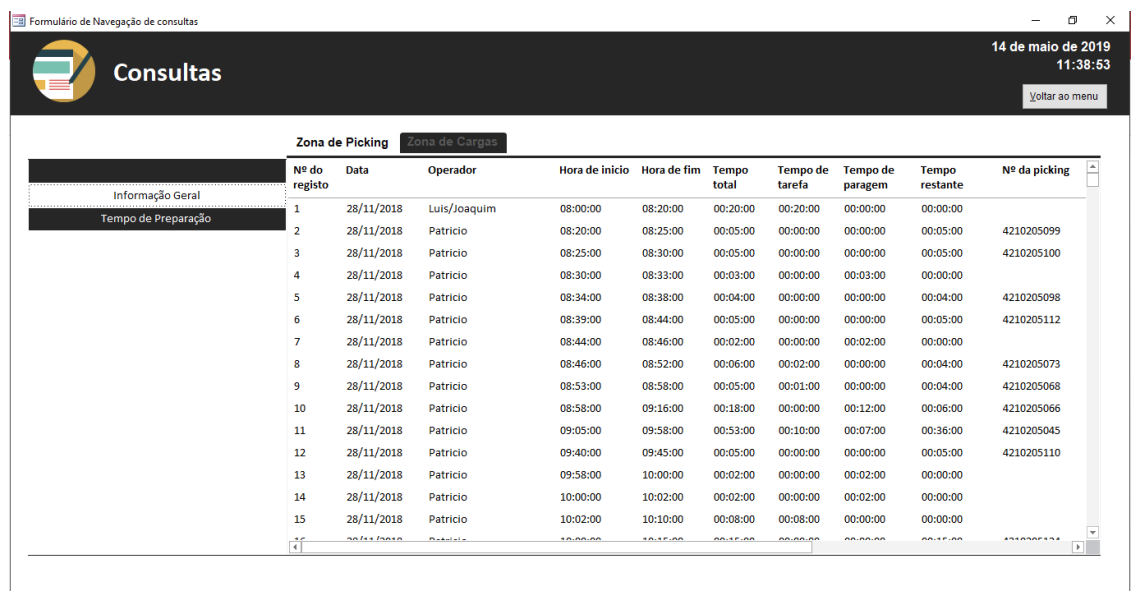

#### **4.2. RELATÓRIO:TEMPO DEPREPARAÇÃODEENCOMENDAS**

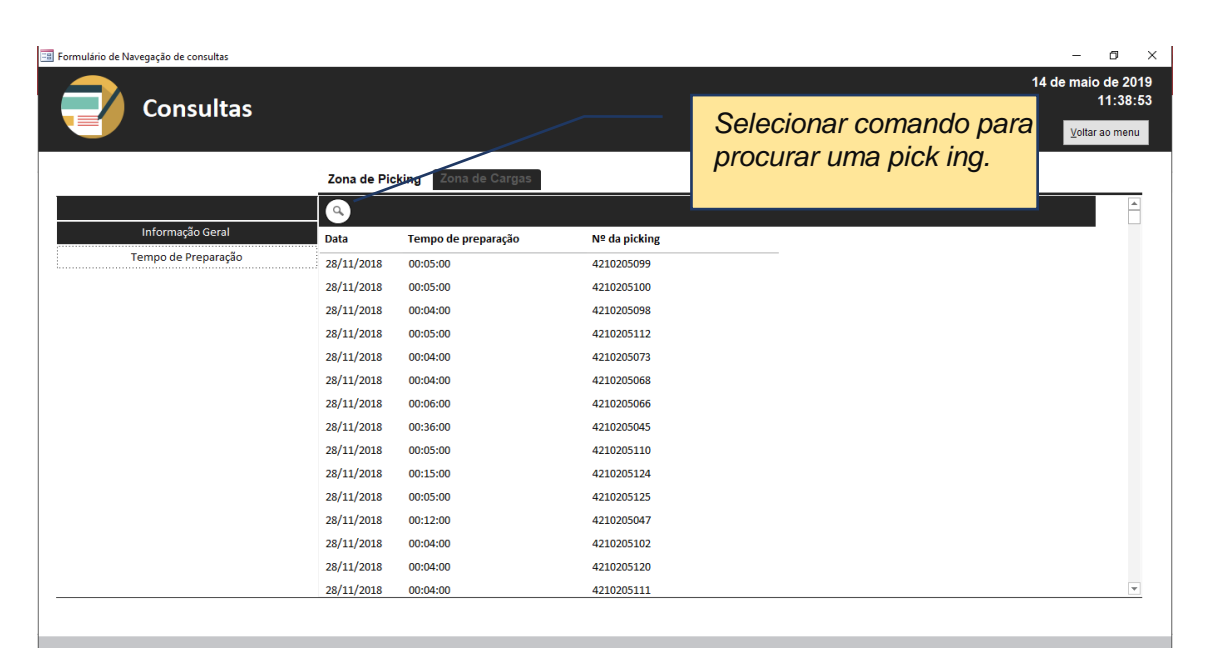

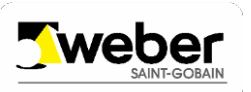

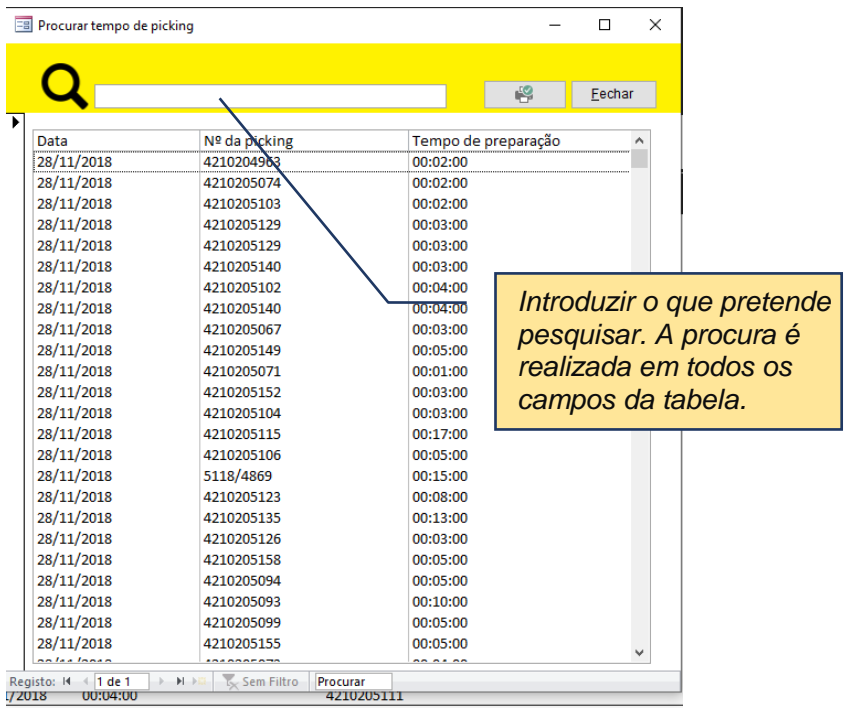

#### **4.3. RELATÓRIO: INFORMAÇÃO GERAL DA ZONADE CARGAS**

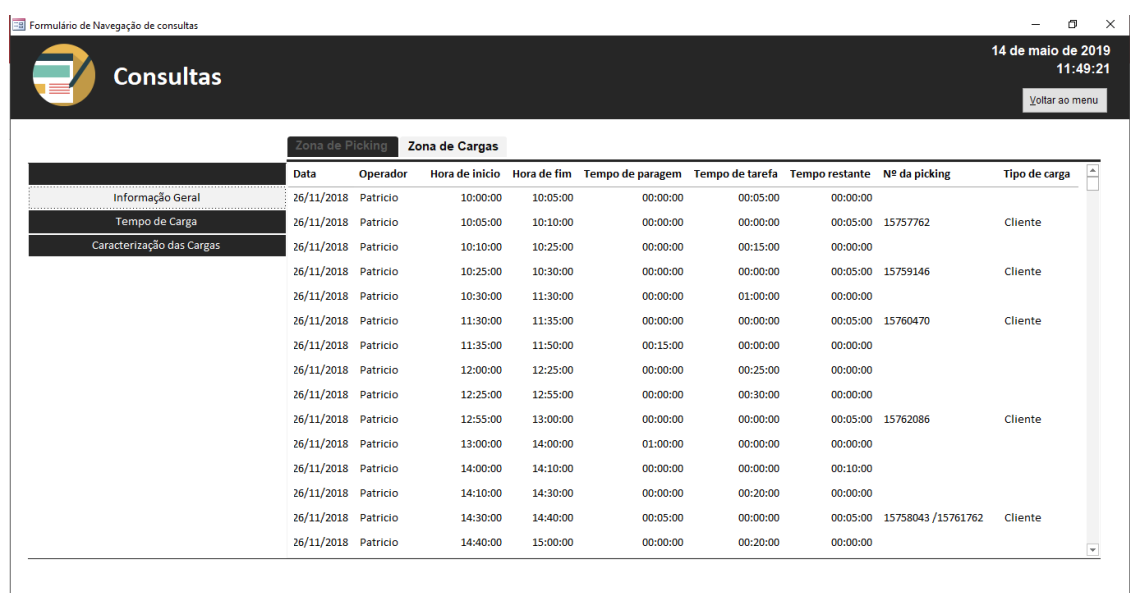

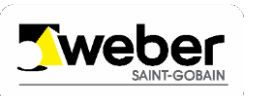

#### **4.4. RELATÓRIO: TEMPO DECARGA**

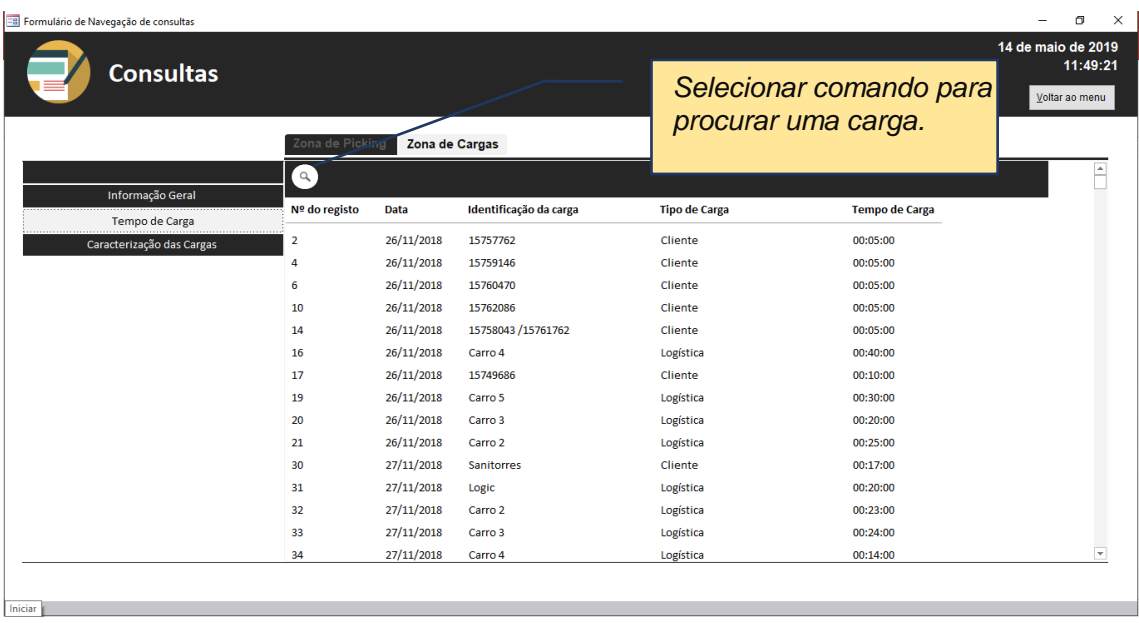

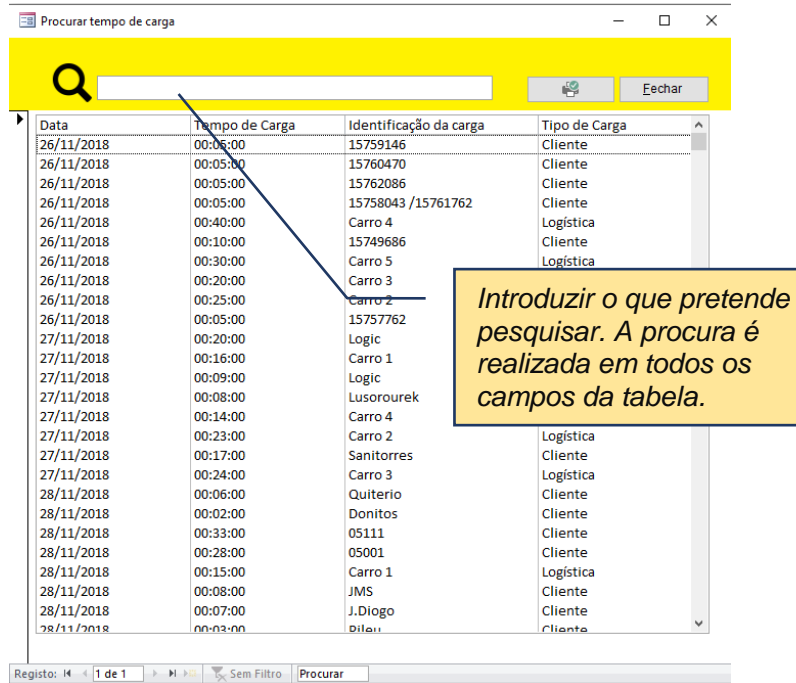

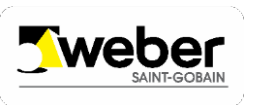

#### **4.5. RELATÓRIO: CARACTERIZAÇÃO DASCARGAS**

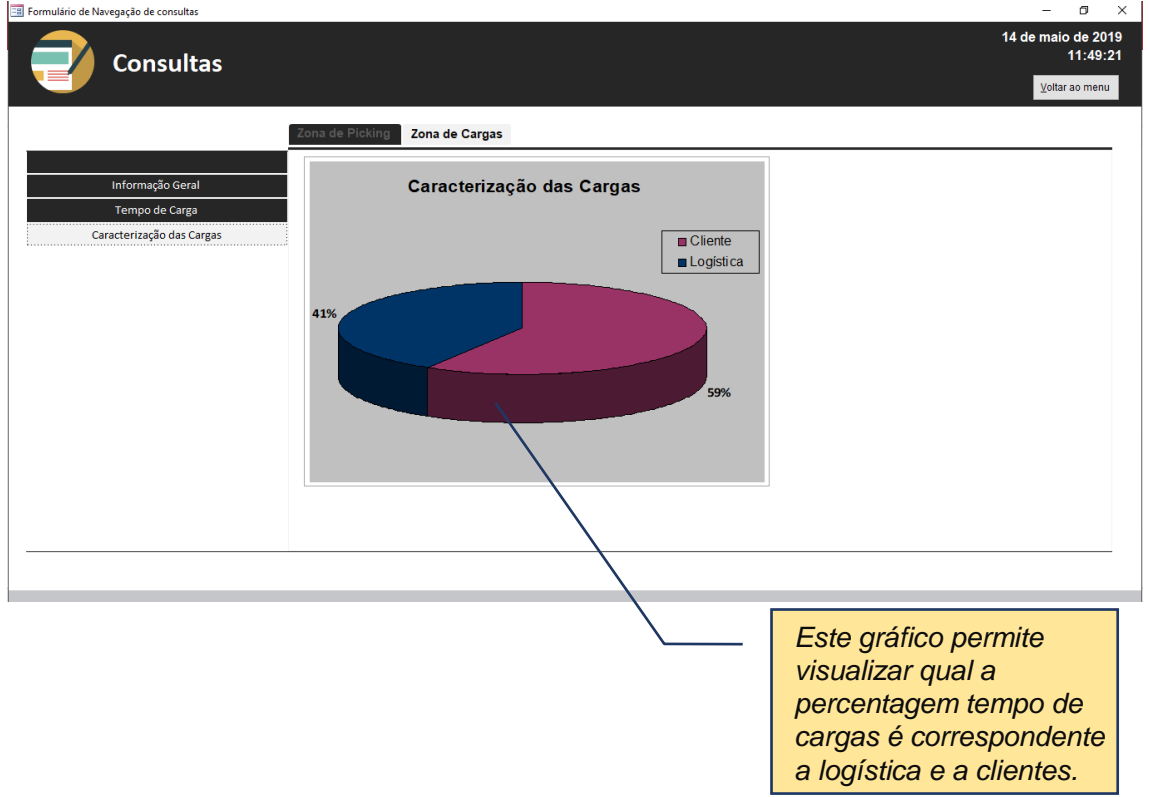

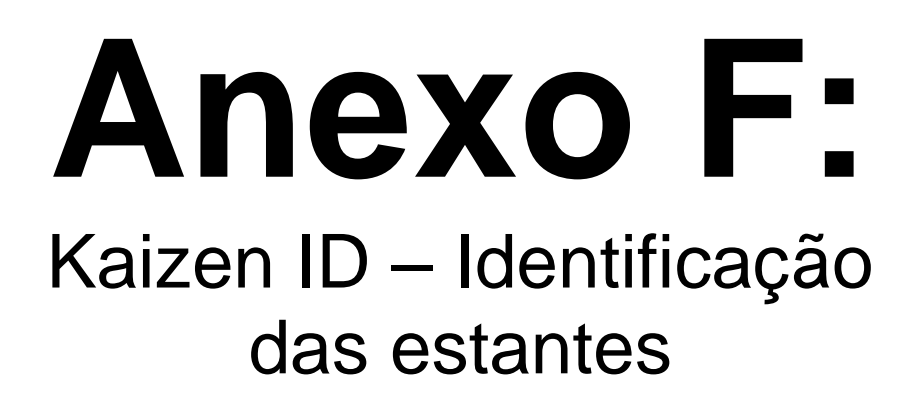

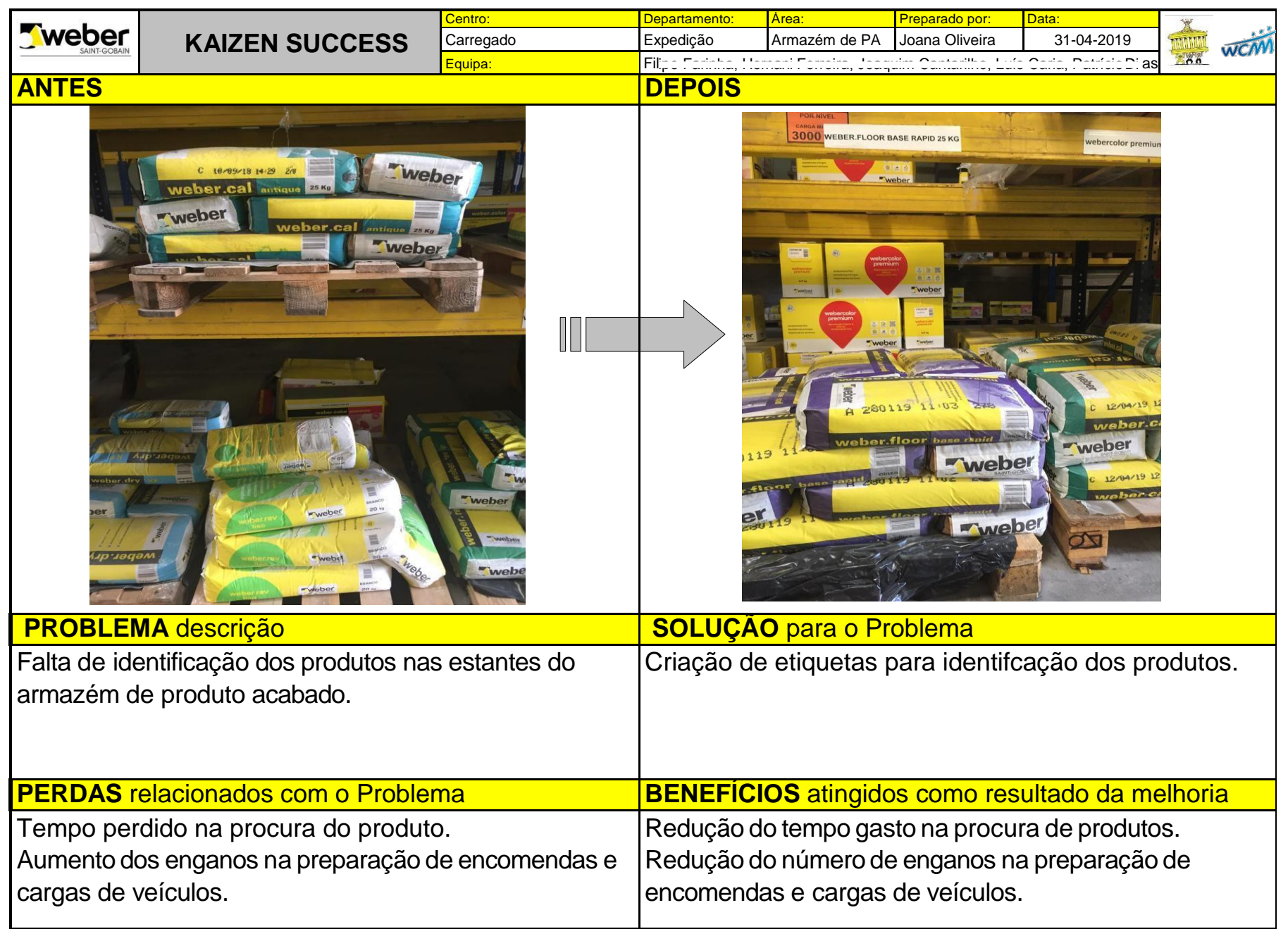

# **Anexo G:**

# Diagrama de Pareto com classificação ABC

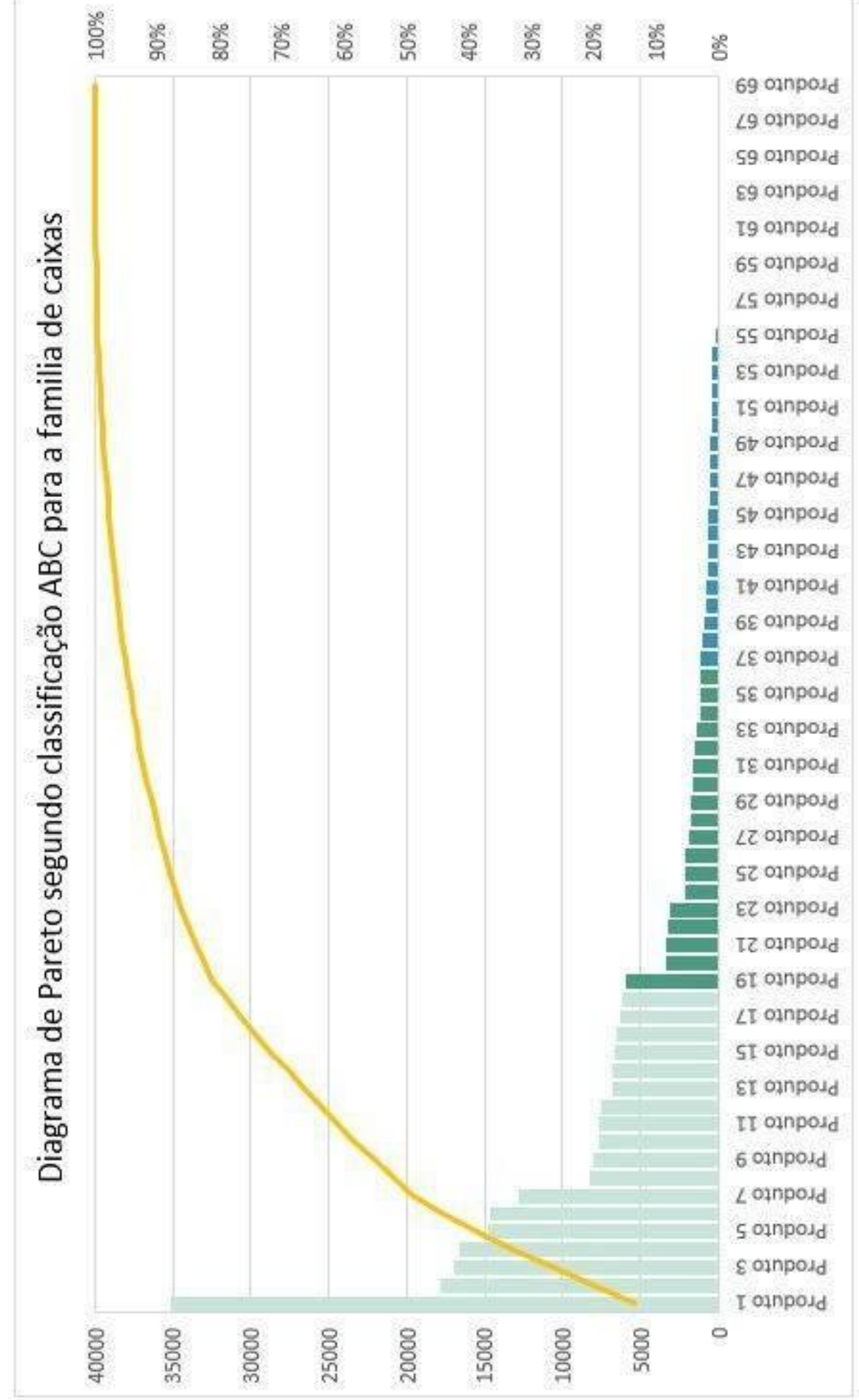

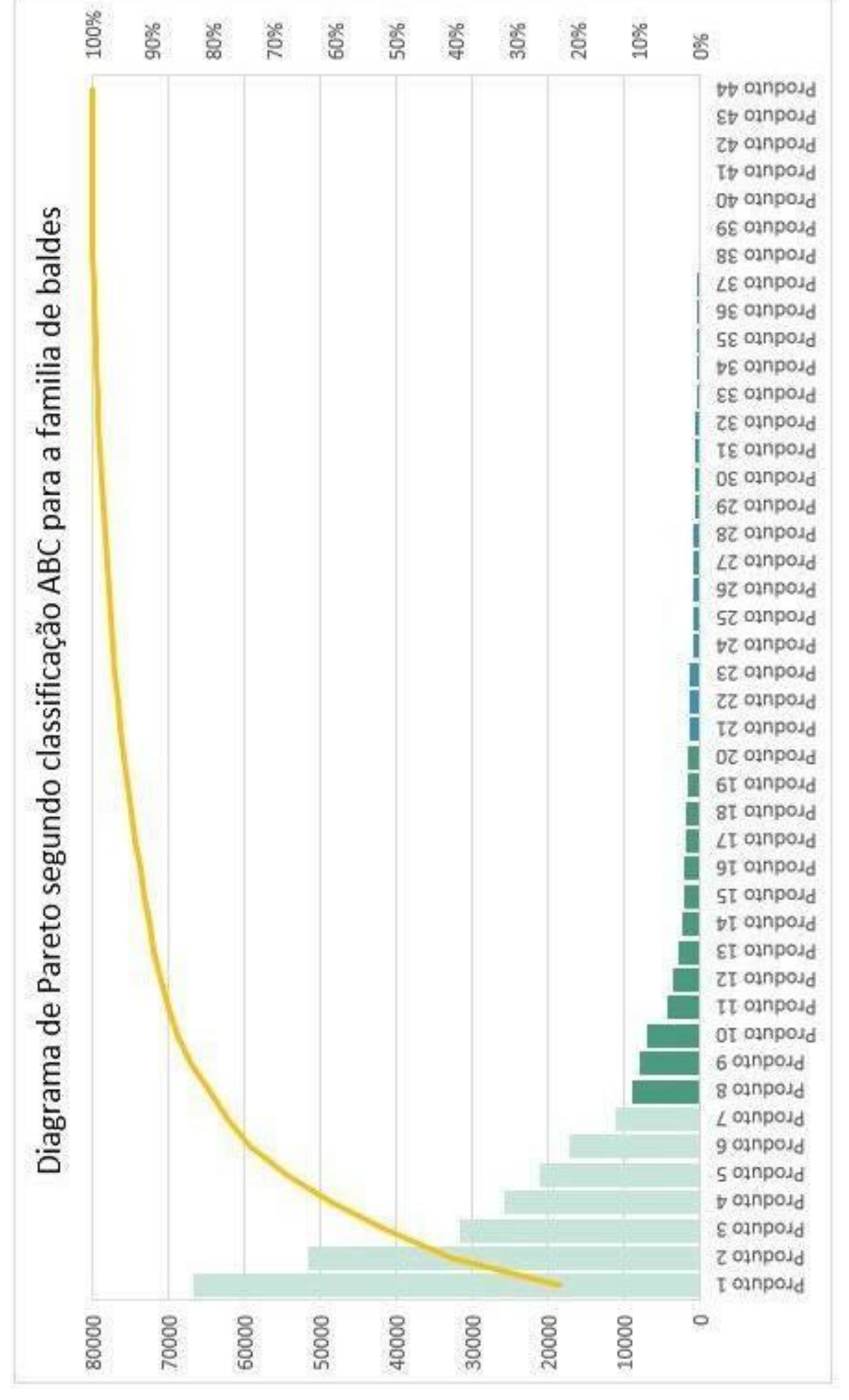

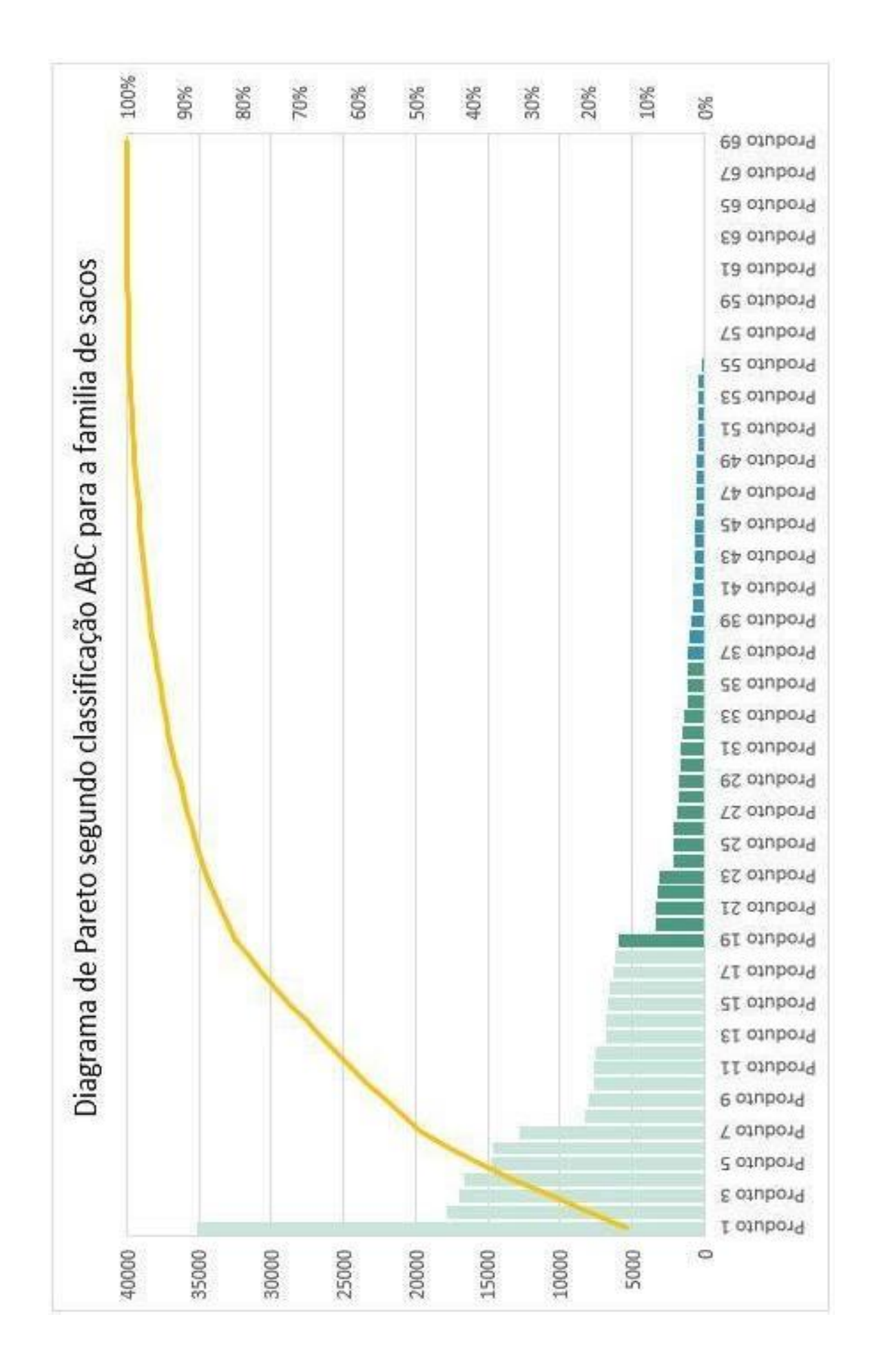

# **Anexo H:**

# Ficheiro Excel para identificação das localizações do armazém de PA

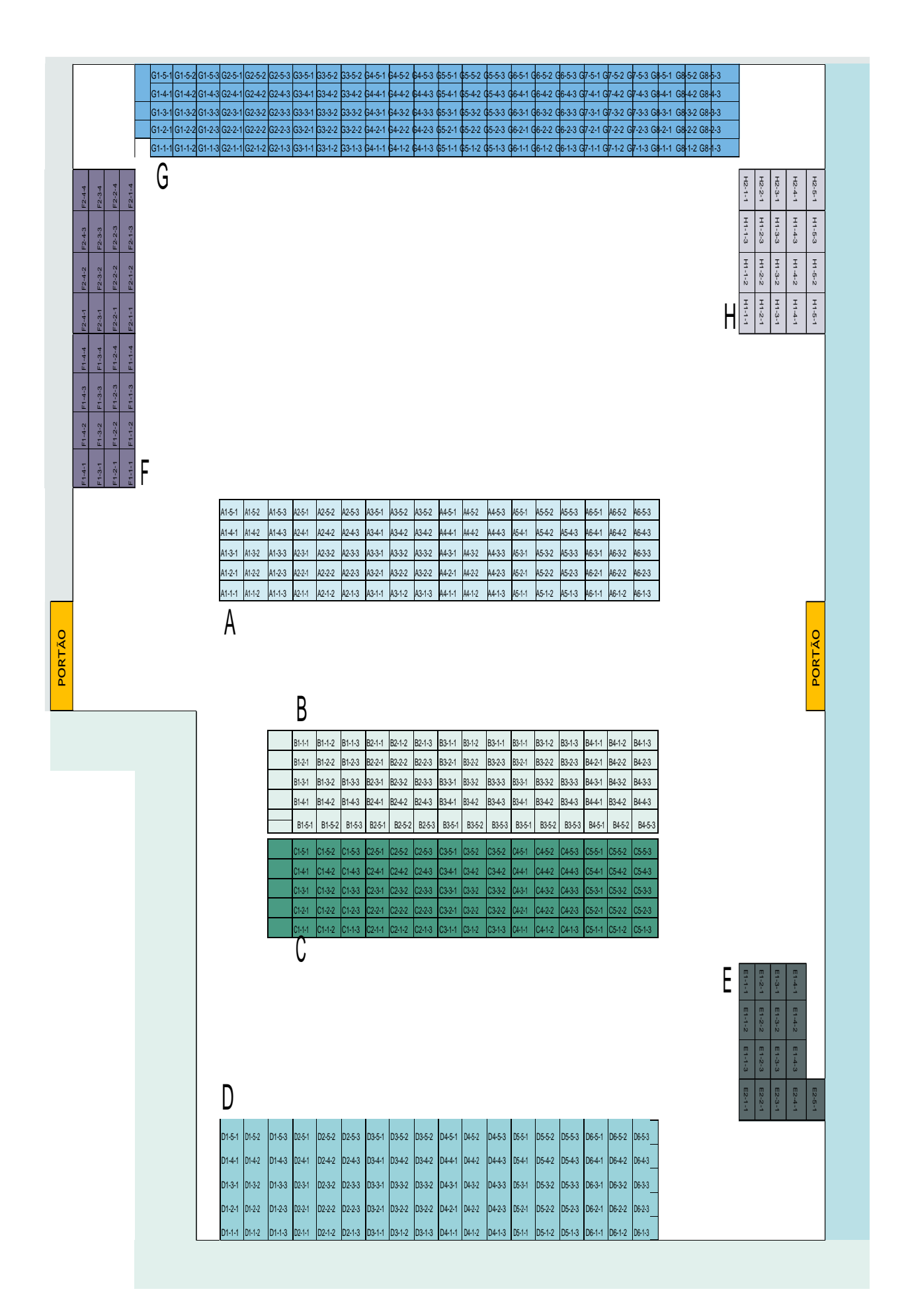